REPUBLIQUE ALGERIENNE DEMOCRATIQUE ET POPULAIRE MINISTERE DE L'ENSEIGNEMENT SUPERIEUR ET DE LA RECHERCHE SCIENTIFIQUE ECOLE NATIONALE POLYTECHNIQUE

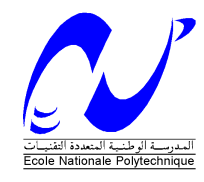

DEPARTEMENT D'ELECTRONIQUE

# **MEMOIRE DE MAGISTER EN ELECTRONIQUE**

Présenté par :

# **YAHYA ZOUBIR Bahia**

 **Ingénieur d'Etat en Electronique** 

# **Segmentation de l'arbre coronaire à partir de coronarographies**

## **Soutenu devant le Jury d'examen composé de:**

- **Président :** Mlle M. GUERTI Maître de conférences (ENP)
- **Rapporteur :** Mme L. HAMAMI Maître de conférences (ENP)

 **Mlle A. MOUSSAOUI Chargée de cours (ENP) Examinateurs : Mr B. BOUSSEKSOU Chargé de cours (ENP) Mr L. SAADAOUI Chargé de cours (ENP) Mme A. CHARFA** Chargée de cours (BLIDA)

# Remerciements

Je tiens à remercier madame L. HAMAMI qui m'a offert la possibilité de réaliser ce travail et m'a encadré durant ces deux années.

J'exprime toute ma gratitude à madame A. MOUSSAOUI pour avoir codirigé ce travail.

Mes remerciements s'adressent aux membres du jury qui me font l'honneur de participer à la soutenance.

Je remercie tous mes amis du laboratoire (ENP) en particulier Samira.

Je remercie tous les membres proches de ma famille. Merci à ma mère, à ma grand-mère, à mes sœurs Amina, Sihem et Souad, à mes tantes Hadjira et Saâda et à la petite Selma.

Un grand merci à mon père pour son aide de tous les instants. Sans lui ce travail n'aurait jamais vu le jour.

Enfin, merci à tous ceux qui ont contribué, de près ou de loin, à la réalisation de ce travail.

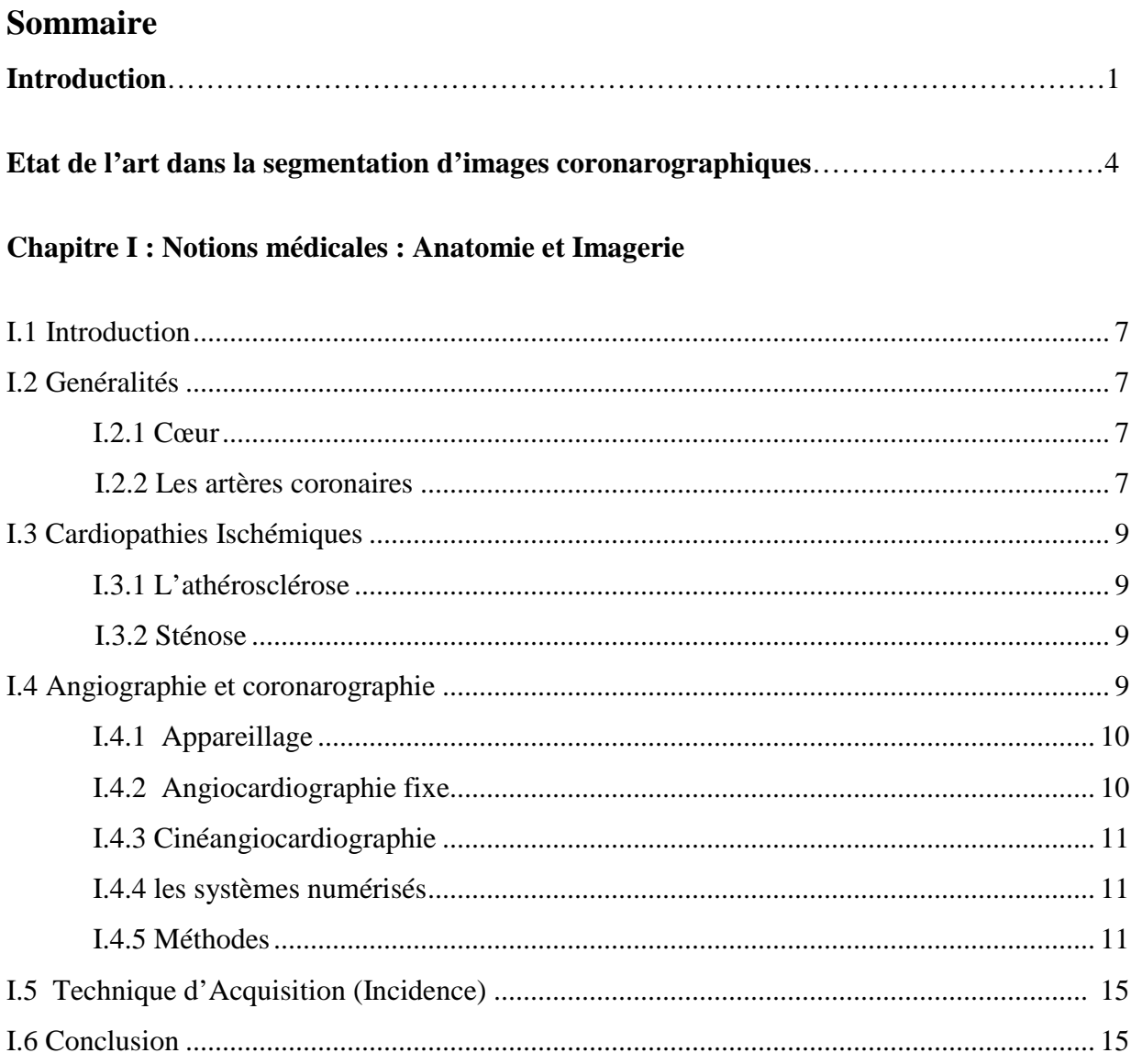

# Chapitre II : Généralités sur le prétraitement et la binarisation d'images

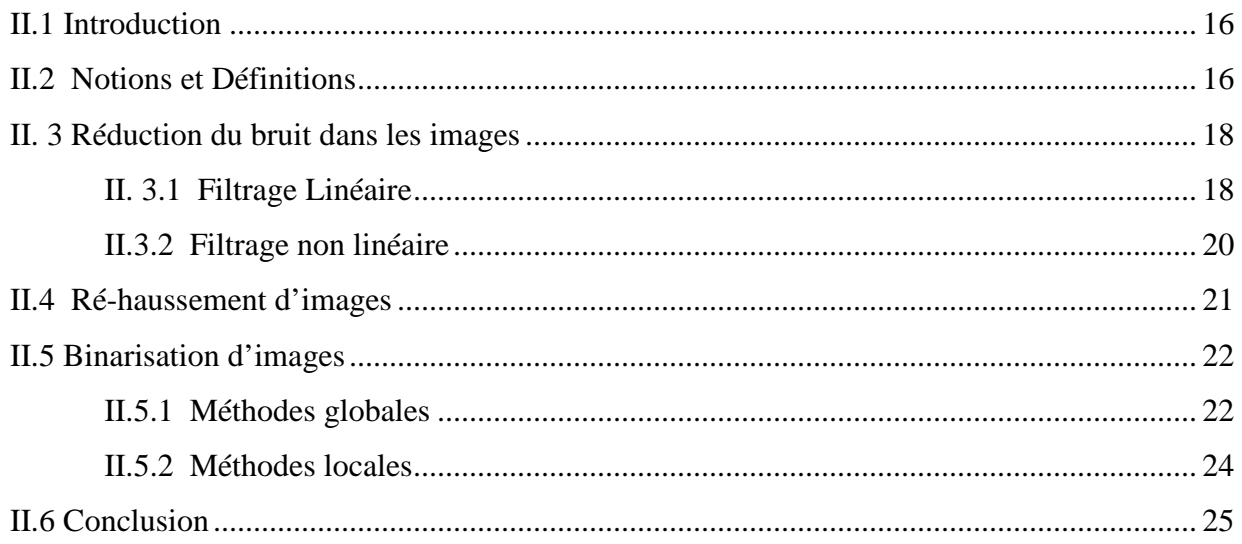

# **Chapitre III : Techniques de segmentation**

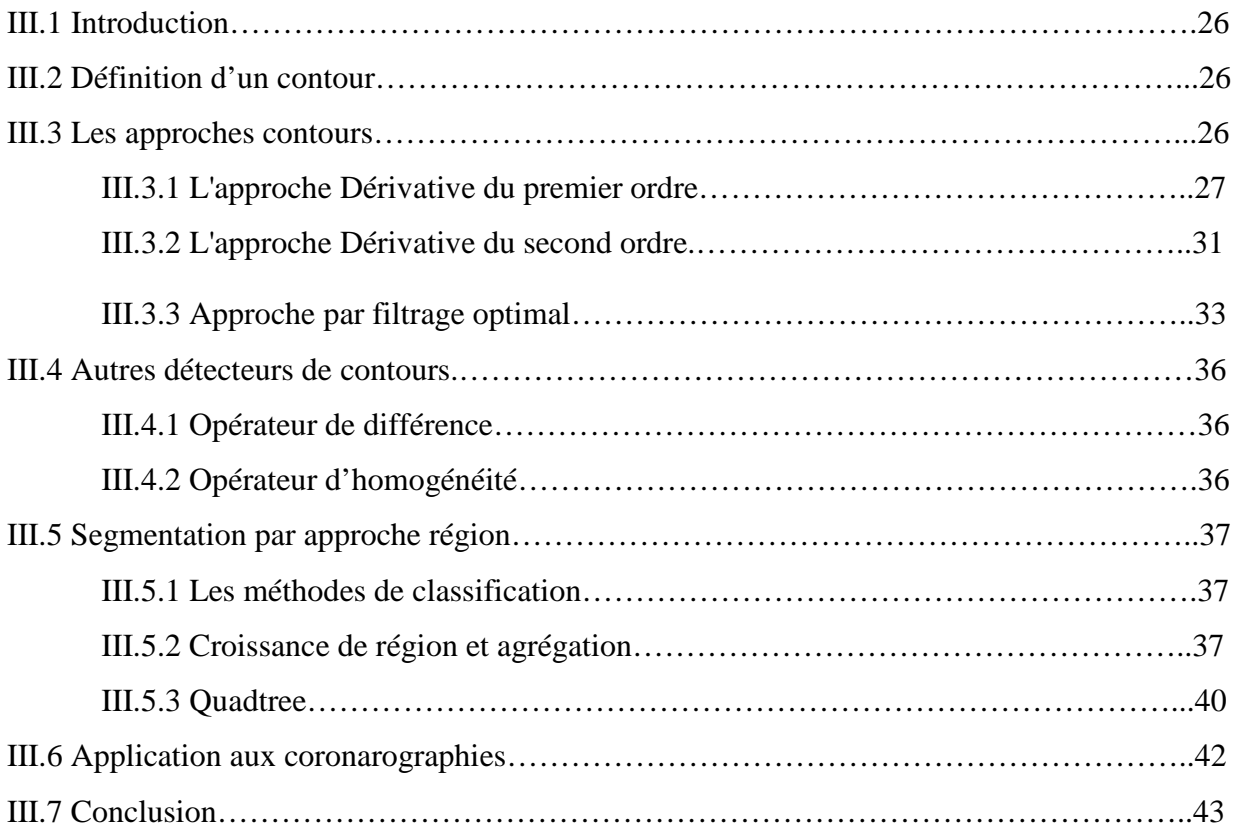

# **Chapitre IV : La morphologie mathématique**

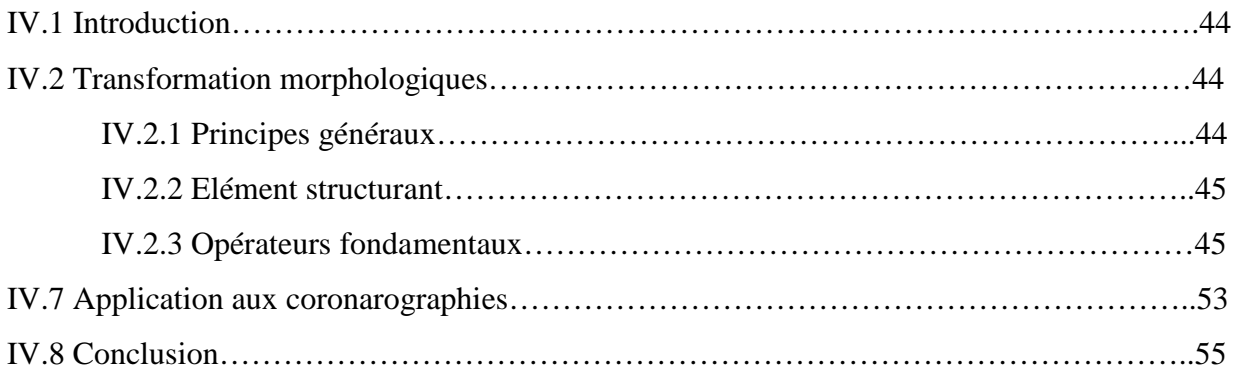

# **Chapitre V : Techniques de squelettisation**

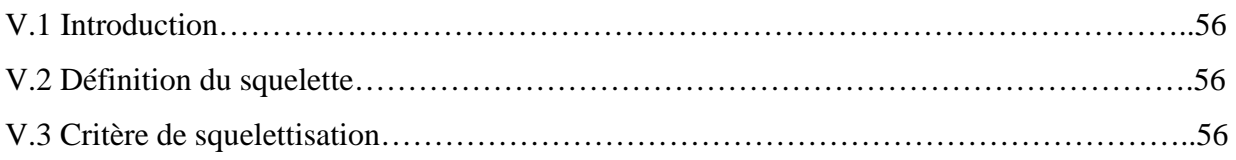

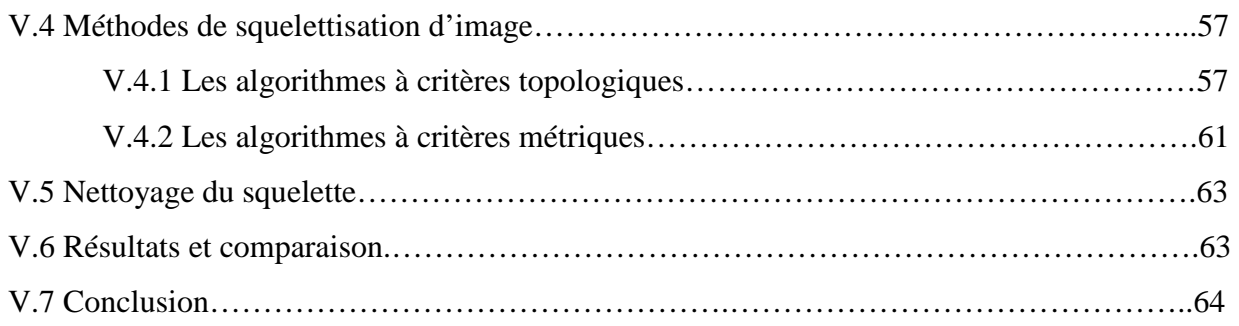

# **Chapitre VI : Extraction de l'arbre coronaire et calcul du diamètre des vaisseaux**

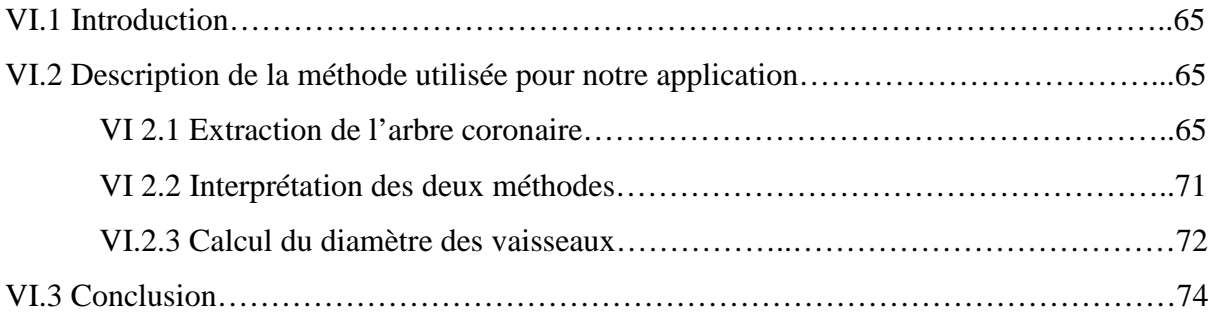

# **Chapitre VII : Présentation du logiciel**

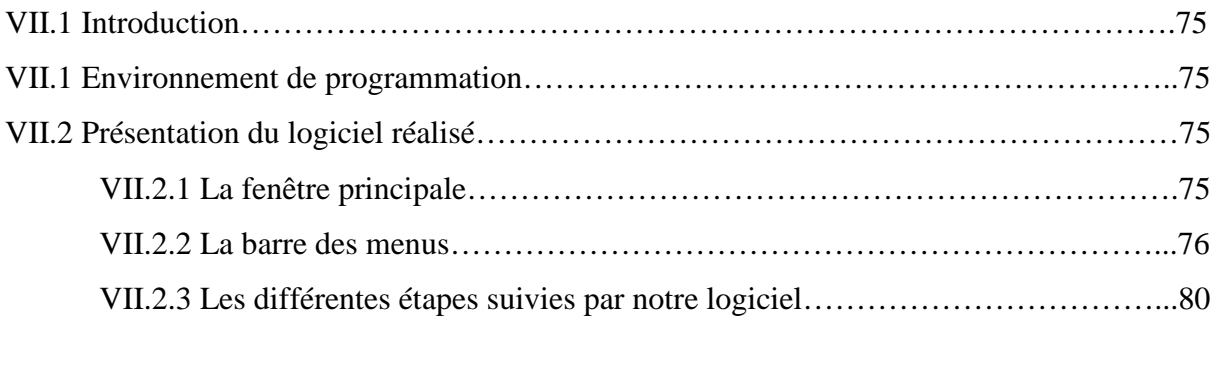

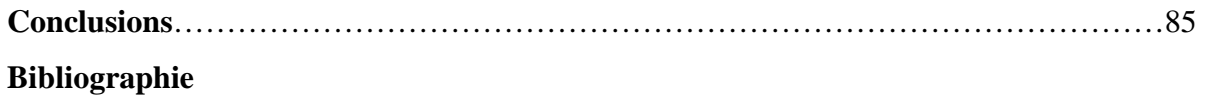

# **Liste des figures**

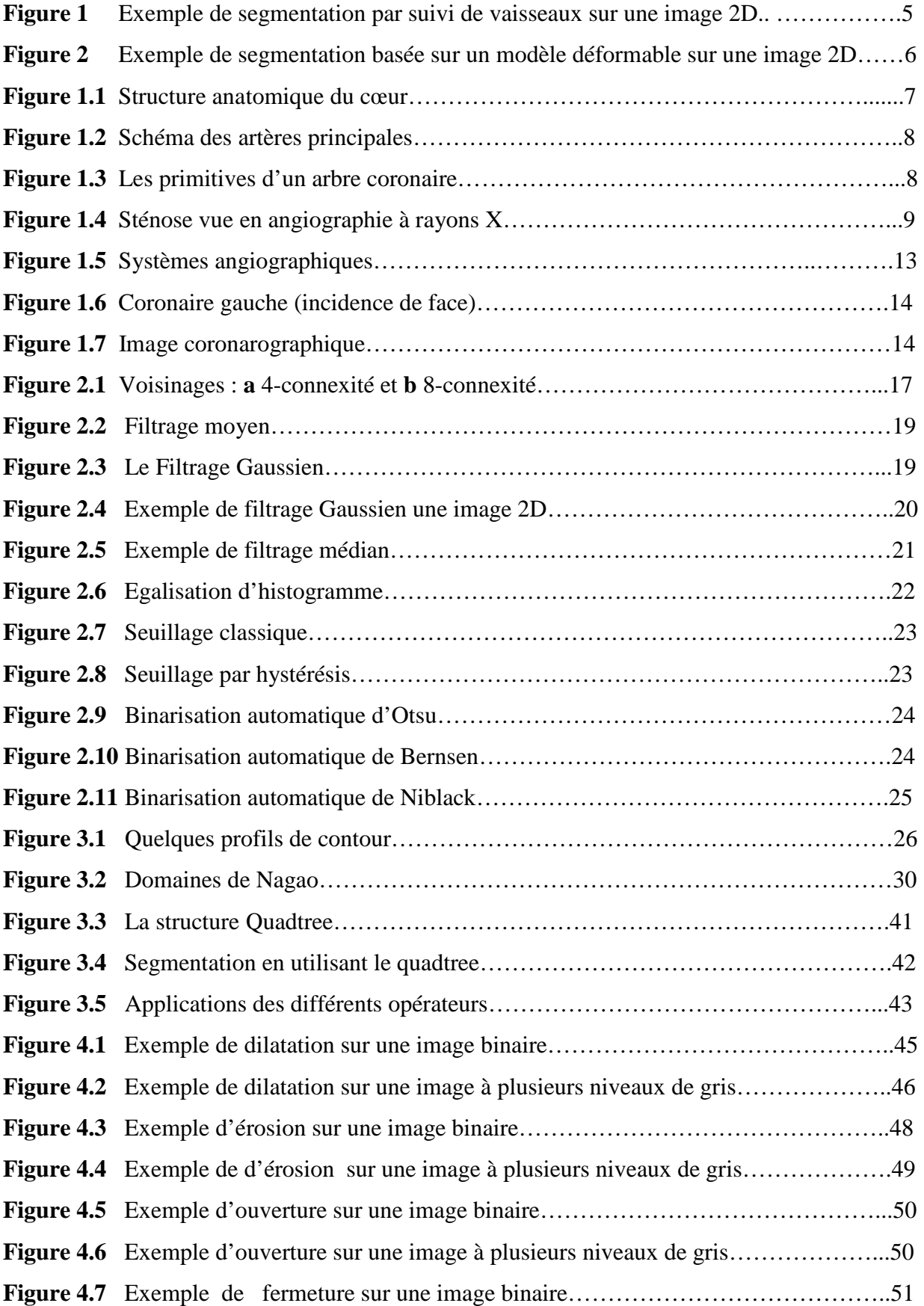

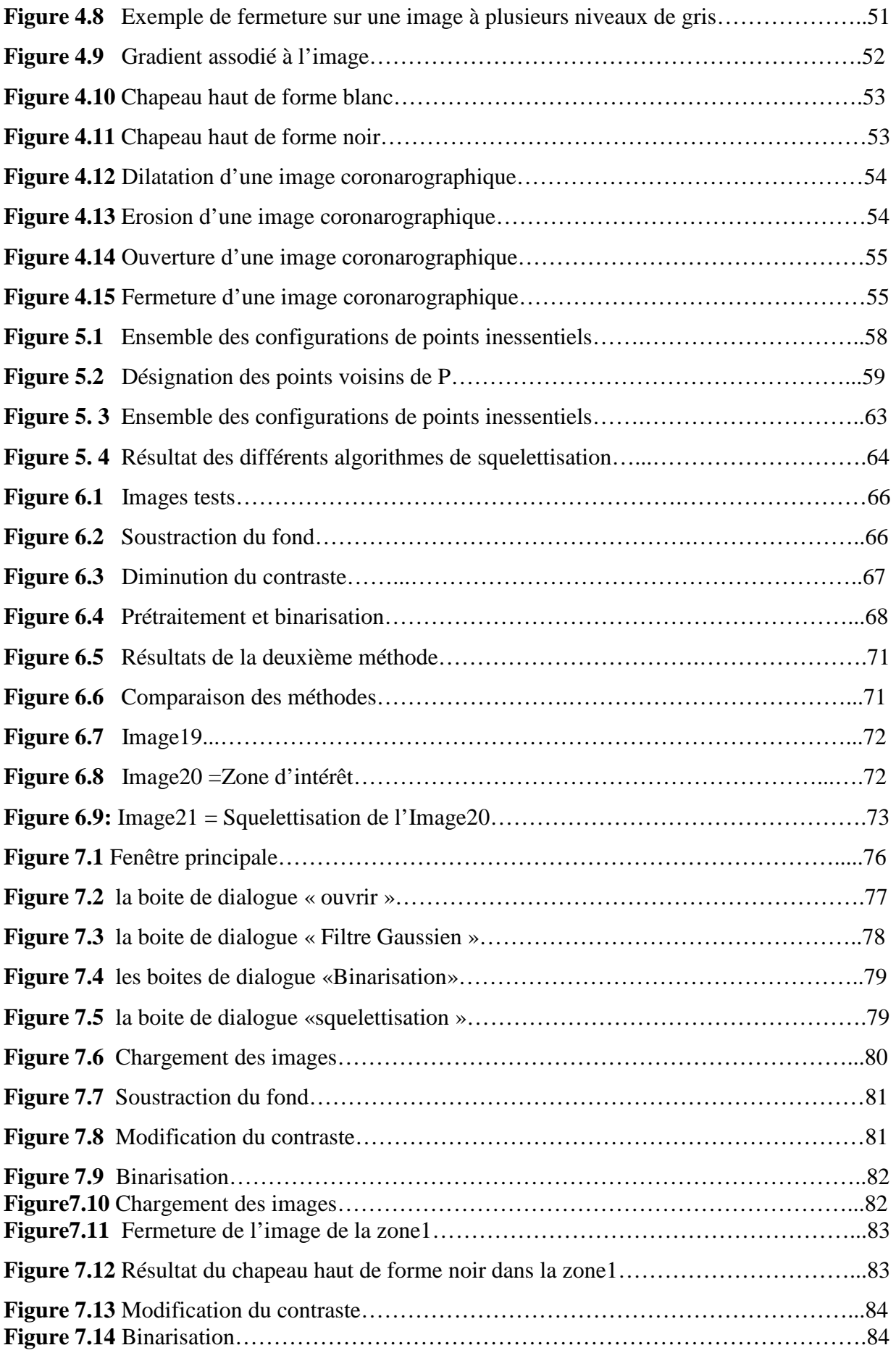

#### ملخص:

يقوم هذا العمل بتجزئة الصور الطبية و بالضبط الأنجيوغرافيا (صور الأوعية) و يدخل في اطار ت م إك (التشخيص المساعد بالكمبيوتر ) المهدف من ذلك هو الكشف على تضييق الأوعية الدموية المسببة بالدرجة الأولى لتصلب الشرابين ٍ يمكن أن يتخلل التشخيص الموضوعي من طرف الاختصاصي عدة أخطاء ¸ هذه الأخيرة ترجع الى نوعية الصور من حيث الجودة و نقص الدقة ¸ عملنا ينقسم الى قسمين ¸ في المرحلة الأولى نبحث على الطريقة المثلى لاستخراج هيكل الشريان الإكليلي على مستوى القلب في المرحلة الثالثة اقترحنا طريقة لحساب عرض الأوعية ¸ تسهل عملية التشخيص الطبي . ا**لكلمات المفاتيح:** التجزئة ¸ الشريان الاكليلي ¸ العوامل المور فولوجية ¸ عرض الأوعية ـ

#### **Résumé :**

Ce travail traite de la segmentation d'images médicales (coronarographies), et rentre dans le cadre de la DAO (Diagnostic Assisté par Ordinateur). Le but de celui-ci est de détecter les lésions vasculaires (sténoses) dues en majeure partie à l'athérosclérose. Le diagnostic établi par le spécialiste engendre parfois pas mal d'erreurs, ces dernières sont dues à la piètre qualité du signal et au manque de précision. Notre travail se divise en deux parties, dans la première on s'occupe de l'extraction de l'arbre coronaire, et dans la deuxième nous proposons un algorithme pour le calcul des diamètres de l'artère.

**Mots clés :** morphologie mathématique, segmentation, arbre coronaire, diamètres, squelettisation.

#### **Abstract:**

This work treats segmentation of medical images (coronarography), and returns within the framework of the CAD (Diagnosis Computer-assisted). The goal of this one is to detect the vascular lesions (sténosis) due in major part to the athérosclérosis. Sometimes the diagnosis established by the specialist does not generate badly errors, these last are due to the poor quality of the signal and the lack of precision. Our work is divided into two parts, in the first one deals with the extraction of the coronary tree, and in the second we propose an algorithm for the calculation of the diameters of the artery

In the third part, we propose an algorithm for the count of diameters of the artery.

**Keywords:** mathematical morphology, segmentation, coronarography, skeleton, coronary tree, diameters.

# **Introduction**

# **Introduction**

L'évolution technologique, le développement informatique ainsi que le traitement de l'information de plus en plus rapide ont permis à l'imagerie médicale de devenir un secteur de haute technologie et d'innovation. L'imagerie apporte des informations de plus en plus complètes, précises avec des méthodes moins invasives que d'autres examens. Elle devient alors un outil essentiel pour le diagnostic.

L'imagerie médicale est un outil indispensable pour l'aide au diagnostique, le traitement et le suivi de pathologies. Les médecins s'appuient sur l'imagerie pour définir ou améliorer leur diagnostic. Les technologies d'acquisition et de traitement d'image, en constante évolution, permettent d'envisager de nouvelles perspectives.

Les images sont encore majoritairement analysées visuellement. De nombreux algorithmes se développent afin de permettre une quantification de ces images. Or, ce processus est un problème difficile du fait de la complexité de l'être humain et donc du nombre important de paramètres à analyser.

L'imagerie angiographique permet de visualiser les flux sanguins dans divers buts, allant de la recherche de pathologies à la planification chirurgicale. La segmentation (i.e. l'extraction de l'information vasculaire) des données angiographiques, fait actuellement l'objet de recherches intensives. La coronarographie est l'un des examens les plus importants dans l'étude des pathologies des artères coronaires. Les problèmes qui se posent dans l'étude et l'analyse de telles images sont nombreux et leurs solutions difficiles

Les nouvelles applications cliniques imposent de nouvelles exigences et de nouveaux défis sur les méthodes d'analyse des images vasculaires. Il est ainsi indispensable d'améliorer l'automatisation, la fiabilité ainsi que la reproductibilité des étapes de segmentation.

Le but de ce travail est la segmentation de l'arbre coronaire afin de calculer les diamètres des vaisseaux pour une éventuelle détection des lésions vasculaires causées en majeure partie par l'athérosclérose, celle-ci est basée sur la squelettisation du réseau coronaire et le réseau lui même. Ce qui permet d'évaluer les rétrécissements.

Ce mémoire est composé de sept chapitres qui peuvent être abordées de manière indépendante :

- Le premier chapitre de cette thèse présente le contexte médical du projet. L'anatomie de l'arbre coronaire, l'infarctus du myocarde, son diagnostique et les systèmes d'imagerie permettant son investigation.
- Le deuxième chapitre consiste à définir quelques méthodes de prétraitement d'images, ainsi que quelques techniques de binarisation d'images.
- Le troisième chapitre est un état de l'art des différentes techniques de segmentation d'images, dans le but d'établir un choix optimal pour le cas des images d'angiographies cardiaques.
- Le quatrième chapitre est consacré à la morphologie mathématique, nous allons définir les différents opérateurs existants et donner la particularité de chacun.
- Le cinquième chapitre décrit la squelettisation des artères coronaires, nous définirons quelques propriétés du squelette ainsi que les différents algorithmes de squelettisation, afin de faire une étude comparative des algorithmes de squelettisation qui ont été implémentés permettant de choisir le squelette optimal.
- Dans le sixième chapitre, nous allons présenter deux méthodes d'extraction de l'arbre coronaire à partir de coronarographie ainsi qu'une méthode proposée de calcul du diamètre des vaisseaux pour une éventuelle identification des sténoses (rétrécissements).

 Le septième chapitre fait l'objet de la description du logiciel réalisé à l'aide du compilateur Borland C++ Builder 6.0

Nous finirons par une conclusion établissant les avantages et les inconvénients de ce travail.

# Etat de l'art dans la segmentation d'images coronarographiques

# **ETAT DE L'ART DANS LA SEGMENTATION D'IMAGES CORONAROGRAPHIQUES**

Un ouvrage français [01], définit la segmentation comme « *un traitement de bas niveau qui consiste à créer une partition de l'image en sous-ensembles appelés régions, non vides, disjoints et tels que leur union est identique à l'image initiale. Une région est un ensemble connexe de pixels ayant les propriétés communes (intensité, texture,…) qui les différencient des pixels des régions voisines* ». Comme bien d'autres, cette définition ne fait pas unanimité, surtout le terme « bas niveau ». Plutôt que d'alimenter le débat, disons qu'il y a différents niveaux de la segmentation et que les approches proposées pour résoudre ce problème de manière automatique sont extrêmement variées.

Dans le cas particulier des images vasculaires coronaires, le but de la segmentation est de séparer les vaisseaux, des autres tissus en vue de leur meilleure visualisation ou de leur quantification. Ceci est une tâche difficile et seul un sous ensemble de techniques de segmentation existantes peut s'appliquer à la spécificité des images vasculaires, ou les formes à segmenter sont complexes, fines, ramifiées, tortueuses, avec des caractéristiques photométriques (intensité, contraste) variables en raison de l'effet de volume partiel, des artefacts de flux etc.

Dans la littérature, ce type de problème est abordé de différentes façons :

#### **Seuillage :**

 Les outils à base de seuillage constituent les techniques les plus simples ayant été utilisées pour la segmentation de vaisseaux. Ils ont ainsi été parmi les premiers employés. De par leur facilité de mise en oeuvre, les techniques de seuillage sont encore utilisées à l'heure actuelle, sous des formes néanmoins plus perfectionnées pouvant proposer une détermination automatique et évolutive des valeurs de seuil. Nong [02] propose une méthode qui consiste à diviser l'image en plusieurs parties appropriées selon une connaissance antérieure du diamètre des artères puis choisie un seuil optimal pour chaque sous image, une binarisation globale de l'image originale est réalisé par la combinaison des sous image.

#### **Suivi de vaisseaux :**

Le suivi de vaisseaux (*ang.* vessel tracking) utilisée par Bellemare [03], Kenneth [04] et Haris [05] est une technique de segmentation qui consiste, partant d'un point initial dans un vaisseau, à parcourir ce dernier par pas successifs (figure1) .Cette progression itérative se fait en suivant une trajectoire (assimilable à l'axe médian du vaisseau) .Ce type de stratégie, par définition plutôt destiné à la segmentation d'un segment de vaisseau qu'à celle d'un réseau complet, nécessite de corriger à chaque étape la position du dernier point segmenté et d'évaluer la trajectoire déterminant le calcul du point suivant. Les propriétés relatives à l'intensité du signal vasculaire par rapport au fond de l'image, et éventuellement à la forme régulière (circulaire ou ellipsoïdale) de la section du vaisseau traité, sont généralement les plus employées pour effectuer ces réglages.

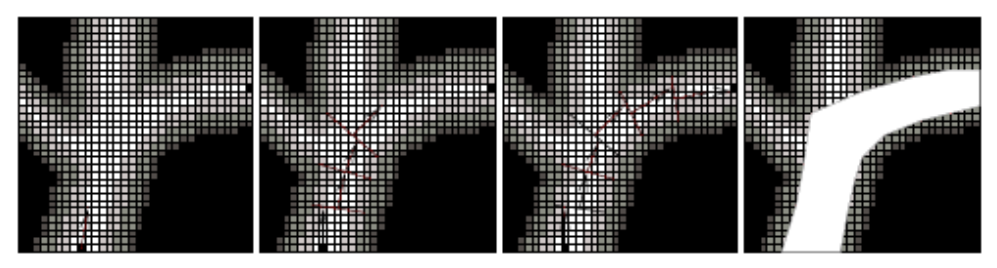

**Figure1 :** Exemple de segmentation par suivi de vaisseaux sur une image 2D. De gauche à droite : image initiale à cinq niveaux de gris (points extrêmes et direction initiale en noir), étapes successives de la segmentation jusqu'à obtention du résultat, segmentation obtenue (en blanc) : une fois les points extrêmes reliés, les sections évaluées le long de l'axe du vaisseau permettent de reconstruire les bords de celui-ci.

#### **Morphologie mathématique :**

La morphologie mathématique propose un ensemble d'outils dédiés à l'analyse des images suivant la forme et l'intensité des structures qu'elles contiennent à partir d'opérateurs de base qui sont l'érosion et la dilatation. Une large partie de ces concepts sera décrite dans le chapitre 4. Quien [06 , 07] a utilisé le chapeau haut de forme (top hat

operator) pour augmenter le contraste entre les artères et le fond afin de détecter l'arbre coronaire.

Hildegard [08] et Stanley [09] dans leurs articles utilisent le chapeau haut de forme pour modéliser le fond de l'image coronarographique, une fois que le fond est modélisé, l'image est alors soustraite de l'original pour obtenir les artères.

#### **Modèles déformables :**

 Les techniques de segmentation d'images coronarographiques basées sur les modèles déformables considèrent un objet géométrique (courbe, surface, hypersurface,…) qui, à partir d'une forme et d'une position initiale, évolue progressivement pour venir s'appliquer sur les structures à segmenter (figure 1). Cette évolution est généralement régi par un certain nombre de contraintes pouvant prendre la forme de champs de vitesses ou de forces inhérentes aux propriétés du modèle et à son environnement. Ces méthodes se basent essentiellement sur des hypothèses relatives à l'intensité de l'image ainsi qu'à la régularité et à la forme des vaisseaux. Hyche et Ezquerra [10] présentent l'utilisation des propriétés des modèles déformables pour la segmentation des artères à partir de quelques points clefs.

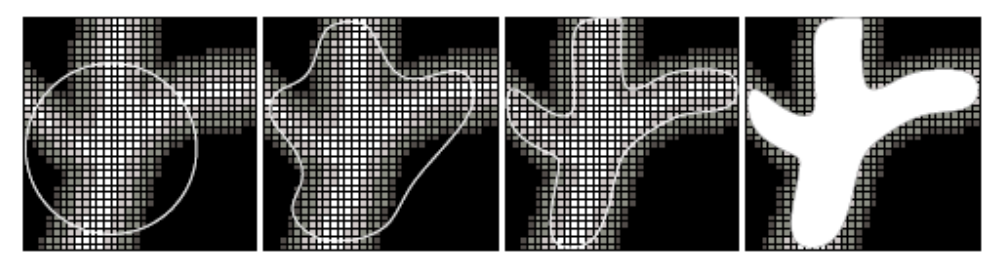

**Figure 2 :** Exemple de segmentation basée sur un modèle déformable sur une image 2D. De gauche à droite : image initiale à cinq niveaux de gris et modèle initial (cercle blanc), étapes successives de la segmentation jusqu'à obtention du résultat (modèle recalé sur les bords des vaisseaux), segmentation obtenue (en blanc).

# Chapitre I

# Notions médicales : Anatomie et Imagerie

# **I.1 Introduction**

Ce premier chapitre a pour objectif de décrire l'anatomie de l'arbre coronaire humain ainsi que le fonctionnement de celui-ci. Nous présenterons aussi quelques images d'angiographie coronarienne, et nous décrirons brièvement les différents systèmes d'acquisition.

# **I.2 Généralités**

#### **I.2.1 Le cœur**

Le coeur est un organe creux, principalement constitué d'un muscle spécialisé, le myocarde, qui assure le pompage dans le corps de plus de 8000 litres de sang par jour au cours de 100 000 battements. Un coeur pèse en moyenne 300 grammes chez l'homme et 250 grammes chez la femme. Ses dimensions, d'environ 13 cm de long sur 8cm de large, représentent un volume de 260 à 300 cm3.

 Il consiste en quatre chambres, appelées cavités cardiaques : les *oreillettes* en haut, et les *ventricules* en bas

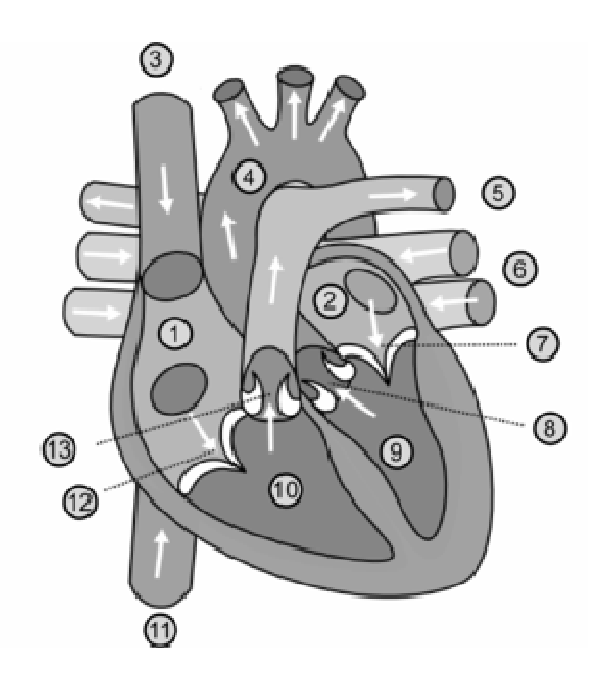

- 1. Oreillette droite
- 2. Oreillette gauche
- 3. Veine cave supérieure
- 4. Aorte
- 5. Artère pulmonaire
- 6. Veine pulmonaire
- 7. Valve mitrale
- 8. Valve aortique
- 9. Ventricule gauche
- 10. Ventricule droit
- 11. Veine cave inférieur
- 12. Valve tricuspide
- 13. Valve sigmoïde (pulmonaire)

**Figure 1. 1 :** Structure anatomique du cœur.

#### **I.2.2 Les artères coronaires**

Les artères coronaires, ou coronaires, sont des artères permettant de vasculariser, et par conséquent de nourrir, le muscle cardiaque. Leur appellation provient de leur disposition en couronne autour du cœur. Leur calibre est petit (2 à 3 mm dans les premiers centimètres). Les artères coronaires sont au nombre de deux : l'artère coronaire droite irriguant le coté droit du cœur et l'artère coronaire gauche irriguant le coté gauche du cœur.[11]

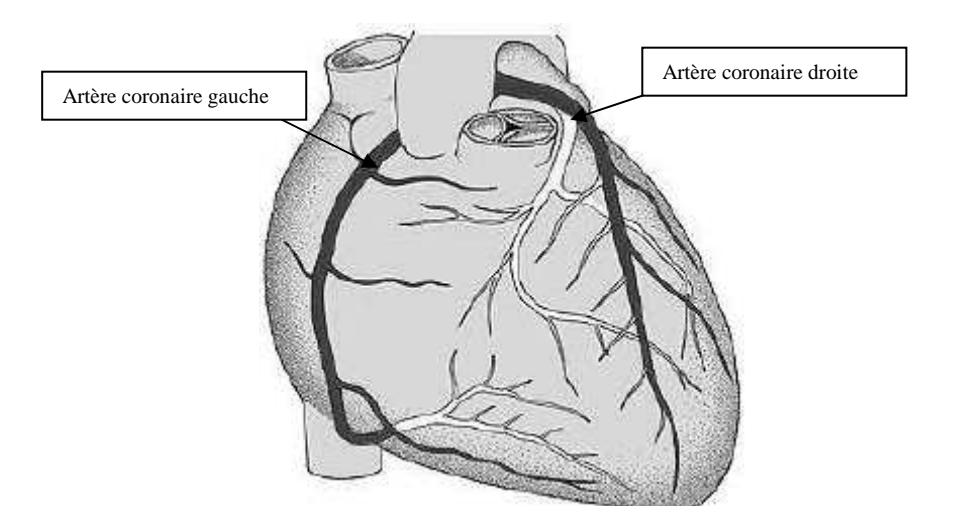

**Figure 1. 2 :** Schéma des artères principales.

Toute diminution du flux sanguin dans les coronaires entraîne une souffrance du coeur qui peut évoluer vers l'infarctus du territoire myocardique qui n'est plus irrigué.

#### **I.2.2.1 Représentation Géométrique**

 L'arbre coronaire se compose d'un ensemble de composantes élémentaires, ces composantes sont les segments vasculaires *Seg* (Figure 1.3 a), et les bifurcations *Bif* (Figure 1.3 b).

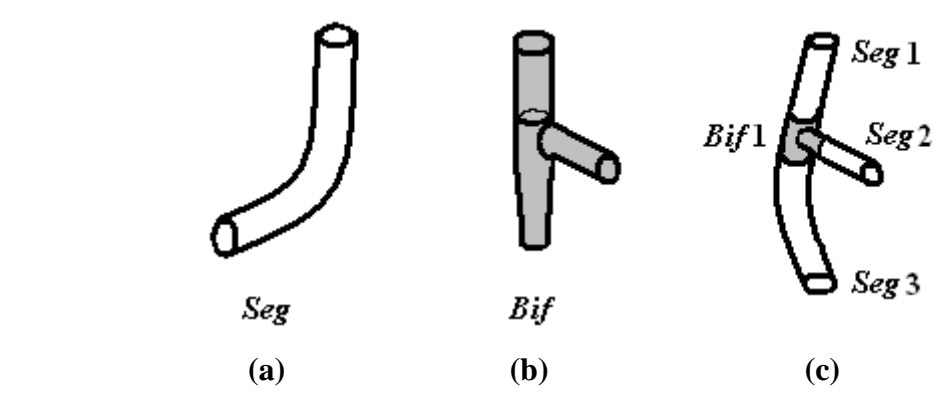

**Figure 1. 3 :** Les primitives d'un arbre coronaire

- *(a) Un Segment.*
- *(b) Une Bifurcation.*
- *(c) Un arbre coronaire contenant 3 segments Seg1, Seg2, Seg3, et une bifurcation Bif1.*

# **I.3 Cardiopathies Ischémiques**

#### **I.3.1 L'athérosclérose**

 L'athérosclérose ou athérome, est une affection silencieuse des artères qui se développe très lentement et qui est à l'origine d'accidents vasculaires graves car, d'une part, elle réduit le diamètre intérieur de l'artère, d'autre part, elle favorise les thromboses (caillot à l'intérieur du vaisseau). De ce fait, l'athérosclérose constitue la cause principale de la crise cardiaque (infarctus du myocarde). La lésion s'installe très lentement, non apparente pendant longtemps, puis brusquement compliquée d'une insuffisance circulatoire du territoire irrigué par l'artère touchée. Cette insuffisance circulatoire, dites ischémie, peut être transitoire lors d'effort physique (crise d'angine de poitrine) ; ou bien durable, et alors responsable de troubles graves, nécrose ou infarctus. [11]

#### **I.3.2 Sténose**

 Une sténose est caractérisée par le rétrécissement du calibre d'un vaisseau, illustré dans la figure 1.4. Ce rétrécissement, qui peut être plus ou moins sévère, est souvent le résultat d'une athérosclérose se traduisant par le dépôt d'une plaque d'athérome (dépôt lipidique dû à l'hypercholestérolémie) sur la paroi du vaisseau affecté. Les sténoses affectent essentiellement les artères de gros calibre, réduisant sensiblement le flux sanguin en aval.

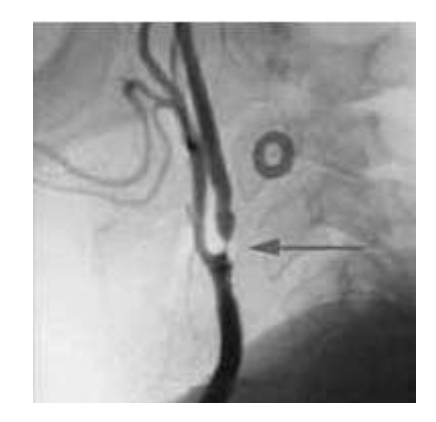

**Figure 1. 4 :** Sténose vue en angiographie à rayons X.

# **I.4 Angiographie et coronarographie**

Depuis les premiers travaux en 1938 [12], l'angiographie a vu son intérêt grandir et sa technique se perfectionner, à mesure que la chirurgie cardiaque exigeait des renseignements de plus en plus précis. Elle permet d'obtenir un moule des cavités cardiaques et des gros vaisseaux par injection d'un produit opaque aux rayons X. Elle nécessite un appareillage excellent et une équipe compétente et expérimentée. Plus récente (Jonhsson, 1948 ; Di Guglielmo, 1952) [12], la coronarographie va connaître à partir de 1958 une diffusion universelle avec les progrès de la chirurgie de revascularisation myocardique et du cathétérisme interventionel.

#### **I.4.1 Appareillage**

Une salle de cathétérisme et d'angiocardiographie doit comporter [13] :

- un système radiologique comportant une table de cathétérisme reliée à un amplificateur de brillance, un générateur (assez puissant pour fournir des intensités satisfaisantes sous des tensions élevées et permettre des temps de pose très court), un tube à rayons X, un système vidéo avec télévision et magnétoscope et un système d'enregistrement sur film ;

- un contrôle permanent électrocardiographique et de pression avec console de mesure et d'enregistrement ;
- un équipement nécessaire à la réanimation ;
- un injecteur de produit de contraste capable d'envoyer le produit de contraste avec un débit pouvant atteindre 15ml/s.

L'enregistrement et le stockage des images peuvent utiliser des systèmes conventionnels avec films radiographiques (angiocardiographie fixe ou ciné angiographie) ou des systèmes numérisés.

#### **I.4.2 Angiocardiographie fixe**

Réalisable suivant deux incidences simultanées, elle permet de répartir sur 15 à 30 secondes un programme d'une trentaine de clichés (pour chaque incidence) au rythme de 1 à 10 par seconde.

 Ses avantages sont la grande taille des clichés et la finesse des détails qui facilitent une analyse minutieuse des images. Mais elle laisse des temps morts entre les clichés et ne permet pas de suivre extemporanément l'opacification.

 Les indications sont limitées aux explorations des cardiopathies congénitales, ou angiographie pulmonaire chez l'adulte.

#### **I.4.3 Cinéangiocardiographie**

Cette technique a remplacé l'angiocardiographie fixe, le déroulement de l'opacification est contrôlé en permanence sur un écran de télévision. Les prises de vue se font à cadence rapide (jusqu'à 120 images par seconde en 35mm, 200 images par seconde en 16 mm). La projection des films au ralenti permet l'analyse des phénomènes cinétiques.

Cependant, la technique présente quelques inconvénients : le champ de l'amplificateur de brillance est actuellement limité à 23 cm (mais le patient peut être déplacé en cours d'examen), la définition des images sur les films de 16 et de 35 mm est inférieure à celle obtenue sur les grand clichés de l'angiocardiographie fixe.

#### **I.4.4 les systèmes numérisés**

Les systèmes numérisés présentent comme avantages sur les systèmes conventionnels une irradiation moins importante, une acquisition avec visualisation immédiate des séquences enregistrées. Le traitement informatique de l'image permet d'améliorer la qualité des images en augmentant le contraste par soustraction, et en modifiant la clarté et le gain. Ce traitement de l'image permet de compenser les plus faibles cadences qui sont de 25 images par seconde alors qu'elles sont de 50 à 100 images par seconde avec le radiocinéma. Les logiciels actuels permettent de calculer les volumes ventriculaires gauches, la fraction d'éjection, le diamètre. Le stockage des images se fait sur bande magnétique ou sur disque numérique.

#### **I.4.5 Méthodes**

 Quatre méthodes sont utilisées : l'angiographie générale par voie veineuse, la plus simple, l'angiographie sélective droite, l'angiographie sélective gauche, la coronarographie.

#### **I.4.5.1 Angiographie générale par voie veineuse**

Le produit de contraste est injecté sous pression au moyen d'un gros trocart dans une veine périphérique, habituellement au pli du coude ou du bras. Le volume injecté varie entre 1 et 2 ml par kg de poids corporel. Une quantité égale de sérum isotonique chasse le produit de contraste.

#### **Avantages et inconvénients**

L'angiographie générale présente des avantages certains : l'utilisation d'un gros trocart court permet d'injecter rapidement une forte quantité de produit de viscosité élevée, une vue d'ensemble des cavités cardiaques et des territoires pulmonaires est obtenue.

Mais elle présente aussi des inconvénients : le produit de contraste arrive souvent dilué dans les cavités gauches dont les images sont médiocres surtout quand le cœur est gros, le débit réduit ou quand existe un obstacle (sténose) ; d'autre part, la superposition des temps droit et gauche peut gêner l'interprétation des clichés surtout quand le cœur et gros et se vide mal. [14]

#### **I.4.5.2 Angiographie sélective droite**

Le produit de contraste est injecté dans l'oreillette ou le ventricule droit au moyen d'un cathéter monté par voie veineuse et du plus grand diamètre possible pour obtenir un débit suffisant. [15]

Le cathéter peut également être poussé dans le tronc ou les branche de l'artère pulmonaire en l'absence de forte hypertension artérielle pulmonaire.

L'angiographie sélective droite opacifie le lit vasculaire pulmonaire et les cavités cardiaques gauches en totalité.

#### **I.4.5.3 Angiographie sélective gauche**

Elle peut être réalisée par différentes voies :[15]

 *La voie artérielle rétrograde* à partir d'une artère périphérique, le plus souvent fémorale. La voie artérielle rétrograde est pratiquement sans danger, mais la ventriculographie exige le franchissement de l'orifice aortique qui n'est pas toujours possible ;

 *La voie transseplate,* délicate et non exempte de risques, peu utilisée. Le produit de contraste est injecté dans le ventricule gauche (près de la pointe) ou dans l'aorte.

L'injection dans le ventricule gauche est essentiellement utilisée pour l'étude des cardiopathies mitrales avec régurgitation, et des myocardiopathies, la recherche des asynergies ventriculaires

#### **I.4.5.4 Coronarographie**

L'aorto-coronarographie globale avec injection du produit de contraste dans l'aorte initiale sous sigmoïdienne ne permet pas la visualisation parfaite de chaque coronaire dont les premiers centimètres sont masqués par l'aorte.

La coronarographie sélective avec injection du produit de contraste dans chacune des coronaires est universellement adoptée à l'heure actuelle, elle seule permet en effet la visualisation convenable de tous les segments des artères coronaires sous multiple incidences (face,OAD,OAG) Le malade est installé sur une table fixe autour de laquelle pivote l'ensemble radiogène fixé sur un arceau.

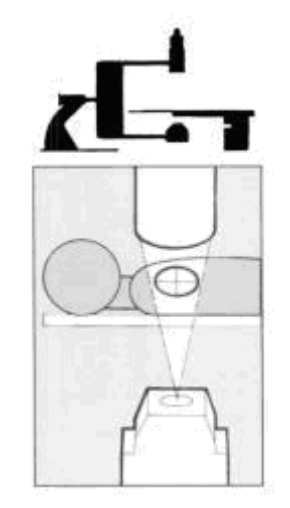

**Figure 1. 5 :** Systèmes angiographiques.

Deux voies sont utilisées :

la voie fémorale qui comporte la montée de sondes de polyéthylène ou de polyuréthane à courbature préformée, introduites par voie percutanée. L'avantage de cette méthode réside en sa rapidité et sa facilité. Elle nécessite des changement de sonde :il faut en effet mettre en place successivement une sonde rectiligne pour la ventriculographie préalable à la coronarographie, puis une sonde précourbée pour le cathéterisme de la coronaire gauche, enfin une troisième sonde adaptée au cathéterisme de la coronaire droite ;[15]

- la voie humérale qui nécessitait initialement la dénudation de l'artère humérale au pli du coude est actuellement abordée par voie percutanée avec mise en place d'un désilet de 5 ou 6 French.

Dans les deux cas, l'examen comporte plusieurs injections de chacune des coronaire. Les images sont enregistrées soit par systèmes numérisés, soit par radiocinéma.

#### **Résultat**

 L'étude morphologique du réseau coronaire (Figure 1.7) montre des lésions athéromateuses sémiologiquement identique à celle observées dans les autres territoires artériels : les rétrécissements vont de la simple irrégularité du contour artériel à la sténose en virole à plus de 90 %. Les sténoses sont dites significatives quand elles réduisent le calibre artériel d'au moins 50 % en diamètre.

#### **Indications**

 La coronarographie est la seule méthode permettant la visualisation de l'anatomie coronaire. Ses indication sont limitées par sont coût et son caractère invasif. Elle est justifiée lorsqu'un geste de revascularisation myocardique est envisagé afin d'améliorer le pronostic fonctionnel ou vital.

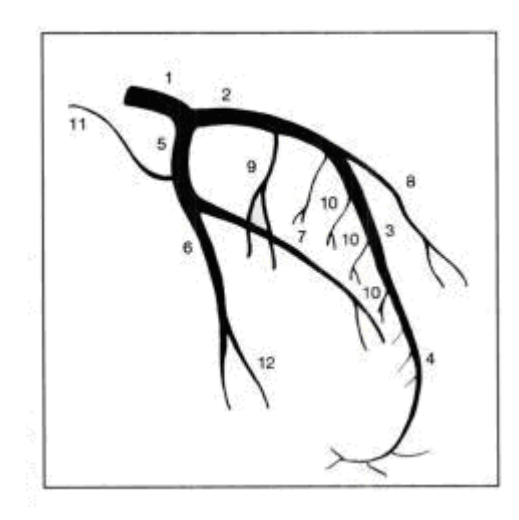

- 1. tronc coronaire gauche
- 2. Interventriculaire antérieure proximale
- 3. Interventriculaire antérieure moyenne
- 4. Interventriculaire antérieure distale
- 5. Circonflexe proximale
- 6. Circonflexe distale
- 7. Marginale gauche
- 8. Première diagonale
- 9. Première perforante septale
- 10. Septales
- 11. Branche auriculaire de la
- circonflexe
- 12. Marginale n°2

Figure 1.6 : coronaire gauche (incidence de face).

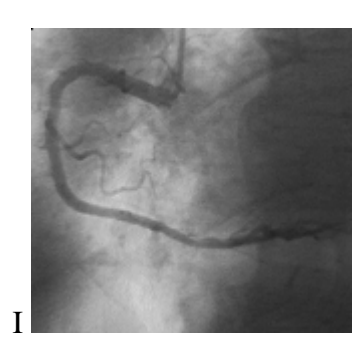

Figure 1.7 : image coronarographique.

Les zones sombres de l'image correspondent aux endroits où les rayons X ont été absorbés.

# **I.5 Technique d'Acquisition (Incidence)**

Pour que l'image soit une donnée riche en information (apparition des différents segments), on doit visualiser l'artère coronaire sur différents angles.

Le corps médical utilise un système de repérage sur les systèmes angiographiques comprenant 2 axes de rotation, le patient doit alors subir plusieurs prises : de face et de côté. Nous citerons quelques incidences comme :

- Incidence OAG 90° Oblique Antérieure Gauche.
- Incidence OAD 30° Oblique Antérieure Droite.

# **I.6 Conclusion**

 Nous avons exposé dans ce chapitre l'anatomie générale du cœur, en détaillant les artères coronaires, puis nous avons abordé les différentes cardiopathies de ces artères. Enfin, nous avons cité les différentes techniques d'acquisition des images angiographiques.

# **Chapitre II**

# Généralités sur le prétraitement et la binarisation d'images

## **II.1 Introduction**

Les opérations de prétraitements, principalement le filtrage et l'augmentation de contraste sont fondamentales dans tous processus d'analyse ou de traitement des images. Elles contraignent toute la chaîne de segmentation. En effet, ces opérations on pour but d'ôter l'imprécision des appareils de mesures, c'est-à-dire obtenir une image qui est conforme à l'objet mesuré. Ce qui a pour conséquence l'augmentation de la fiabilité et de la précision des méthodes de segmentations développées ultérieurement.

On distingue en général trois sortes de traitements, aussi appelés opérateurs, d'images numérisées :

- Les opérateurs ponctuels, qui agissent sur les pixels indépendants ;
- Les opérateurs locaux, qui définissent une nouvelle valeur de pixel en examinant son voisinage ;
- les opérateurs globaux, qui prennent en compte toute l'image donnée pour déterminer chaque pixel de l'image résultat.

#### **II.2 Notions et Définitions**

#### **1. Moyenne :**

La moyenne (ou luminance, brillance) d'une image est définie comme étant la moyenne des pixels dans l'image *f(x,y)*.[16]

$$
Moy = \frac{1}{NM} \sum_{x=0}^{N-1} \sum_{y=0}^{M-1} f(x, y)
$$
 (II.1)

#### **2. Contraste :**

 C'est l'opposition marquée entre deux régions d'une image, plus précisément entre les régions sombres et les claires de cette image [16]. Le contraste (C) dans une image peut être défini de plusieurs façons :

> Variation entre valeurs de niveaux de gris minimum et maximum dans l'image.

$$
C = \frac{\max[f(x, y)] - \min[f(x, y)]}{\max[f(x, y)] + \min[f(x, y)]}
$$
(II.2)

Si L1 et L2 sont les degrés de luminosité respectivement de deux zones voisine A1 et A2 d'une image, le contraste C et défini par le rapport :

$$
C = \frac{L1 - L2}{L1 + L2} \tag{II.3}
$$

### **3. Voisinage**

 Le traitement d'image s'appuie fondamentalement sur des traitements à l'aide de voisinages. Cela signifie que les traitements effectués en un endroit donné correspondant à un pixel dépendent non seulement de ce pixel mais aussi de pixels appartenant à son voisinage.

Considérons un pixel P dont la position dans l'image est donnée par les coordonnées (m, n). Son affixe est donc  $p = (m, n)$ . Un voisinage de P, noté V(P), se définit comme un ensemble de pixels P' connectés à P. Le pixel P, cerclé dans la figure, appartient à son propre voisinage V(P).[17] [18]

Nous présentons ci-dessous des figures illustrant les deux cas les plus couramment choisis :

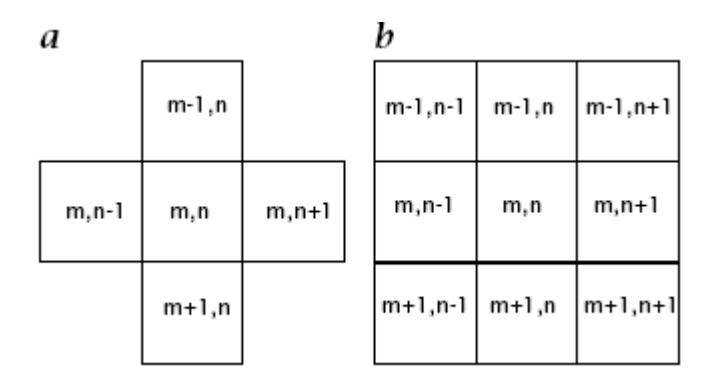

**Figure 2.1 :** Voisinages : **a** 4-connexité et **b** 8-connexité.

- Un voisinage de « 4-connexité » : le pixel (centré et entouré dans la figure) n'a que quatre pixels voisins, chacun d'eux étant à distance unité de P(m,n).
- Un voisinage de « 8-connexité » : le pixel (au centre et entouré) a huit pixels voisins, chacun d'eux étant également à distance unité de P(m,n).

#### **II. 3 Réduction du bruit dans les images**

 On peut considérer une image comme étant constituée de plusieurs zones homogènes représentant les objets. Dans la réalité, des fluctuations des niveaux de gris sont présentes à cause du bruit. On cherchera donc à diminuer l'amplitude de ces perturbations, sans toucher aux zones de transitions. [19]

#### **II. 3.1 Filtrage Linéaire**

 Le principe du filtrage linéaire est de remplacer chaque pixel par une combinaison linéaire en prenant compte les voisins du pixel. Ceci se fait par une convolution entre l'image initiale et le filtre appliqué :

$$
(f * filter)(x, y) = \sum_{i = -(DF-1)/2}^{(DF-1)/2} \sum_{j = -(DF-1)/2}^{(DF-1)/2} f(x + i, y + j) filter(i, j)
$$
(II.4)

- Généralement le masque est de dimension (DF) impair et symétrique. [20]

#### **1. Filtre moyenneur :**

L'idée est de réaliser une moyenne des niveaux de gris autour du pixel central. Pour cela, on peut utiliser un masque du type :

$$
1/9* \begin{bmatrix} 1 & 1 & 1 \\ 1 & 1 & 1 \\ 1 & 1 & 1 \end{bmatrix}
$$

La taille du masque est un paramètre variable. Plus le masque sera de grande dimension, plus l'effet du filtrage sera fort. De manière générale, on essayera de réaliser un filtrage isotropique (même effet dans toutes les directions). Pour cela, le voisinage considéré devra avoir une forme circulaire :

$$
\frac{1}{29} \times \begin{bmatrix} 0 & 0 & 0 & 1 & 0 & 0 & 0 \\ 0 & 1 & 1 & 1 & 1 & 1 & 0 \\ 0 & 1 & 1 & 1 & 1 & 1 & 0 \\ 1 & 1 & 1 & 1 & 1 & 1 & 1 \\ 0 & 1 & 1 & 1 & 1 & 1 & 0 \\ 0 & 1 & 1 & 1 & 1 & 1 & 0 \\ 0 & 0 & 0 & 1 & 0 & 0 & 0 \end{bmatrix}
$$

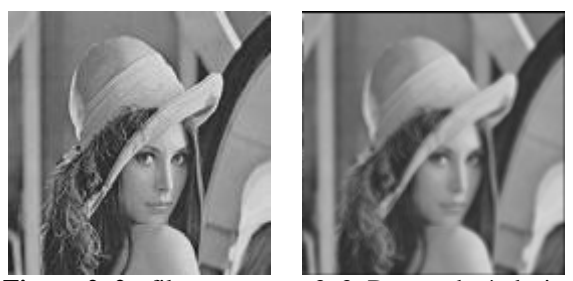

**Figure 2. 2 :** filtrage moyen 3x3. De gauche à droite : image initiale, image filtrée.

Bien que cette méthode soit très simple à mettre en œuvre, elle possède un inconvénient majeur : le filtrage introduit un effet de flou, les contours sont dégradés.

#### **2. Filtrage Gaussien :**

L'expression de la gaussienne en deux dimensions est donnée par :

$$
g(x, y) = \frac{1}{2\pi\sigma^2} \exp\left(-\frac{x^2 + y^2}{2\sigma^2}\right)
$$
 (II.5)

L'intérêt du filtre gaussien est que l'on règle très facilement le degré de filtrage à travers le paramètre σ. Pour filtrer une image par le filtre gaussien, il faut faire une approximation de la fonction gaussienne.

Puis, nous faisons une convolution entre l'approximation de la fonction gaussienne et l'image à filtrer. [21]

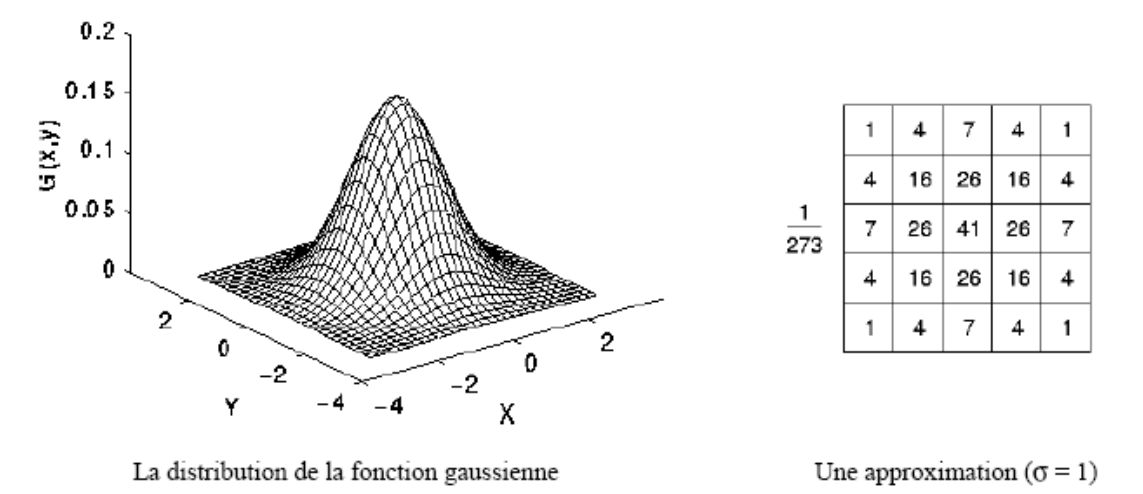

 **Figure 2. 3 :** Le Filtrage Gaussien.

Par rapport au filtre moyenneur, le filtre gaussien accorde une grande importance aux pixels proches du pixel central, et diminue cette importance au fur et à mesure que l'on s'éloigne de celui-ci.

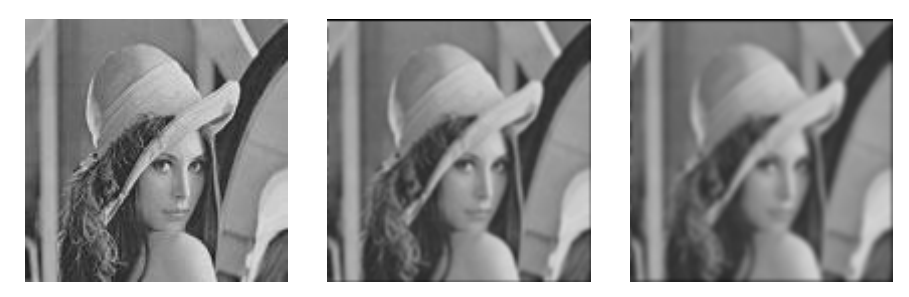

**Figure 2. 4 :** Exemple de filtrage Gaussien une image 2D. De gauche à droite : image initiale, filtrage Gaussien avec  $\sigma = 1$ , filtrage Gaussien avec  $\sigma = 1,42$ .

On constate par contre le même défaut que le filtre moyenneur : il dégrade les contours en introduisant un flou.

L'inconvénient des deux filtres linéaires présentés précédemment est que le filtrage s'accompagne d'un étalement des transitions. La détermination des coefficients du filtre résulte ainsi d'un compromis filtrage/dégradation. Ce problème peut être contourné en utilisant des filtres non linéaires.

#### **II.3.2 Filtrage non linéaire**

Afin de préserver les contours, des opérateurs non linéaires ont été développés. Le plus célèbre est le filtre médian.

#### **1. filtre médian :**

Le filtre médian est un filtre spatial qui calcule en chaque pixel la médiane des niveaux de gris des pixels de sa fenêtre, ce qui donnera le niveau de gris du pixel dans l'image filtrée. Plus précisément, pour tout pixel *p*, soit *W*(*p*) la fenêtre associée à *p* ; on suppose que sa taille |*W*(*p*)| est *impaire* (c'est ainsi le cas pour une fenêtre centrée en *p*, par exemple une fenêtre 3×3 ou 5 × 5). Etant donnée une image *I* à niveaux de gris, le filtre médian transformera *I* en une image *J* à niveaux de gris, telle que pour tout pixel *p*, le niveau de gris *J*(*p*) est la médiane des niveaux de gris *I*(*q*) des pixels *q* dans la fenêtre *W*(*p*) :

$$
J(p) = \text{med } (I(q) \mid q \text{ dans } W(p))
$$
\n(II.6)

Le filtre médian est bien adapté au filtrage du bruit impulsif. C'est ce que nous illustrons dans l'exemple ci-dessous.

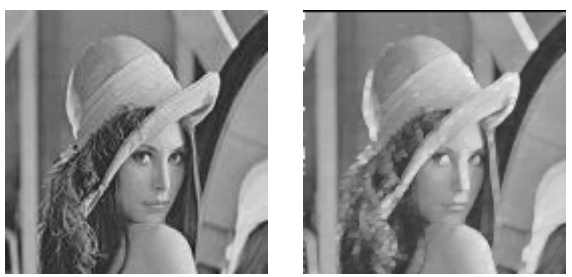

**Figure 2. 5 :** Exemple de filtrage médian. De gauche à droite : image initiale, filtrage médian (3x3).

#### **II.4 Ré-haussement d'images**

Dans cette première approche, chaque niveau de gris est modifié dans le but d'accroître le contraste. Dans le cas du contrôle qualité, où on a un ou plusieurs objets sur un fond continu uniforme, on s'attache à accroître les transitions objet-fond.

Ce type de correction est également adapté lorsqu'une majeure partie des niveaux de gris présents dans l'image est concentrée dans un faible intervalle sur l'échelle des intensités lumineuses.

#### **1. Extension de dynamique :**

Cette méthode consiste à utiliser au mieux la dynamique de niveaux de gris. Ainsi, si une image possède des niveaux de gris entre Gmin et Gmax, on va étendre la plage des niveaux de gris pour ramener à une dynamique comprise entre 0 et 255. [19]

Cette étendu réduite de niveau de gris peut survenir suite à un temps de pose incorrecte ou à un éclairage de la scène trop faible.

La transformation mise en place est :

$$
I'(x, y) = \frac{I(x, y) - G \min}{G \max - G \min}
$$
(II.7)

Avec *G* min : niveau de gris minimal

*G* max : niveau de gris maximal

Cette transformation ne fait qu'améliorer la qualité visuelle de l'image, elle ne change pas l'information présente dans le signal.

#### **2. Egalisation d'histogramme :**

Pour améliorer l'information contenue dans l'image, on utilise une technique appelée linéarisation de l'histogramme ou encore égalisation d'histogramme. La transformation est construite de telle façon que le nouvel histogramme soit plat (distribution uniforme des niveaux de gris); cette opération est équivalente à maximiser l'entropie de l'image, on obtient alors théoriquement, une image ayant une information maximale. Pour une image qui présente

un pic dans les niveaux sombres, cela revient à étendre la dynamique de la zone sombre au détriment de celle de la zone claire. [22]

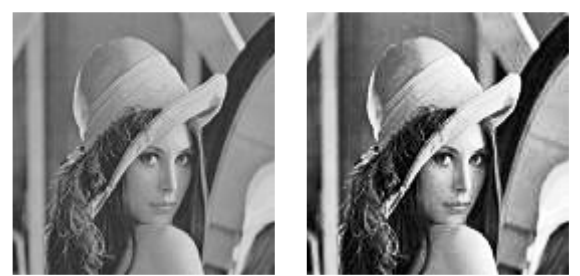

**Figure 2. 6 :** égalisation d'histogramme. De gauche à droite : image initiale, image égalisée

# **II.5 Binarisation d'images :**

 Les méthodes de binarisation consistent à transformer une image de niveau de gris en une image noire et blanche.

Soit *f* la fonction de binarisation et i(x,y) un pixel de l'image, on a :  $f(i(x, y)) \in \{0,1\}$ 

Les méthodes de binarisation se divisent en deux classes : globales et locales.

- Les globales : calculent un seul seuil pour toute l'image. Les pixels ayant un niveau de gris plus foncé que le seuil sont mis à noir et les autres à blanc.
- Les locales : calculent un seuil pour chaque pixel en fonction de l'information contenue dans son voisinage.

## **II.5.1 Méthodes globales**

## **1. Seuillage classique :**

On utilise un seuil S global et fixe. Toutes les valeurs inférieures à S vont être éliminées. Le chois de S est difficile car certaines nuance de gris se retrouvent simultanément dans le fond et la forme, si le seuil est trop haut, on va perdre des parties. En revanche si le seuil est trop bas, l'image va avoir beaucoup de bruits.

L'algorithme est comme suit :

```
Pour chaque pixel de l'image 
Faire 
  Si pixel > Seuil Alors pixel = noir 
   Sinon pixel = blanc
 Fait
```
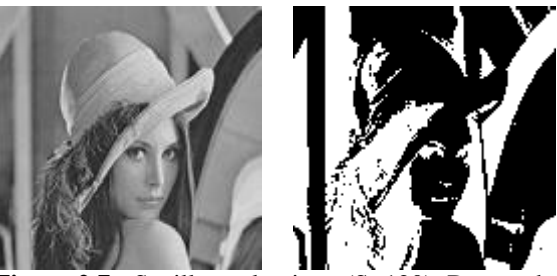

**Figure 2.7 :** Seuillage classique (S=120). De gauche à droite : image initiale, image seuillée

## **2. Seuillage par hystérésis :**

Le seuillage par hystérésis utilise deux seuils s1 et s2. On choisi souvent

 $s2 \sim 2 * s1.523$ 

On obtient l'image seuillée qui a la valeur :

 $0:$  si la magnitude du gradient  $\lt s1$ 

1 : si la magnitude du gradient  $<$  s2

2 : si  $s1 \leq a$  magnitude du gradient  $\leq s2$ 

avec

- **0** : pas de contour
- **1** : contour
- **2** : contour possible (dépend de condition)

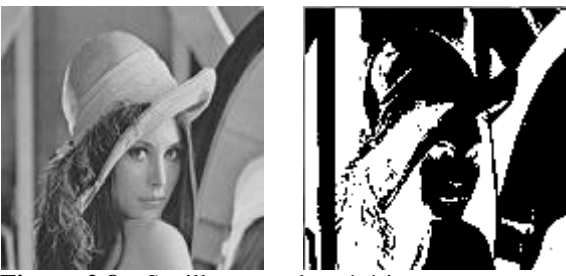

**Figure 2.8 :** Seuillage par hystérésis (S1=120 ;S2=60). De gauche à droite : image initiale, image seuillée.

## **3. méthode d'Otsu :**

Un seuil global automatique est calculé à partir de l'histogramme de l'image. Otsu formule le problème comme une analyse discriminante, pour lequel il utilise une fonction critère particulière comme mesure de séparation statistique.

Des statistiques sont calculées pour les deux classes de valeurs d'intensité (fond et objet) séparées par un seuil intensité. On calcule les statistiques pour chaque niveau d'intensité *i*, c.à.d. pour tous les seuils possibles. Le niveau qui minimise la fonction critère est choisi comme seuil.

La mesure du critère discriminant utilisée est :

$$
\frac{\sigma B i^2}{\sigma T^2}, i = 0, \dots, I - 1
$$
\n(II.8)

Ou <sup>σ</sup> *Bi*² est la variance inter-classe, σ*T2* est la variance totale, et le domaine d'intensité est *0* à *I-1*. L'intensité maximisant cette fonction est le seuil optimal.

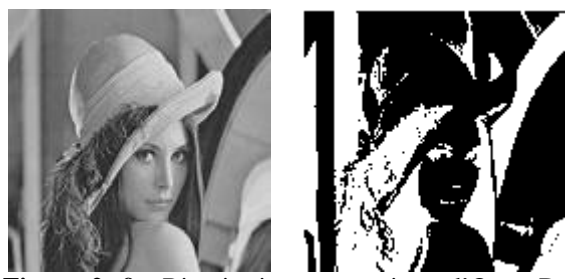

**Figure 2. 9 :** Binarisation automatique d'Otsu. De gauche à droite : image initiale, image seuillée

# **II.5.2 Méthodes locales**

## **1. Méthode de Bernsen :**

Pour chaque pixel  $(x, y)$ , on applique le seuil  $T(x,y) = (Z\omega + Z\omega)/2$  avec Zlow et Zhigh la plus petite et la plus grande valeur de niveau de gris de pixels situés dans un voisinage carré r×r centré en  $(x, y)$ . Si la mesure de contraste  $C(x,y) = (Zhigh - Zlow)$  est inférieure à une limite *l,* alors le voisinage est une seule classe, objet ou fond.

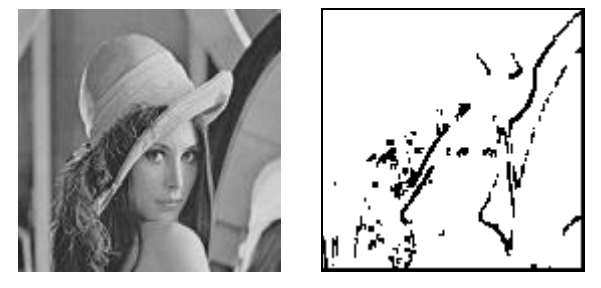

**Figure 2. 10 :** Binarisation automatique de Bernsen. De gauche à droite : image initiale, image seuillée

## **2. Méthode de Niblack :**

 L'idée de la méthode est de varier le seuil dans l'image en fonction des valeurs de la moyenne locale et de l'écart type local.

Le seuil calculé pour le pixel  $(x,y)$  est :  $T(x,y) = m(x,y) + k * s(x,y)$  où  $m(x,y)$  et  $s(x,y)$  sont respectivement la moyenne et l'écart type calculés dans un voisinage local de *(x,y).* La taille du voisinage doit être suffisamment petite pour préserver les détails locaux, mais suffisamment large pour supprimer le bruit.

Si on note  $f(x, y)$  le niveau de gris dans un point  $(x, y)$ , alors l'écart type local  $s(x, y)$  dans un voisinage de taille *(2k1+1)*×*(2k2+1)* autour de *(x,y)* peut être calculé comme :
$$
S^{2}(x, y) = \frac{1}{(2k_{1}+1)(2k_{2}+1)} \sum_{m=-k_{1}}^{k_{1}} \sum_{n=-k_{2}}^{k_{2}} (f(x+m, y+n))^{2} - (m(x, y))^{2}
$$
(II.9)

Où  $m(x, y)$  est la valeur moyenne de  $f(x, y)$  dans le voisinage :

$$
m(x, y) = \frac{1}{(2k_1+1)(2k_2+1)} \sum_{m=-k_1}^{k_1} \sum_{n=-k_2}^{k_2} f(x+m, y+n)
$$
 (II.10)

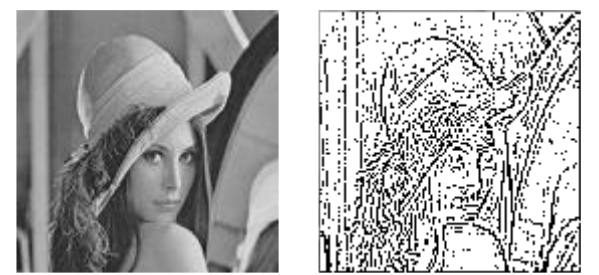

**Figure 2. 11 :** Binarisation automatique de Niblack. De gauche à droite : image initiale, image seuillée

## **II.6 Conclusion :**

Dans ce chapitre, nous avons illustré les principaux filtres utilisés, amélioration du contraste de l'image ainsi que quelques techniques de binarisation d'images, le but étant de préparer l'image à une meilleure segmentation. Le chapitre suivant est consacré à cet effet.

# Chapitre III

Techniques de segmentation

## **III.1 Introduction**

La détection de contours est une étape préliminaire à de nombreuses applications de l'analyse d'images. Les contours constituent en effet des indices riches, au même titre que les points d'intérêts, pour toute interprétation ultérieure de l'image.

Une image est généralement composée de plusieurs zones de niveaux de gris différents correspondant aux différents objets. Pour repérer ces objets dans l'image, il y a deux grandes approches qui peuvent être envisagées :

- On recherche des zones de niveaux de gris homogènes, c'est l'approche région.
- On recherche les discontinuités dans la scène, c'est l'approche contour.

#### **III.2 Définition d'un contour**

Par définition, un contour est une brusque variation de niveau de gris dans une image d'une amplitude **a** et avec une pente **p**. Un contour peut être défini comme une "marche d'escalier" si le contour est net, comme une "rampe" si le contour est plus flou ou comme un "toit" s'il s'agit d'une ligne sur un fond uniforme [24].

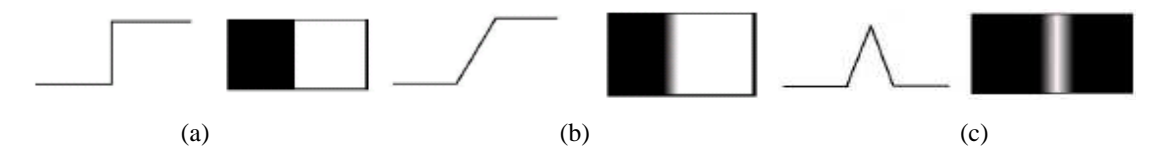

**Figure 3.1 :** quelques profils de contour (a) : marche, (b) : rampe, (c) : toit

#### **III.3 Les approches contours**

 Plusieurs approches existent conduisant à la détection des contours. Nous citerons les approches dérivatives du premier et du deuxième ordre [01][25], le filtrage optimal ainsi que quelques détecteurs avancés.

#### **III.3.1 L'approche Dérivative du premier ordre**

#### **III.3.1.1 Opérateur de Robert**

Les dérivées directionnelles suivant les directions horizontales et verticales au point (i, j) sont données par :

$$
\frac{\partial A}{\partial Y} \approx \frac{\Delta A}{\Delta i} = A_i [i, j] = A[i+1, j] - A[i, j]
$$
\n(III.1)

$$
\frac{\partial A}{\partial X} \approx \frac{\Delta A}{\Delta j} = A_j [i, j] = A[i, j+1] - A[i, j]
$$
\n(III.2)

La norme du gradient est donnée par :

$$
|\nabla A[i, j]| = \sqrt{A_i^2[i, j] + A_i^2[i, j]}
$$
 (III.3)

$$
\left|\nabla A[i,j]\right| = \max\left\{ \left|A_j[i,j]\right|, \left|A_i[i,j]\right| \right\}
$$
\n(III.4)

Ou encore :

$$
|\nabla A[i, j]| = \frac{\{|A_j[i, j]| + |A_i[i, j]| \}}{2}
$$
 (III.5)

La direction du gradient est donnée par :

$$
\theta = \arctan(A_i / A_j) - (3\pi / 4) \tag{III.6}
$$

#### **III.3.1.2 Opérateur de Sobel et de Prewitt**

Pour ces opérateurs, les dérivées directionnelles horizontales et verticales s'expriment sous la forme :

Ai [i, j] = hi \* A [i, j] et Aj [i, j] = hj \* A [i, j] (III. 7)

\* : désigne une opération de convolution

$$
h_i = \begin{pmatrix} 1 & c & 1 \\ 0 & 0 & 0 \\ -1 & -c & -1 \end{pmatrix}
$$
 (III.8)

Et

$$
h_j = \begin{pmatrix} 1 & 0 & -1 \\ c & 0 & -c \\ 1 & 0 & -1 \end{pmatrix}
$$
 (III.9)

Les matrices  $h_i$  et  $h_j$  appelées aussi masques, sont les noyaux de convolution de filtres à réponse impulsionnelle finie.

Les masques de Prewitt [01] sont définis par C=1 et les masques de Sobel [01] par C=2. Rappelons que la relation entre convolution et corrélation peut être traduite par l'expression :

$$
h * A[i, j] = \sum_{m=-M}^{M} \sum_{n=-N}^{N} h(m, n) A[i-m, j-n]
$$
  
= 
$$
\sum_{m=-M}^{M} \sum_{n=-N}^{N} h(-m, -n) A[i+m, j+n]
$$
 (III.10)

Où h est le noyau de convolution de taille (2M+1)\*(2N+1).

La norme du gradient est calculée par la formule (III.3) ou la formule (III.4) ou la formule (III.5) et son orientation est donnée par la relation :

$$
\theta = (\pi/2) - \arctan(A_i/A_j) \tag{III.11}
$$

#### **III.3.1.3 Opérateur directionnel de Kirsh**

 L'opérateur de Kirsh [25] est un opérateur à huit masques correspondants chacun à une direction préférentielle et obtenu par rotation de  $\text{II}/4$  de l'opérateur de base  $\text{h}_{0}$ .

$$
h_0 = \begin{pmatrix} 5 & 5 & 5 \\ -3 & 0 & -3 \\ -3 & -3 & -3 \end{pmatrix} \qquad h_1 = \begin{pmatrix} 5 & 5 & -3 \\ 5 & 0 & -3 \\ -3 & -3 & -3 \end{pmatrix}
$$

Le gradient retenu est donné par :

 $\Delta$ 

$$
\max\{|h_i * A|; i = 0, ..., 7\}
$$
\n(III.11)

et l'orientation sera donnée par :  $(\pi/4)$ . arg max  $\{|h_i * A|; i = 0, ..., 7\}$  (III.12)

28

#### **III.3.1.4 Opérateur MDIF**

 Il s'agit de la combinaison d'un filtre moyenneur de noyau **m** et d'un dérivateur utilisant les masques directionnels de Prewitt  $h_i$  et  $h_j$ .

$$
m = \begin{pmatrix} 0 & 1 & 0 \\ 1 & 1 & 1 \\ 0 & 1 & 0 \end{pmatrix}, h_i = \begin{pmatrix} 1 & 1 & 1 \\ 0 & 0 & 0 \\ -1 & -1 & -1 \end{pmatrix}, h_j = \begin{pmatrix} 1 & 0 & -1 \\ 1 & 0 & -1 \\ 1 & 0 & -1 \end{pmatrix}
$$

Les approximations des composantes du gradient peuvent être calculées après le lissage ou directement en appliquant les masques suivants de taille 5x5 :

$$
m_{i} = m * h_{i} = \begin{pmatrix} 0 & 1 & 1 & 1 & 0 \\ 1 & 2 & 3 & 2 & 1 \\ 0 & 0 & 0 & 0 & 0 \\ -1 & -2 & -3 & -2 & -1 \\ 0 & -1 & -1 & -1 & -1 \end{pmatrix}, \quad m_{j} = m * h_{j} = \begin{pmatrix} 0 & 1 & 0 & -1 & 0 \\ 1 & 2 & 0 & -2 & -1 \\ 1 & 3 & 0 & -3 & -1 \\ 1 & 2 & 0 & -2 & -1 \\ 0 & 1 & 0 & -1 & 0 \end{pmatrix}
$$

Telle que :

$$
A_i = A * m_i
$$

$$
A_j = A * m_j
$$

#### **III.3.1.5 Opérateur NAGDIF**

 L'opérateur NAGDIF [01] est la combinaison d'un lissage non linéaire de Nagao suivi d'une opération de dérivation.

 Le filtrage de Nagao est un filtrage par fractionnement de la fenêtre d'analyse. En effet, la sélection des pixels intervenant dans le calcul de la sortie du filtre est faite en prenant en compte des contraintes géométriques.

 L'opérateur de Nagao travaille sur un voisinage 5x5 centré sur le pixel courant. Dans ce voisinage, 9 domaines sont définis. Pour chaque domaine  $D_i$ , la moyenne  $\mu_i$  et la variance **var(Di)** sont calculées. L'intensité du pixel courant est remplacée par la moyenne du domaine qui présente la plus faible variance.

|  |   | 1 |
|--|---|---|
|  | 1 | 1 |
|  | 1 | 1 |
|  |   |   |

Domaines  $D_1$ ,  $D_2$  et  $D_4$  sont obtenus par rotation de  $\pi/2$ .

|  |              | $\mathbf{1}$ | $\mathbf{1}$ |
|--|--------------|--------------|--------------|
|  | $\mathbf{1}$ | $\mathbf{1}$ | $\mathbf{1}$ |
|  | 1            | $\mathbf{1}$ |              |
|  |              |              |              |
|  |              |              |              |

Domaines  $D_s$ ,  $D_6$  et  $D_8$  sont obtenus par rotation de  $\pi/2$ .

| $\mathbf{1}$ | $\mathbf{1}$ | $\mathbf{1}$ |  |
|--------------|--------------|--------------|--|
| $\mathbf{1}$ | $\mathbf{1}$ | $\mathbf{1}$ |  |
| $\mathbf{1}$ | $\mathbf{1}$ | $\mathbf{1}$ |  |
|              |              |              |  |

Domaine  $D_0$ 

**Figure 3. 2 :** Domaines de Nagao.

30 Cet opérateur étend une technique fondée sur un lissage non linéaire avec des domaines carrés. Il présente l'avantage de réduire le bruit tout en renforçant les contrastes par diminution de la largeur de la zone de transition. Le domaine  $D<sub>o</sub>$  peut être ignoré sans altérer notablement les performances.

La dérivation pour l'opérateur du NAGDIF est effectuée par l'opérateur suivant :

CONTOUR SI max  $\{|B[i, j] - B[i-\varepsilon_1, j-\varepsilon_2]\}\$  > Seuil (III.13)

Ou  $ε_1$  et  $ε_2$  sont des valeurs entières dans l'intervalle  $[-1, 1]$  et **B** est l'image lissée.

#### **III.3.2 L'approche Dérivative du second ordre**

Les opérateurs dérivée seconde permettent de détecter de brusques variations d'intensité dans les images en sélectionnant les points dont la dérivée première présente une brusque variation d'intensité. Ils permettent de réduire les erreurs de fausses alarmes en rejetant les gradients de faible intensité. Les points de contours, qui correspondent à un maximum local dans le cas du gradient, correspondent à des passages à zéro du Laplacien [26],[01]:

$$
\Delta A(x, y) = \frac{\delta^2 A}{\delta x^2} + \frac{\delta^2 A}{\delta y^2}
$$
 (III.14)

En coordonnées polaires, cet opérateur s'exprime sous la forme :

$$
\Delta A(r,\theta) = \frac{\delta^2 A}{\delta r^2} + \frac{1}{r} \frac{\delta A}{\delta r} + \frac{1}{r^2} \frac{\delta^2 A}{\delta \theta^2}
$$
 (III.15)

On remarque ainsi qu'il est invariant dans le temps.

#### **III.3.2.1 Opérateur Laplacien sur voisinage réduit**

L'approximation discrète la plus simple du Laplacien, calculée sur un voisinage 3x3, correspond au masque suivant [24] :

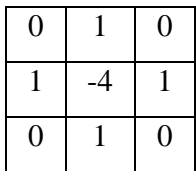

Pour donner plus de poids au voisinage du pixel central au moyen du masque on peut utiliser le masque de convolution suivant :

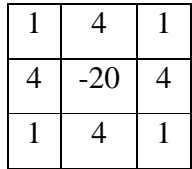

#### **III.3.2.2 Opérateur de Marr et Hildreth**

L'image **A(x,y)** peut être prétraitée en effectuant un lissage par un filtre Gaussien **g(x,y)**. Ensuite on calcule la dérivée seconde dans la direction **n** du gradient et on recherche les passages par zéro dans l'image **B** définie par : [27]

$$
B(x, y) = \Delta(A * g(x, y))
$$
 (III.16)

Ce qui revient à appliquer directement sur l'image *A***(***x, y***)** l'opérateur ∆*g***(***x, y***)**. Concrètement, ∆*g***(***x, y***)** est approchée par la différence de deux gaussiennes : **DOG**.

$$
DOG(x) = \frac{1}{\sigma\sqrt{2\pi}} \exp{-\frac{x^2}{2\sigma^2} - \frac{1}{\sigma_i\sqrt{2\pi}} \exp{-\frac{x^2}{2\sigma_i^2}}}
$$

$$
\sigma_i = \sigma + \partial\sigma
$$

$$
\sqrt{2\pi} DOG(x) = \frac{1}{\sigma} \exp{-\frac{x^2}{2\sigma^2} - \frac{1}{\sigma + \partial\sigma} \exp{-\frac{x^2}{2(\sigma + \partial\sigma)^2}}}
$$

$$
\sqrt{2\pi DOG(x)} = \partial\frac{\partial}{\partial\sigma} \left(\frac{1}{\sigma} \exp{-\frac{x^2}{2\sigma^2}}\right)
$$

$$
\sqrt{2\pi DOG(x)} = -\left(\frac{1}{\sigma^2} - \frac{x^2}{\sigma^4}\right) \exp{-\frac{x^2}{2\sigma^2}}
$$
(III.17)

Or, comme *g* est gaussienne :

$$
\left(\frac{1}{\sigma^2} - \frac{-x^2}{\sigma^4}\right) \exp{-\frac{x^2}{2\sigma^2}} = \frac{\partial^2 g(x)}{\partial x^2}
$$
 (III.18)

#### **III.3.2.3 Opérateur de Huertas-Médioni**

 Huertas et Médioni [01] proposent un filtre qui est une décomposition en filtres séparables de l'opérateur laplacien d'une gaussienne ∆**g(x, y)** :

$$
\Delta g(x, y) = \frac{1}{G_0} \left( 2 - \frac{x^2 + y^2}{\sigma^2} \right) \exp\left( -\frac{x^2 + y^2}{2\sigma^2} \right)
$$
 (III.19)

32

Où **G0** est un coefficient de normalisation.

∆**g(x, y)** peut s'exprimer sous la forme :

$$
\Delta g(x, y) = g_1(x)g_2(y) + g_2(x)g_1(y)
$$

avec

$$
g_1(x) = \frac{1}{\sqrt{2G_0}} \left( 1 - \frac{x^2}{\sigma^2} \right) \exp{-\frac{x^2}{2\sigma^2}} (gaussienne)
$$
  

$$
g_2(x) = \frac{1}{\sqrt{2G_0}} \exp{-\frac{x^2}{2\sigma^2}} (lissage)
$$
 (III.22)

#### **III.3.3 Approche par filtrage optimal**

 Dans les approches suivantes, le contour est modélisé par un échelon d'amplitude **U0** noyé dans un bruit blanc. Deux méthodes de calcul de filtre optimal pour détecter et localiser la transition sont proposées.

#### **III.3.3.1 Approche de Canny**

 L'approche de Canny [28] consiste à trouver le filtre de réponse impulsionnelle **h(x)** (en monodimensionnel) satisfaisant les trois contraintes suivantes pour un signal d'entrée en échelon :

- Une bonne détection
- Une bonne localisation
- Une faible multiplicité des maximums dus au bruit

Canny trouve la solution suivante, qui est la dérivation de la convolution d'une image avec une Gaussienne.

Les dérivées partielles de la courbe de Gauss sont :

$$
G_x(x, y) = -\frac{x}{\sigma^2} \exp\left(-\frac{x^2 + y^2}{2\sigma^2}\right)
$$
  
\n
$$
G_y(x, y) = -\frac{y}{\sigma^2} \exp\left(-\frac{x^2 + y^2}{2\sigma^2}\right)
$$
\n(III.23)

33

Les filtres étant séparables, nous pouvons réaliser séparément les convolutions suivant **x** et **y**, d'où :

$$
A_x = G_x(x) * G (y) * A
$$
  
\n
$$
A_y = G_y(y) * G (x) * A
$$
\n(III.24)

Avec :

$$
G(x) = \exp\left(-\frac{x^2}{2\sigma^2}\right)
$$
  
\n
$$
G_x(x) = -\frac{x}{\sigma^2} \exp\left(-\frac{x^2}{2\sigma^2}\right)
$$
\n(III.25)

#### **III.3.3.2 Approche de Dériche**

 Dériche [29], utilisant la même démarche que Canny a cherché une réalisation de l'opérateur sous la forme d'un filtre à réponse impulsionnelle infinie (RII), il aboutit à l'opérateur suivant (en monodimensionnel)

#### **Lissage :**

 Pour améliorer l'immunité au bruit un lissage préalable est effectué. Le filtre utilisé est la combinaison de deux filtres monodimensionnels dans les directions **x** et **y**. le filtre de lissage monodimensionnel retenu par Dériche est l'intégral *f***(x)** du filtre optimal.

Nous avons :

$$
f(x) = b(a|x|+1) \exp(-\alpha |x|)
$$
 (III.26)

**b** est calculé pour donner une réponse constante de valeur **1** pour un signal d'entrée constant de niveau **1**

L'expression du filtre bidimensionnel séparable de lissage est donc de la forme :

$$
f(x) = b^{2}(a | x | + 1) \exp(-\alpha | x |). (a | y | + 1) \exp(-\alpha | y |)
$$
 (III.27)

Si l'image originale est notée **A(x,y)**, l'image lissée aura pour expression :

$$
B(x,y) = A * f(x,y)
$$
\n(III.28)

#### **Calcul du Gradient :**

 Le calcul du gradient se fait à partir des dérivées selon **x** et **y** du produit de convolution de l'image par le filtre de lissage *f***(x,y)**. Compte tenu des règles de dérivation de l'opération de convolution et de la séparabilité du filtre *f***(x,y)**, nous aurons les opérateurs de dérivation suivant **x** et **y** sous la forme :

$$
f_x(x, y) = cxe^{-\alpha |x|}b(\alpha |y|+1)e^{-\alpha |y|}
$$
 (III.29)

$$
f_{y}(x, y) = cxe^{-\alpha|y|}b(\alpha|x|+1)e^{-\alpha|x|}
$$
\n(III.30)

c : constante de normalisation.

On en conclut que :  $f_x(x,y) = h(x) * f(y)$ , et par conséquent, l'image de la dérivée directionnelle en **x** s'écrit :

$$
B_x(x,y) = (A^*h(x))^* f(y)
$$
 (III.31)

 C'est-à-dire que la dérivée directionnelle selon **x** est le résultat d'un lissage suivant la direction **y**, suivi par une dérivation suivant **x**.

De même que :

$$
B_{y}(x,y) = (A^*h(y))^* f(x)
$$
 (III.32)

Dans le cas discret nous avons :

$$
x(m,n) = (cne^{-\alpha|n|}) \left[ b(\alpha |m|+1)e^{-\alpha|m|} \right]
$$
  
\n
$$
y(m,n) = (cme^{-\alpha|m|}) \left[ b(\alpha |n|+1)e^{-\alpha|m|} \right]
$$
\n(III.33)

Avec :

$$
b = \frac{(1 - e^{-\alpha})^2}{1 + 2\alpha e^{-\alpha} - e^{-2\alpha}} \quad \text{et} \quad c = -\frac{(1 - e^{-\alpha})^2}{e^{-\alpha}} \tag{III.34}
$$

Une note très importante est que l'implémentation récursive des filtres monodimensionnels *h* et *f* est aisée. Donc, cette approche permet de déterminer la sortie du détecteur de contour optimal sans appliquer une convolution directe de l'image.

## **III. 4 Autres détecteurs de contours**

 Ce sont des techniques qui n'utilisent pas la convolution pour la détection des contours, elles utilisent seulement l'opération de soustraction [30].

#### **III.4.1 Opérateur de différence**

 L'opérateur de différence, permet de détecter les contours en calculant les différences entre les Pixels qui entourent le pixel central dans un voisinage 3x3.

#### **Exemple :**

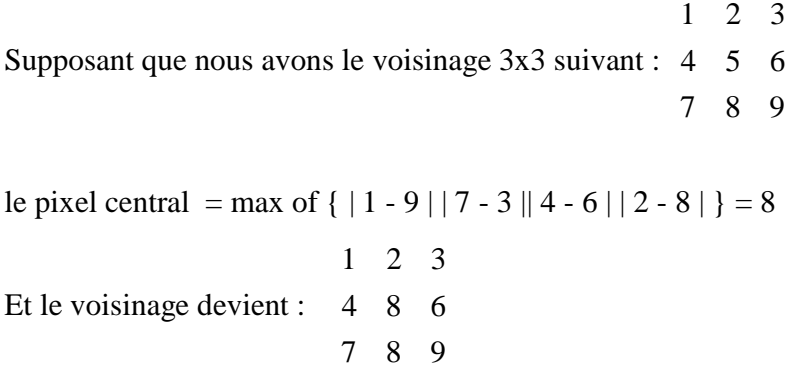

#### **III.4.2 Opérateur d'homogénéité**

L'opérateur d'homogénéité emploi la soustraction. L'opérateur soustrait dans un voisinage 3x3 chacun des Pixels voisins du Pixel central. Le résultat est le maximum de la valeur absolue de ces soustractions.

#### **Exemple :**

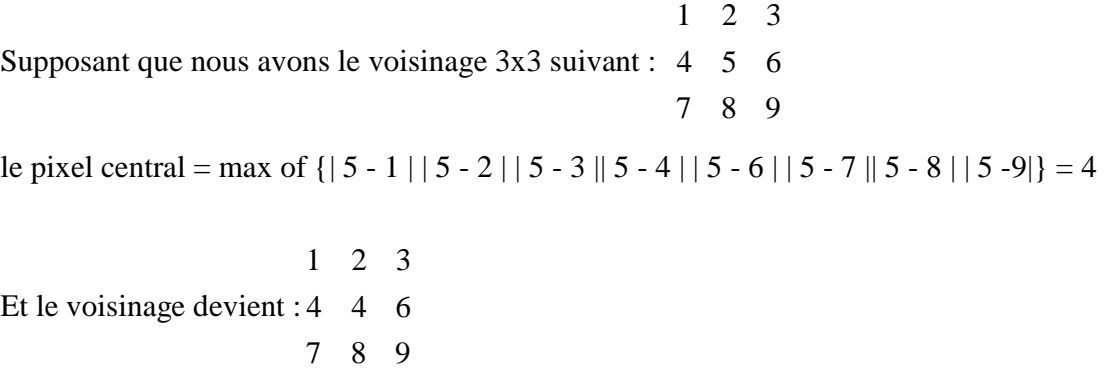

#### **III.5 Segmentation par approche région**

Les méthodes de l'approche région cherchent à regrouper directement des pixels ayant une propriété commune; l'ensemble des regroupements de pixels définit à la fin une segmentation de l'image.

#### **III.5.1 Les méthodes de classification**

Elle consiste à regrouper les pixels de niveaux semblables, indépendamment de relations de connexité qui peuvent les lier [01]. La technique de seuillage d'histogramme, qui constitue la majorité des méthodes de segmentation par classification, s'appuie sur l'hypothèse que les régions de niveau de gris uniforme produisent des modes suffisamment significatifs dans les histogrammes de l'image pour que l'on puisse les caractériser directement par les valeurs limites des pixels qui les composent. Il suffit alors de seuiller l'image entre ces deux limites pour en extraire les régions. L'inconvénient de ces méthodes est qu'elles ne prennent pas en compte la topologie de l'image.

#### **III.5.2 Croissance de région et agrégation**

Cette méthode est une méthode de fusion elle consiste à regrouper itérativement des ensemble de pixels connexes en région plus importante en utilisant des critères de regroupement de pixels [24]. L'image est initialement décomposée en primitives région (primitive pouvant être composée d'un seul pixel) celles-ci sont ensuite regroupé de manière itérative selon un critère de similarité jusqu'à ce qu'il n'y ait plus de fusion possible. Cette méthode peut être décomposée en deux sous méthodes :

- $\checkmark$  Agrégation de pixels
- $\checkmark$  Croissance de régions

#### **III.5.2.1 Agrégation de pixels**

 Au départ, il s'agit de considérer chaque pixel comme une région. Ensuite on essaie de les regrouper à partir d'un double critère :

- Critère de similarité des niveaux de gris : exemple : variance des niveaux de gris dans une région.

- Critère d'adjacence

Principe : on choisit un germe et on fait croître ce germe tant que les pixels de son voisinage vérifient les tests d'homogénéité. Lorsqu'il n'y a plus de candidat on choisit un autre germe.

#### **III.5.2.2 La segmentation par croissance de régions**

La segmentation par croissance de régions vise à regrouper les pixels adjacents de l'image dont les attributs varient de façon négligeable. Il faut choisir un prédicat ou critère d'uniformité P et un jeu de pixels initiaux, ou germes, à partir desquels la croissance de régions s'effectuera. Le critère P peut par exemple consister à exiger que la variance dans une région ne dépasse pas un certain seuil. On utilise souvent à la fois des critères radiométriques et des critères géométriques. Une initialisation très simple consiste à choisir comme germes un grand nombre de pixels aléatoirement répartis dans l'image. On peut éventuellement commencer par identifier de toutes petites zones vérifiant le prédicat P, afin de les utiliser comme points de départ. La croissance de régions s'effectue à partir des germes par agrégation de pixels : on ajoute successivement aux régions des pixels voisins qui ont des propriétés similaires, en ce sens que les régions continuent à vérifier P après l'agrégation d'un pixel.

Des régions adjacentes qui ensemble vérifient P peuvent être fusionnées. De nouveaux germes peuvent être introduits dans les zones ne pouvant pas être inclues dans les régions existantes.

Cette méthode est constituée de deux étapes :

#### **III.5.2.2.1 Approches par division**

Cette méthode consiste à diviser l'image, qui constitue la région initiale, en régions de plus en plus homogènes .Le processus est réitéré pour chacune des régions produites jusqu'à ce qu'une certaine homogénéité soit atteinte. L'homogénéité d'une

région est souvent contrôlée par sa variance ou son contraste Ces techniques à caractère descendant ont une faiblesse liée à la nature souvent régulière du découpage. Une région est divisée en sous régions de niveaux inférieurs, les frontières d'une région sont alors représentées sur différents niveaux ; leurs délimitations exactes sont ainsi difficiles à obtenir. Beaucoup d'algorithmes de division reposent sur l'utilisation des histogrammes de niveaux de gris .Les régions sont alors définies à partir des intervalles entre les vallées.

#### **III.5.2.2.2 Approche fusion**

L'idée consiste à exploiter une partition initiale de l'image constituée de petites régions. Puis ces régions sont fusionnées successivement jusqu'à ce que le critère de fusion ne soit plus vérifié.

Plusieurs règles de regroupement ont été proposées. Certaines de ces règles mettent en jeu:

- des propriétés statistiques telles que la moyenne ou la variance des niveaux de gris des régions, le gradient moyen des frontières de régions, le contraste maximum des régions, ou d'autres statistiques locales qui expriment l'état de surface des régions, etc.
- Des propriétés géométriques ou morphologiques telle que l'élongation ou la compacité des régions. Deux régions sont regroupées si par exemple un facteur de forme est conservé ou amélioré après leur fusion.

#### **III.5.2.2.3 Approche par division-fusion**

L'approche par division et fusion connue sous le terme anglais de split and merge est associée à un modèle de partitionnement de l'image. La segmentation d'une image selon cette approche se décompose en deux phases successives appelées phase de division et phase de fusion opérant sur une structuration en blocs de l'image. La phase de division est généralement itérative. Un bloc Ri est divisé selon une mesure de non homogénéité E(Ri) comparée à un seuil T comme l'indique la relation suivante :

 $\lceil \text{vrai si } E(R_i) \leq T_1 \rceil$  $P(R_i) =$ Faux sinon

Si le bloc Ri est reconnu homogène il est laissé inchangé. Sinon il est divisé de manière à restituer des sous blocs plus homogènes. La fusion ou le rassemblement des régions pallie au point faible de la phase de division qui ne réunit pas les régions adjacentes identiques. Le but de la phase de fusion est de regrouper ces régions à condition que la mesure d'inhomogénéité provoquée par le regroupement reste au dessous d'un seuil T.

#### **III.5.3 Quadtree**

En segmentation d'images, la structure quadtree opère de façon à ce que l'image soit découpée récursivement en carrés jusqu'à ce que chaque carré soit homogène.

La récursivité vient du fait que chaque carré doit être découpé en 4 carrés s'il ne respecte pas le critère d'homogénéité. Deux inconvénients de cette approche sont la non invariance en translation de l'image (nous dirons qu'une méthode est invariante par translation si les résultats ne varient pas en cas de translation ou rotation de l'image), et le fait que la segmentation par quadtree est totalement fondée sur des critères géométriques (Figure 3.3).

Soit R notre image à segmenter, ou bien la région décrivant l'image toute entière. On sélectionne un prédicat P sur lequel on fonde notre segmentation. Alors, on subdivise R en quadrants de plus en plus petits de telle façon qu'on vérifie, pour chaque région finale R<sub>i</sub>, le prédicat (P(R<sub>i</sub>) = vrai). Si le prédicat n'est pas vérifié (P(R<sub>i</sub>) = faux), on subdivise en 4 quadrants notre région. Si P est aussi faux pour n'importe quel quadrant, on subdivise ce quadrant en 4 autres quadrants plus petits, et ainsi de suite jusqu'à avoir le prédicat vérifié dans tous les quadrants définis. Après cette étape de division, on exécute l'opération de fusion qui consiste à fusionner chaque deux régions R<sub>i</sub> et R<sub>i</sub> adjacentes et vérifiant  $P(R_i U R_j) = \text{vrai.}$ 

Cette procédure peut être résumée dans l'algorithme suivant:

- o Diviser en 4 quadrants disjoints toute région  $R_i$  où  $P(R_i) = \text{faux.}$
- o Fusionner chaque deux régions adjacentes  $R_j$  et  $R_k$  vérifiant:  $P(R_i U R_k) = \text{vrai.}$
- o Terminer la procédure lorsque aucune division ou fusion ne peut être faite.

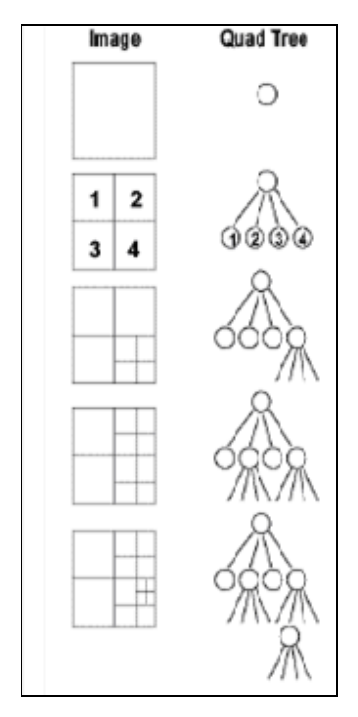

**Figure 3. 3 :** la structure Quadtree

La technique de structure pyramidale est aussi utilisée pour segmenter une image texturée. Une structure pyramidale est un empilement d'images de résolution décroissante depuis la base jusqu'au sommet. En fait, les techniques de croissance de région qui procèdent par fusion sont considérées comme des techniques pyramidales.

La stratégie pyramidale consiste à fusionner les régions par groupes en parallèle, pour toute l'image, à chaque itération. On construit ainsi une pyramide de graphes d'adjacence. Un niveau donné de la pyramide met en jeu des régions sensiblement équivalentes en taille.

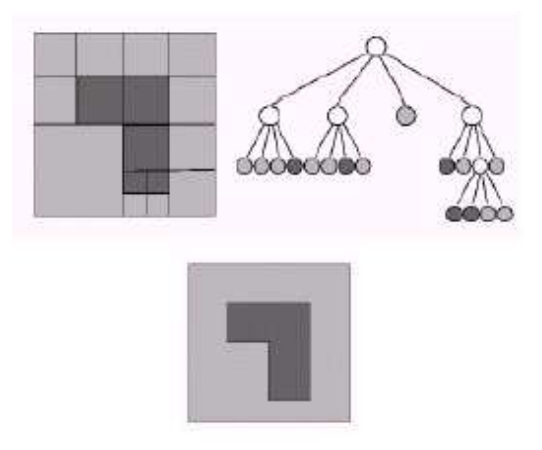

**Figure 3.4 :** Segmentation en utilisant le quadtree

Le fusionnement des régions repose sur des notions de théorie des graphes tels que le « stable ». Plutôt que de fusionner des couples de régions, des fusions de petits groupes de régions sont provoquées. A chaque itération, ces fusions par groupes sont effectuées sur tout le graphe d'adjacence, ce qui définit la pyramide de graphes. L'opération doit être parallèle pour tous les sommets d'un niveau ; de plus, les traitements doivent être locaux pour chaque sommet. L'apex de la pyramide est atteint lorsqu'aucune réduction supplémentaire n'est possible.

## **III.6 Application aux coronarographies**

Voici les résultats obtenus des différents détecteurs de contours implémentés :

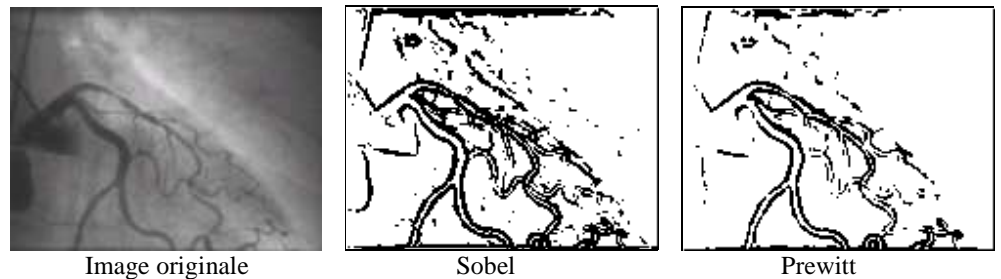

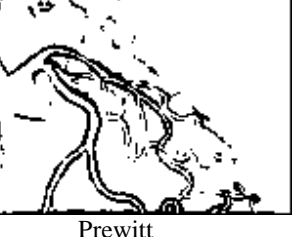

42

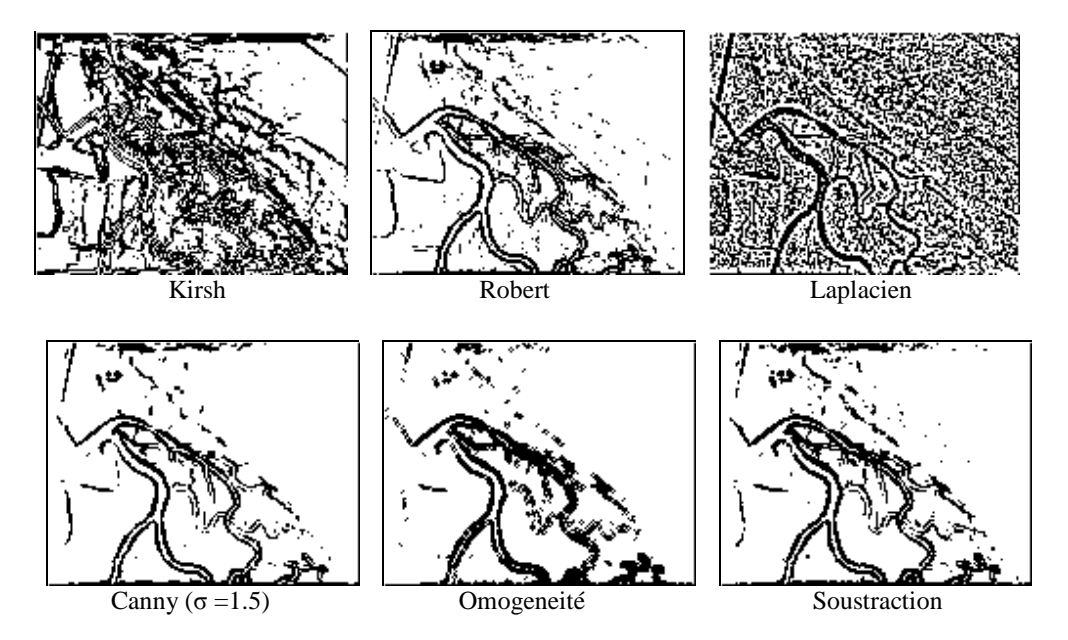

**Figure 3. 5 :** Applications des différents opérateurs.

## **III.7 Conclusion**

Nous avons dans ce chapitre exploré de façon générale les approches de segmentation des différents types d'images, avec tout ce qu'elles comportent comme idées et algorithmes. Vu les mauvais résultats obtenus des différents détecteurs de contours appliqués aux coronarographies nous allons présenter dans le prochain chapitre une autre démarche pour la segmentation de l'arbre coronaire.

# Chapitre IV

## La morphologie mathématique

#### **IV.1 Introduction**

La morphologie mathématique est une théorie d'analyse d'images introduite en 1964 par G.Matheron et J. Serra. Son objectif principal est l'extraction de connaissance à partir de mesures fondées sur les formes et structures des objets contenus dans l'image étudiée. Le principe de base consiste à parcourir cette dernière à l'aide d'éléments structurants assimilables à des filtres et présentant des propriétés géométriques connues, choisies en fonction des objectifs à atteindre. Si les premiers travaux menés dans ce domaine se sont uniquement penchés sur l'étude d'images binaires considérées comme des ensembles, des extensions aux images à niveaux de gris, alors considérées comme des fonctions, ont néanmoins été proposées par la suite.

La morphologie mathématique, dont les principes sont valables tant dans les espaces continus que discrets, a vu, en l'espace d'une quarantaine d'années, son usage se généraliser dans toutes les disciplines requérant des outils d'analyse quantitative ou qualitative : métrologie, astronomie, imagerie biomédicale, aérienne ou satellitaire. . .Une description exhaustive de ses fondements théoriques et de ses applications nécessiterait plus que les quelques pages qui lui sont consacrées dans ce chapitre.

#### **IV.2 Transformation morphologiques**

#### **IV.2.1 Principes généraux**

La morphologie mathématique est un ensemble d'outils inventé par Jean Serra et Georges Matheron [31] pour étudier et analyser des images et y rechercher des éléments particuliers. Elle s'appuie sur des bases mathématiques dont la plus importante est la théorie des ensembles.

Il existe deux approches de la morphologie mathématique :

- l'approche ensembliste, pour des images binaires
- l'approche fonctionnelle, pour des images en niveaux de gris

Le principe général de la morphologie mathématique est d'analyser la structure d'une image en la comparant à un objet de référence appelé élément structurant. Les opérateurs de base de la morphologie mathématique sont la dilatation et l'érosion, tous les autres opérateurs étant construits à partir de ces deux derniers [32].

## **IV.2.2 Elément structurant**

Un élément structurant, aussi appelé SE, est un ensemble utilisé pour appréhender la représentation topographique de l'image. Pour chaque SE, il faut définir sa taille, sa forme ainsi que son centre. Ces trois caractéristiques sont adaptées selon les informations de l'image devant être extraites. [32] [33]

L'élément structurant est un masque que nous faisons parcourir sur toute l'image. Les éléments structurants peuvent avoir des formes et tailles variées : cercle, disque, carré, segment, sphère…etc.

## **IV 2.3 Opérateurs fondamentaux**

## **IV 2.3.1 La dilatation**

Elle est représentée par la ligne externe à l'objet. Elle augmente la taille des particules, peut combler des concavités et connecter des particules.

## **a) Dilatation des images binaires**

La dilatation d'un ensemble A par un ensemble B (l'élément structurant) forme un nouvel ensemble A' appelé dilatation de A par B. A' est l'ensemble des points décrits par l'élément structurant B lorsque son centre est contenu dans l'ensemble A.

Visuellement, le résultat de la dilatation est un agrandissement de la figure A et s'il existe des trous dans A, ceux-ci sont en partie comblés.

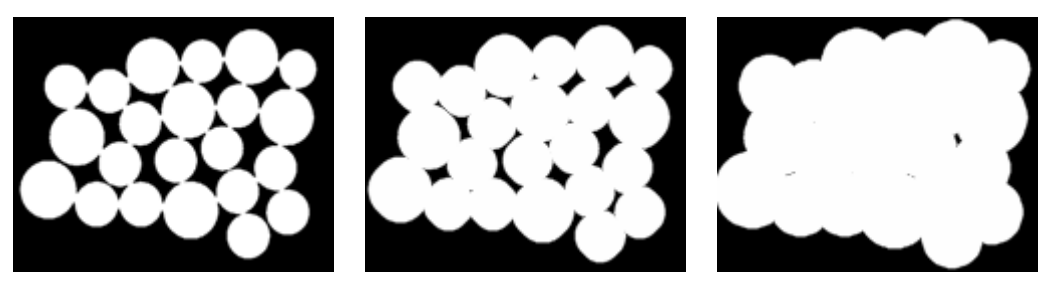

**Figure 4.1 :** Exemple de dilatation sur une image binaire. De gauche à droite : image initiale à deux niveaux de gris, dilatation avec un disque de rayon = 2 pixels, dilatation avec un disque de rayon  $=$  5 pixels.

C'est une transformation morphologique qui combine deux ensembles en utilisant l'addition vectorielle.

Donc, si **a** et **b** sont deux sous ensembles de **E**, alors la dilatation de **A** par **B** notée  $A \oplus B$  est définie par :

$$
A \oplus B = \{ c \in E | (a \in A \text{ et } b \in B) c = a + b \}
$$
\n
$$
(IV.1)
$$

Ceci est réalisé en pratique en promenant sur l'image une fenêtre de taille fixe (l'élément structurant), et en effectuant, pour chaque pixel de l'image un OU logique des pixels formant la fenêtre, à l'exception du pixel central. [34]

L'algorithme sera donné comme suit :

```
Pour tous les point ImaIN(x,y) Faire Calculer Fou(x,y) : le OU des voisins 
            Si Fou(x,y) 
               Alors ImaOUT(x,y)=1Sinon ImaOUT(x,y)= ImaIN(x,y) FSi 
FP
```
## **b) Dilatation des images à plusieurs niveaux de gris**

 Le dilaté d'un pixel c'est la valeur maximale au voisinage de ce pixel comprise dans l'élément structurant. La définition citée plus haut ne marche que pour les images binaires, mais celle-ci peut s'appliquer également aux images à deux niveaux de gris. [35]

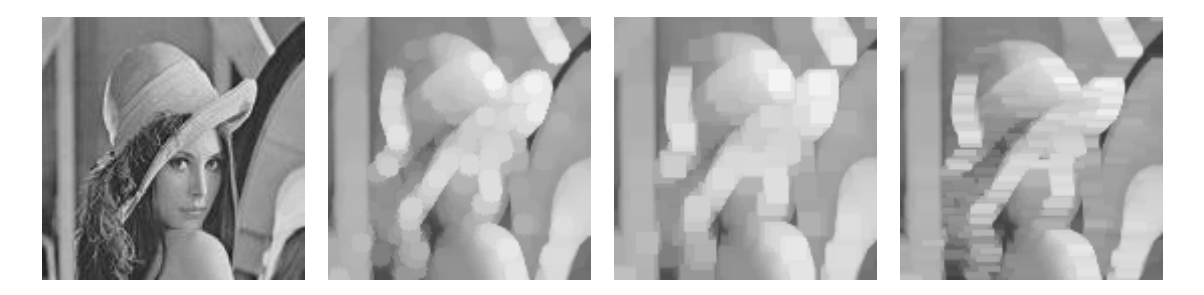

**Figure 4.2 :** Exemple de dilatation sur une image 2D. De gauche à droite : image initiale à plusieurs niveaux de gris, dilatation avec un disque de rayon = 5 pixels, dilatation avec un carré de taille = 5x5 pixels, dilatation avec un segment 15x1 pixels.

L'algorithme de dilatation est comme suit :

Ouvrir Image à Dilater Créer un nouveau tableau pour stocker les résultats de la taille de l'image ORIGINALE **X** =largeur de l'image **Y** =hauteur de l'image **Pour** tous les **i** allant de **1** à **X**: **Pour** tous les **j** allant de **1** à **Y**: Tableau[i][j]=max(voisinage compris dans l'élément structurant de ce pixel)  **FP FP**  Reconstruire l'image dilatée

#### **Propriétés**

Les propriétés de la dilatation sont les suivantes :

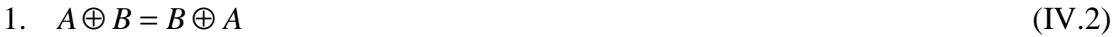

- 2.  $A \oplus (B \oplus C) = (A \oplus B) \oplus C$  (IV.3)
- 3.  $A \subseteq B \Rightarrow C \oplus A \subseteq C \oplus B$  (IV.4)
- 4.  $(A \cup B) \oplus C = (A \oplus C) \cup (B \oplus C)$  (IV.5)
- 5.  $(A \cap B) \oplus C = (A \oplus C) \cap (B \oplus C)$  (IV.6)

#### **IV 2.3.2 L'érosion**

L'érosion est l'opération duale de la dilatation, l'érosion d'un objet par un élément structurant est l'ensemble des points de l'objet pour lesquels l'élément structurant est totalement inclus dans l'objet.

• L'érosion supprime les petites particules, réduit la taille des autres, supprime des pics et peut déconnecter certaines particules.

#### **a) Erosion des images binaires**

 L'érosion d'un ensemble A par un ensemble B est l'ensemble A' des points x tel que B translaté par x soit toujours inclus dans A. A' est donc un ensemble tel que, lorsque l'origine de l'élément structurant B est incluse dans A', l'élément B est totalement inclus dans A.

Visuellement le résultat est un rétrécissement de la figure de départ et les figures plus petites que l'élément structurant disparaîtront.

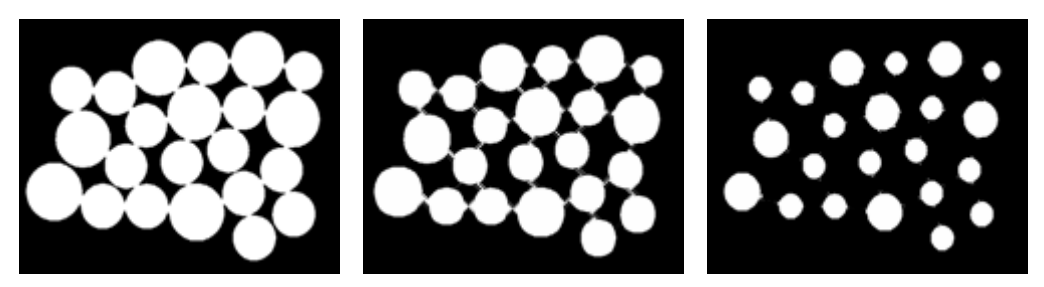

**Figure 4.3 :** Exemple d'érosion sur une image binaire. De gauche à droite : image initiale à deux niveaux de gris, érosion avec un disque de rayon = 2 pixels, érosion avec un disque de rayon  $=$  5 pixels.

C'est une transformation morphologique qui combine deux ensembles en utilisant la soustraction vectorielle.

Si **A** et **B** sont deux sous ensembles de **E**, alors l'érosion de **A** par **B** notée **A B** est définie par :

$$
A \Theta B = \{ c \in E \mid (c+b) \in A \forall b \in B \}
$$
 (IV.7)

En pratique, on effectue un ET logique entre les pixels contenus dans la fenêtre utilisée, sauf le pixel central. [34]

L'algorithme est donné comme suit :

```
Pour tous les point ImaIN(x,y)Faire Calculer Fet(x,y) : le ET des voisins ;
            Si Fet(x,y) 
               Alors ImaOUT(x,y)=ImaIN(x,y);
               Sinon ImaOUT(x,y)=0;
            FSi 
FP
```
## **b) Erosion des images à plusieurs niveaux de gris**

 L'érodé d'un pixel c'est la valeur minimale au voisinage de ce pixel comprise dans l'élément structurant. La définition citée plus haut ne marche que pour les images binaires, mais celle-ci peut s'appliquer également aux images à deux niveaux de gris. [35]

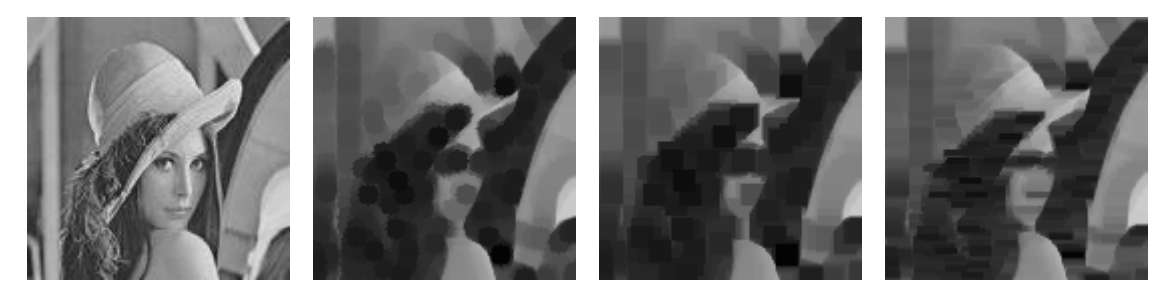

**Figure 4.4 :** Exemple de d'érosion sur une image 2D. De gauche à droite : image initiale à plusieurs niveaux de gris, érosion avec un disque de rayon = 5 pixels, érosion avec un carré de taille = 5x5 pixels, érosion avec un segment 15x1 pixels.

#### L'algorithme est comme suit :

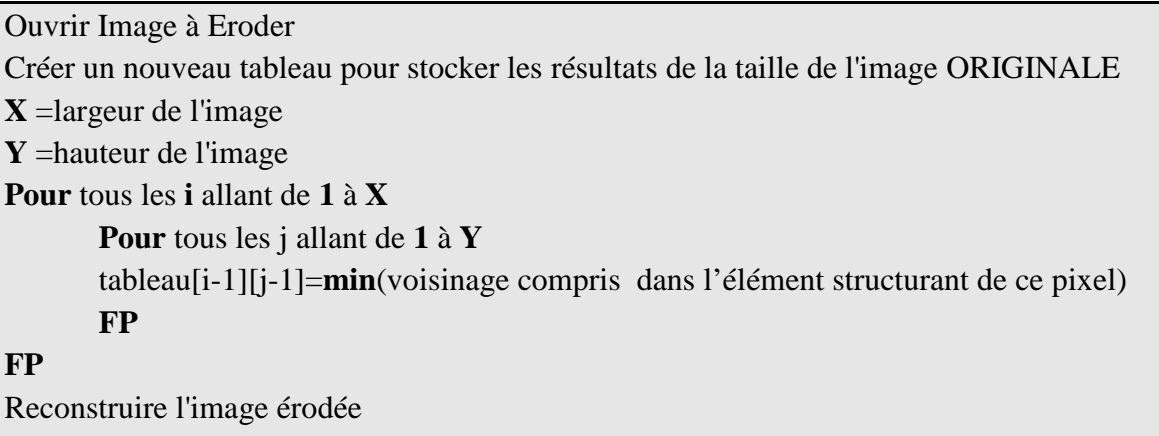

## **Propriétés**

Les propriétés de l'érosion sont les suivantes :

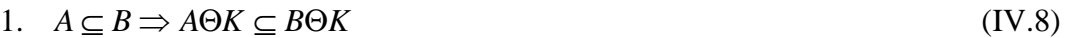

- 2.  $A \supseteq B \Rightarrow D\Theta A \subseteq D\Theta B$  (IV.9)
- 3.  $(A \cap B)\Theta K = (A\Theta K) \cap (B\Theta K)$  (IV.10)
- 4.  $(A \cup B) \Theta K \supseteq (A \Theta K) \cup (B \Theta K)$  (IV.11)
- 5.  $A \subseteq B\Theta C \Rightarrow B \supseteq A\Theta C$  (IV.12)
- 6.  $A\Theta(BOC) = (A\Theta B)\Theta C$  (IV.13)

7.  $A \Theta B \neq B \Theta A$  (IV.14)

#### **IV 2.3.3 Ouverture et fermeture**

Les opérateurs de dilatation et d'érosion ont tendance à augmenter ou diminuer la taille des objets contenus dans l'image. C'est pour cette raison qu'on a définit deux autre opérateurs qui sont l'ouverture et la fermeture, et qui représentent, une combinaison d'érosion et de dilatation pour le second. [35] [34]

## - L'ouverture d'une image **A**, par un élément structurant **B**, est définie par :  $A \circ B = (A \Theta B) \oplus B$  (IV.15)

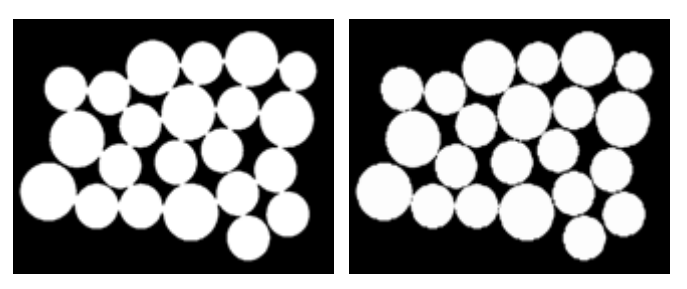

**Figure 4.5 :** Exemple d'ouverture avec un disque de rayon = 5 pixels sur une image binaire.

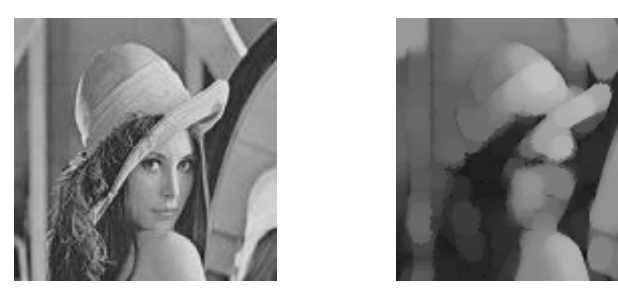

**Figure 4.6 :** Exemple d'ouverture avec un disque de rayon = 5 pixels sur une image à plusieurs niveaux de gris.

- La fermeture d'une image **A**, par un élément structurant **B**, est définie par :

 $A \bullet B = (A \oplus B) \Theta B$  (IV.16)

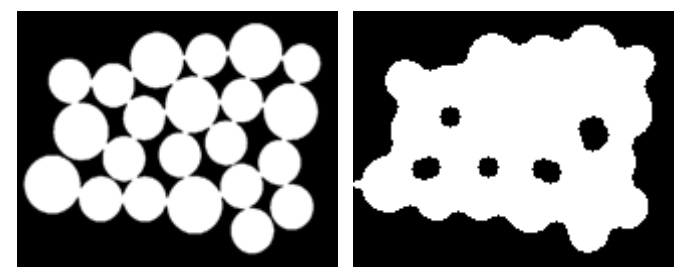

**Figure 4.7 :** Exemple de fermeture avec un disque de rayon = 5 pixels sur une image binaire.

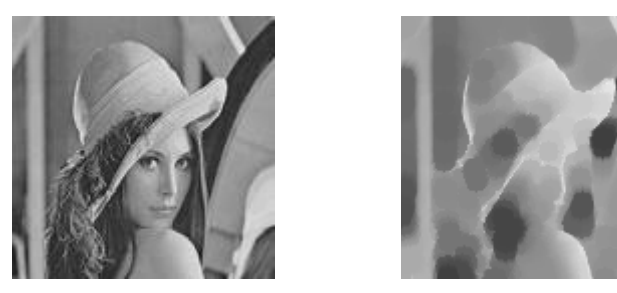

**Figure 4.8 :** Exemple de fermeture avec un disque de rayon = 5 pixels sur une image à plusieurs niveaux de gris.

#### **Remarque :**

En ce qui concerne la définition des opérateurs d'ouverture et de fermeture de l'image binaire, elle n'est pas différente de celle donnée en morphologie mathématique à plusieurs niveaux de gris.

#### **Propriétés**

Les propriétés de l'ouverture et de la fermeture sont :

- 1.  $A \oplus B = (A \oplus B) \circ B = (A \bullet B) \oplus B$  (IV.17)
- 2.  $A \Theta B = (A \Theta B) \bullet B = (A \Theta B) \Theta B$  (IV.18)
- 3.  $(A \bullet B) \bullet B = A \bullet B$  (IV.19)
- 4.  $(A \circ B) \circ B = A \circ B$  (IV.20)
- 5.  $A \circ B \subseteq A$  (IV.21)
- 6.  $A \subseteq A \bullet B$  (IV.22)

#### **IV 2.3.5 Le gradient morphologique**

C'est un algorithme intéressant permettant de mettre en évidence le contour d'objets dans une image. Le principe est de matérialiser les fortes variations de niveaux de gris à l'aide de la dilatation et de l'érosion. Le gradient morphologique est défini comme étant la différence entre la dilatation d'une image par un élément structurant B et son érosion par le même élément structurant. Pour un pixel donné, le gradient morphologique est donc la différence entre le maximum et le minimum des niveaux de gris des pixels traités par l'élément structurant B. [36] [32]

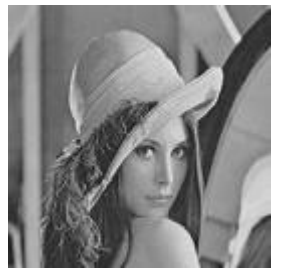

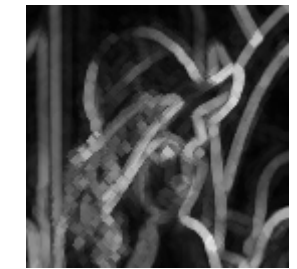

**Figure 4.9 :** à gauche image originale, à droite gradient associé à l'image (élément structurant disque de rayon = 2 pixels).

#### **IV 2.3.6 Chapeau haut de forme**

Le chapeau haut-de-forme est un opérateur issu de la morphologie mathématique permettant d'extraire des images à teintes de gris des objets contrastés de petite taille, correspondant à des défauts de textures. Cette transformation est très populaire en ce qu'elle permet d'extraire d'une image les structures contrastées et de faible épaisseur, ceci indépendamment de la valeur absolue de l'éclairage ambiant.

La transformation chapeau haut de forme peut se diviser en chapeau haut de forme noir (black top-hat) et en chapeau haut de forme blanc (white top-hat) :

 Le chapeau haut de forme blanc (WTH) résulte d'une différence entre l'image originelle et celle produite par une ouverture. L'élément structurant utilisé est habituellement de forme circulaire ou pseudo circulaire, évoquant ainsi le nom de la procédure ; sa taille est aussi définissable. Cette procédure met en évidence le contour des objets dont les valeurs sont élevées (structures claires). [09]

$$
WTH(A, B) = A - (A \circ B) = A - \max_{B} (\min_{B} (A))
$$
 (IV.23)

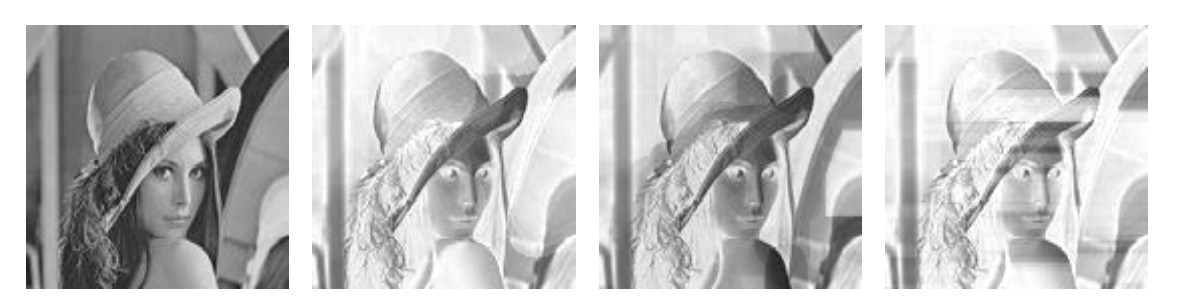

 **Figure 4.10:** De gauche à droite : image initiale à plusieurs niveaux de gris, chapeau haut de forme blanc avec un disque de rayon = 15 pixels, chapeau haut de forme blanc un carré de taille =  $15x15$  pixels, chapeau haut de forme blanc avec un segment 15x1 pixels.

 Le chapeau haut de forme noir (BTH) est défini comme la différence entre la fermeture et l'image originelle. Elle rehausse ainsi le contour des objets dont les valeurs sont faibles (structures sombres). [37]

$$
BTH(A, B) = (A \bullet B) - A = \min_{B} (\max_{B} (A)) - A
$$
 (IV.24)

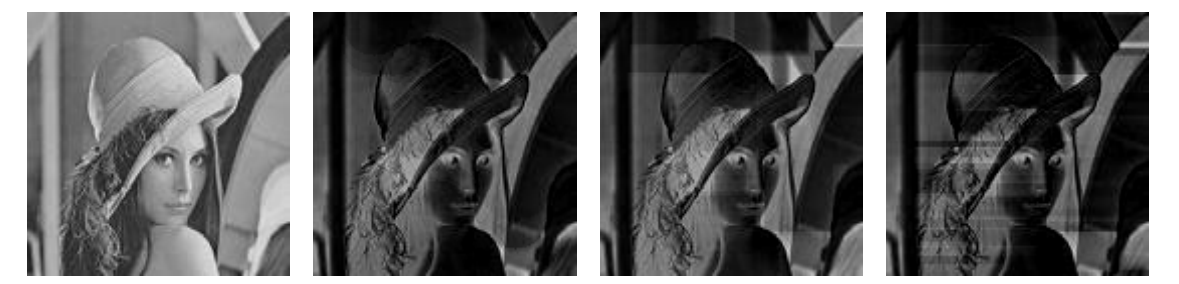

**Figure 4.11 :** De gauche à droite : image initiale à plusieurs niveaux de gris, chapeau haut de forme noir avec un disque de rayon = 15 pixels, chapeau haut de forme noir un carré de taille = 15x15 pixels, chapeau haut de forme noir avec un segment 15x1 pixels.

## **IV.7 Application aux coronarographies**

Voici les résultats obtenus des différents opérateurs morphologiques testés sur une image coronarographique en prenant différents éléments structurant :

## **Dilatation**

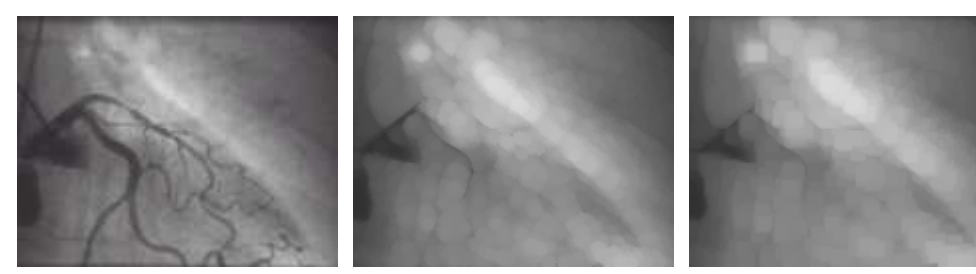

Image originale Disque (rayon =3) Carré (3x3)

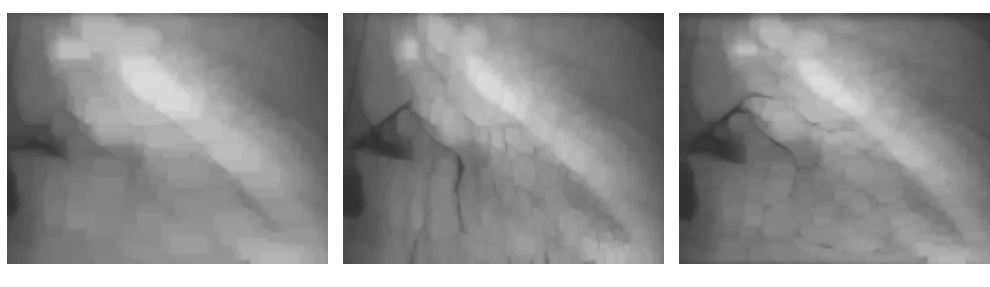

Rectangle (6x3) Segment (3x1) vertical Segment (3x1) horizontal

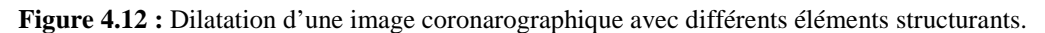

## **Erosion**

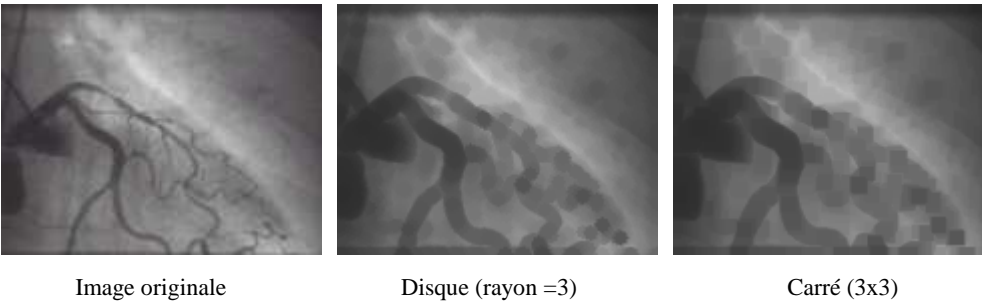

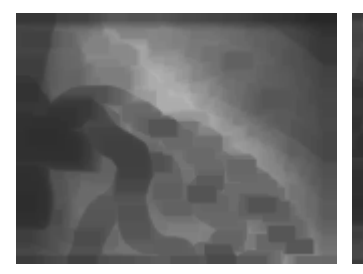

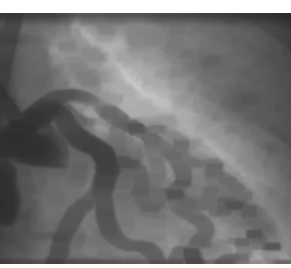

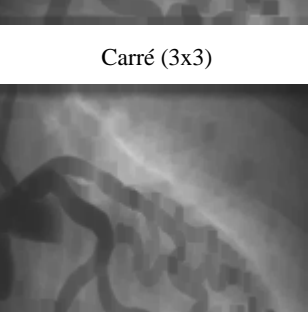

Rectangle (6x3) Segment (3x1) vertical Segment (3x1) horizontal

**Figure 4.13 :** Erosion d'une image coronarographique avec différents éléments structurants.

## **Ouverture**

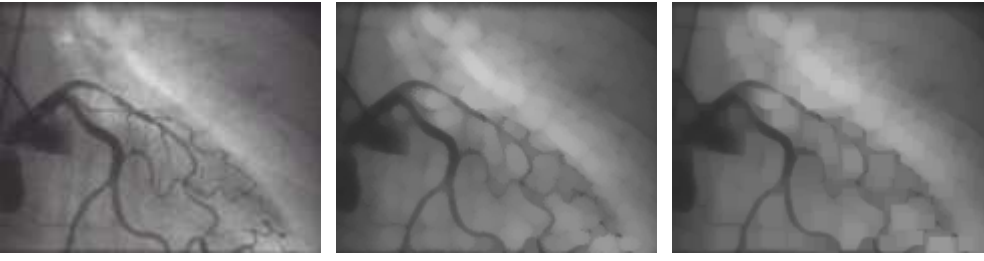

Image originale Disque (rayon =3) Carré (3x3)

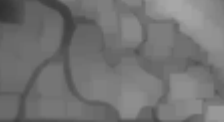

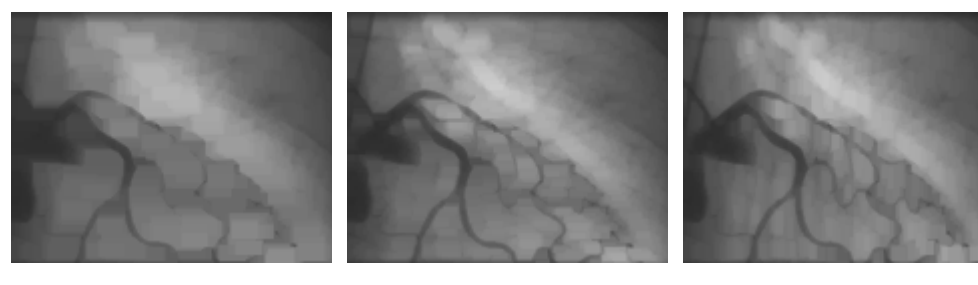

Rectangle (6x3) Segment (3x1) vertical Segment (3x1) horizontal

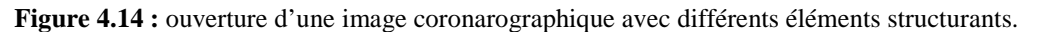

#### **Fermeture**

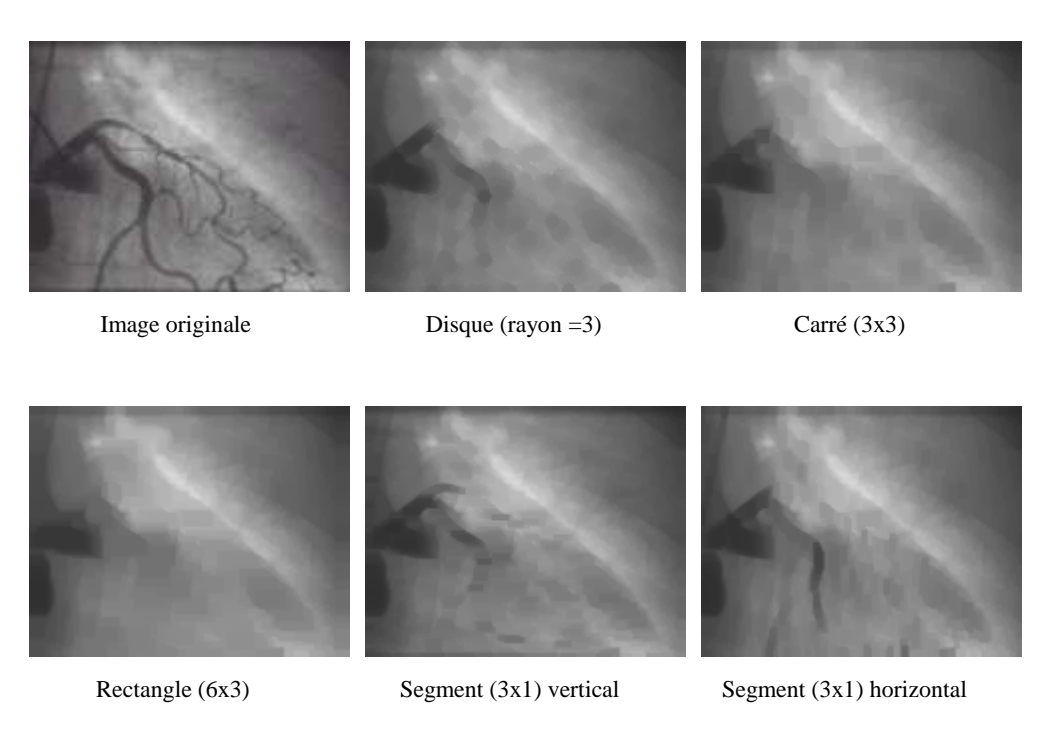

**Figure 4.15 :** Fermeture d'une image coronarographique avec différents éléments structurants.

## **VI.8 Conclusion**

Nous avons présenté dans ce chapitre la morphologie mathématique avec des exemples d'illustration ou nous avons présenté les résultats obtenus en appliquant ce traitement morphologique aux coronarographies.

# Chapitre V

Techniques de squelettisation

## **V.1 Introduction**

La squelettisation est une classe d'algorithmes utilisée en analyse de forme. Elle consiste à réduire une forme en un ensemble de courbes, appelées squelettes, centrées dans la forme d'origine. La squelettisation est un outil d'analyse de forme non scalaire, qui conserve les propriétés topologiques de la forme d'origine ainsi que les propriétés géométriques, selon la méthode employée.

Il existe plusieurs algorithmes de squelettisation. Cette partie propose une description de ces algorithmes (Chacun de ces algorithmes sera appliqué sur des images binaires).

## **V.2 Définition du squelette**

 Un squelette est une représentation géométrique d'un objet dans une dimension inférieure. Il permet de décrire d'une manière compacte les propriétés d'un objet, en particulier sa forme. Dans le plan, le squelette d'un objet est un ensemble de lignes passant en son milieu appelé axe médian 'medial axis'. [38]

## **V.3 Critères de squelettisation**

 Le but de la squelettisation est de simplifier l'image afin de mieux appliquer les différentes méthodologies d'analyse d'image. Pour cela, il existe des algorithmes dits de squelettisation, mais ces algorithmes doivent répondre à certains critères comme :

- Représenter les objets initiaux ;
- L'épaisseur du squelette doit être de 1 pixel ;
- Le squelette doit conserver les propriétés topologiques de la forme comme le nombre de parties, de trous et de connexités ;
- Le squelette doit respecter les propriétés métriques de la forme comme la longueur totale et la distance entre les parties de la forme ;
- La connexité du squelette : le squelette ne doit pas présenter de discontinuité (ou très peu).

## **V.4 Méthodes de squelettisation d'image**

Plusieurs stratégies de suppression des points sont possibles :

- 1. les algorithmes à critères topologiques.
- 2. les algorithmes à critères métriques.
- 3. les algorithmes à dérivés de la vectorisation.

## **V.4.1 Les algorithmes à critères topologiques**

Ils sont aussi appelés les algorithmes de « pelage » (thinning algorithms). Ce sont des algorithmes itératifs supprimant à chaque étape, le long de la frontière de la forme, les points appelés inessentiels (c'est-à-dire n'appartenant pas au squelette). Ils utilisent souvent des fonctions booléennes opérant sur des voisinages de points, déterminant à chaque passage la validité des points frontières. [39]

L'algorithme général :

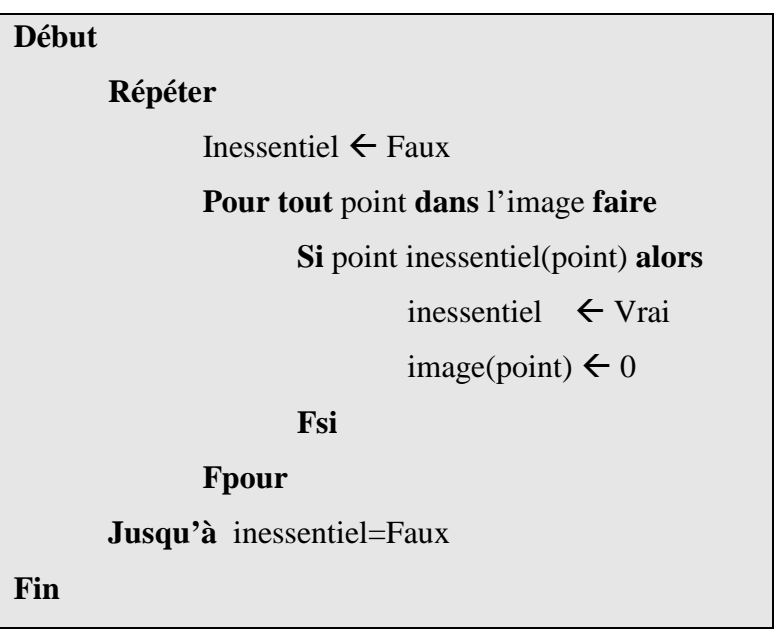
### **1. Algorithme de Thomé**

Cet algorithme est de type parallèle : il supprime plusieurs points inessentiels à la fois.

Définition : Un point P inessentiel a au moins un 0 dans son voisinage en 4-connexité. Mais ceci n'est pas suffisant. Il faut en plus que l'ensemble des 1 du voisinage en 8-connexité soit 8 connexe et l'ensemble des 0 du voisinage en 8-connexité soit 4-connexe.

Les 16 configurations suivantes sont un résumé de l'ensemble de toutes les configurations où P est inessentiel. [40]

| X              | 1              | X              | $\mathbf X$    | $\overline{0}$ | X           | X              | 1              | X              | X              | 1              | X                |
|----------------|----------------|----------------|----------------|----------------|-------------|----------------|----------------|----------------|----------------|----------------|------------------|
| л.             | $\mathbf{P}$   | $\overline{0}$ | 1              | P              | 1           | $\overline{0}$ | P              | 1              | $\mathbf{1}$   | $\mathbf P$    | $\bf{r}$         |
| X              | $\mathbf{1}$   | X              | $\mathbf X$    | т              | $\mathbf X$ | X              | 1              | X              | X              | $\overline{0}$ | $\mathbf X$      |
|                |                |                |                |                |             |                |                |                |                |                |                  |
| $\overline{0}$ | $\overline{0}$ | $\overline{0}$ | 0              | $\overline{0}$ | $\Omega$    |                | 1              | X              | X              | 1              |                  |
| 1              | ${\bf P}$      | $\theta$       | $\overline{0}$ | P              | $\theta$    | $\overline{0}$ | $\mathbf{P}$   | $\overline{0}$ | $\overline{0}$ | $\mathbf P$    | $\overline{0}$   |
| X              | 1              | 1              | 1              | 1<br>л         | $\mathbf X$ | $\theta$       | $\theta$       | $\theta$       | $\overline{0}$ | $\overline{0}$ | $\overline{0}$   |
|                |                |                |                |                |             |                |                |                |                |                |                  |
| $\overline{0}$ | $\overline{0}$ | X              | $\overline{0}$ | $\overline{0}$ |             | X              | $\overline{0}$ | $\overline{0}$ | 1              | $\overline{0}$ | $\boldsymbol{0}$ |
| $\theta$       | $\mathbf{P}$   | 1              | $\overline{0}$ | $\mathbf{P}$   | 1           | 1              | P              | $\overline{0}$ | $\mathbf{1}$   | P              | $\boldsymbol{0}$ |
| $\overline{0}$ | $\overline{0}$ | 1<br>T         | $\theta$       | $\overline{0}$ | X           |                | $\Omega$       | $\overline{0}$ | X              | $\overline{0}$ | $\overline{0}$   |
|                |                |                |                |                |             |                |                |                |                |                |                  |
| $\mathbf{X}$   | $\overline{0}$ | $\theta$       | 0              | $\overline{0}$ | X           | X              | 1              | X              | X              | 1              | X                |
| 1              | $\mathbf{P}$   | $\overline{0}$ | $\overline{0}$ | $\mathbf{P}$   | 1           | $\theta$       | P              | 1              | 1              | P              | $\overline{0}$   |
| $\mathbf X$    | $\mathbf{1}$   | $\mathbf X$    | X              |                | X           | $\theta$       | $\theta$       | X              | X              | $\theta$       | $\overline{0}$   |

**Figure 5. 1 :** Ensemble des configurations de points inessentiels.

### **2. Algorithme de Zhang et Suen**

C'est un algorithme parallèle de type deux sous-itérations. Avant de citer cet algorithme nous définirons quelques notations essentielles pour sa compréhension.

### **Notation :**

Les voisins d'un point central *P* d'une configuration sont désignés suivant la (figure 4. 2). Le nombre *A*(*P*) est le nombre de motifs 01 apparaissant dans l'ensemble ordonné *P*1*, P*2*, . . . , P*8, ensemble constitué des points du 8-voisinage de *P*. C'est le nombre de

composantes 4-connexes dans le 8-voisinage de *P*. Le nombre de voisins de *P* dans l'objet est noté par  $B(P)$ ; nous avons  $B(P) = P1 + P2 + \ldots + P8$ , avec  $Pi = 1$  s'il s'agit d'un point de l'objet, ou 0 s'il s'agit d'un point du complémentaire.

| к |  |
|---|--|

**Figure 5. 2 :** Désignation des points voisins de P.

Notons les 8 différentes directions possibles des voisins de *P* : *Nord-Ouest*, *Nord*, *Nord-Est*, *Ouest*, *Est*, *Sud-Ouest*, *Sud* ou *Sud-Est*.

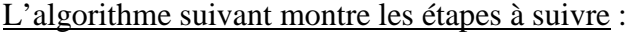

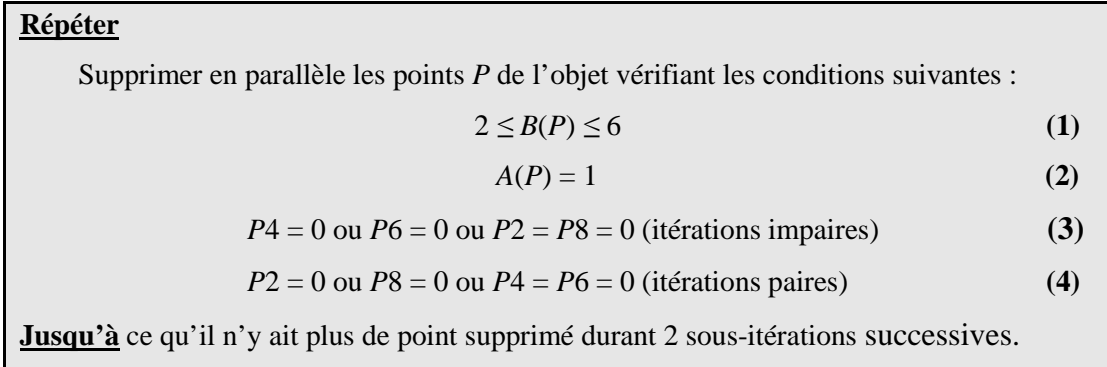

La condition **(1)** permet la préservation des points extrémités (points 8-adjacents à un point de l'objet). Elle est telle que les points supprimés sont 4-adjacents au complémentaire et 4-adjacents à l'objet. La condition **(2)** jointe à la condition **(1)** cible alors des points à la fois 4-simples et 8-simples. La condition **(3)** s'attache à retirer les points de bord *Est* ou *Sud*  et les coins *Nord-Ouest*. La condition **(4)** s'attache à retirer les points de bord *Nord* ou *Ouest*  et les coins *Sud-Est*.

Malgré toutes ces conditions, l'algorithme de Zhang et Suen [39] présente quelques inconvénients au niveau de la squelettisation des diagonales (les diagonales ne sont pas à 1 pixel). Pour y remédier, nous allons utiliser les quatre filtres suivants :

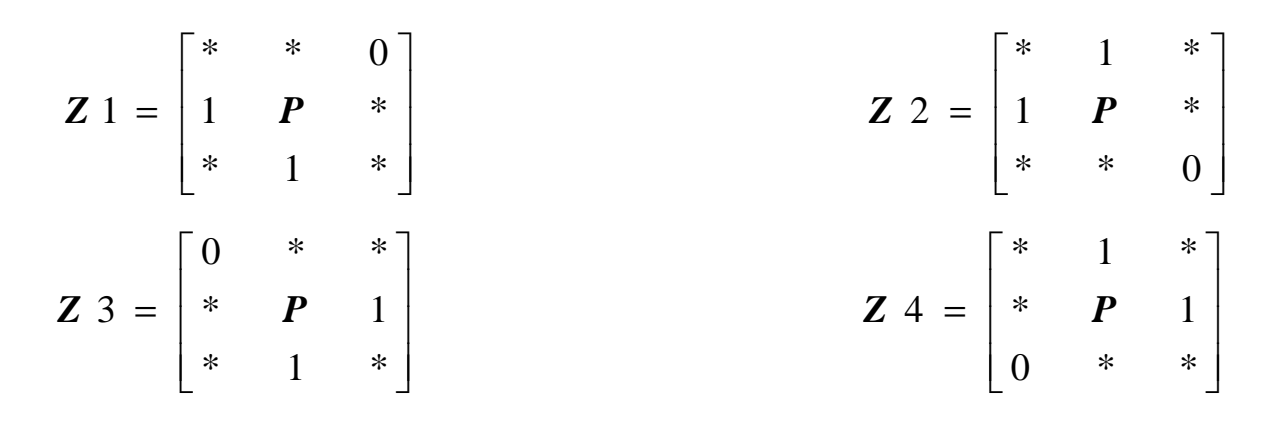

### **3. Algorithme de Hilditch**

Considérons le voisinage suivant :

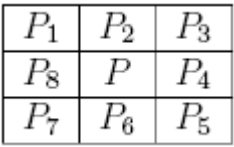

Hilditch [41] présente quatre conditions qu'un squelette doit remplir :

- $2 < B(p1) < 6$
- $A(p1)=1$
- $p2.p4.p8=0$  ou  $A(p2)! = 1$
- $p2.p4.p6=0$  or  $A(p4)=1$

Avec :

 $B(p1)$  = nombre de voisins non nuls de P1.

 $A(p1)$  = nombre de passage de 0,1 de la séquence : p2,p3,p4,p5,p6,p7,p8,p1,p2

### **4. Algorithme de Serra**

Pour déterminer si un point est inessentiel, Serra [40] utilise les masques suivants :

$$
\begin{bmatrix} 0 & 0 & 0 \\ \times & 1 & \times \\ 1 & 1 & 1 \end{bmatrix} \begin{bmatrix} \times & 0 & 0 \\ 1 & 1 & 0 \\ \times & 1 & \times \end{bmatrix}
$$

L'ensemble des voisinages 3\*3 d'un point inessentiel est obtenu à partir de ces configurations par rotation de 90°.

L'algorithme général est de type séquentiel. Il consiste à balayer l'image ligne par ligne et à supprimer les points inessentiels au fur et à mesure qu'ils sont rencontrés. Il ne peut donc pas tenir compte de l'environnement dans lequel il opère et a tendance à enlever trop de points d'un seul coup.

#### **5. L'algorithme de Rosenfield**

L'algorithme de Rosenfield [39] détermine le degré d'érosion de chaque point de l'objet. Cet algorithme permet la squelettisation en 4 ou 8-connexité.

- Soit X l'objet obtenu après m érosions sur l'objet initial.
- Soit Y l'objet obtenu après m+1 érosions sur l'objet initial.
- Soit Z l'objet obtenu par différence entre X et Y.

Le squelette de l'image source selon la méthode proposée par Rosenfield est défini comme la différence entre l'image source et la réunion des m objets Z.

Autrement dit, un point appartient au squelette si c'est un maximum local pour les degrés d'érosion, c'est à dire qu'il ne peut être reconstruit par aucun de ses voisins. La construction du squelette suivant la méthode de Rosenfield est la seule parmi les quatre algorithmes proposés qui soit réversible.

Il est clair que les degrés d'érosion calculés dépendent de la connexité du masque. On en déduit qu'il existe nécessairement une différence entre les squelettes obtenus en 4 et 8 connexité. Ces différences seront illustrées dans l'application.

### **V.4.2 Les algorithmes à critères métriques**

A l'inverse des algorithmes précédents, on s'intéresse plus ici aux points du squelette, c'est -à-dire aux points essentiels. Ces points sont normalement situés aux centres de la forme, c'est -à-dire à égales distances des frontières. Cette notion de distance est la clé de toutes ces méthodes métriques. [42]

On définit la distance d'un point x à un ensemble de points A par :

$$
d(x, A) = \min_{y \in A} d(x, y)
$$

Soit B la frontière de la forme, le squelette S est alors défini par :

$$
S = \{x/\exists y, z : d(x, B) = d(x, y) = d(x, z)\}
$$

Cette définition de la distance ne doit pas être appliquée de manière stricte car la distance entre les points image n'est pas très précise à cause de l'échantillonnage. Plusieurs méthodes dans la littérature sont fondées sur cette notion de distance. Nous détaillons à titre d'exemple l'algorithme de Marthon.

### **1. Algorithme de Marthon**

Cet algorithme est également un algorithme de suppression de points:

Soit le point M considéré de coordonnées (x,y). Soit l'ensemble Mi (xi,yi) de ses points voisins en n-connexité, la conservation ou non du point M lors de la squelettisation dépend des deux valeurs X et Y définies comme suit :

$$
X=(x1-x)+(x2-x)+...+(xn-x)
$$

$$
Y=(y1-y)+(y2-y)+...+(yn-y)
$$

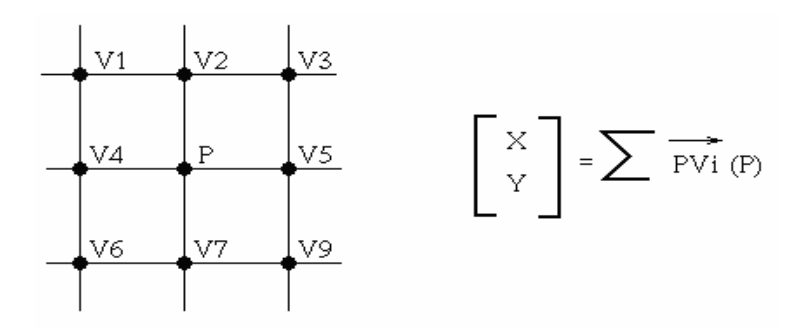

Si un point est intérieur à l'objet alors |X|+|Y| est petit. Si le point est au bord de l'objet alors |X|+|Y| est grand. En conséquence,

- Si  $|X|+|Y| = 4$ , alors le point M est supprimé.
- Si  $|X|+|Y| \leq 2$ , alors le point M est conservé.
- Si  $|X|+|Y| = 3$ , alors le point M est conservé ou supprimé suivant le nombre de ses voisins.

# **V.5 Nettoyage du squelette :**

Le nettoyage du squelette permet l'élimination des barbules laissées par l'algorithme. Les configurations suivantes sont un résumé de l'ensemble de toutes les configurations où P est inessentiel :

| <b>I</b>     | X            | X            | X            | X            |              | X            | X            | X            | X            | X            | X           |  |
|--------------|--------------|--------------|--------------|--------------|--------------|--------------|--------------|--------------|--------------|--------------|-------------|--|
| $\mathbf{X}$ | $\mathbf{P}$ | $\mathbf{X}$ | X            | P            | $\mathbf{X}$ | $\mathbf{X}$ | P            | X            | X            | $\mathbf P$  | X           |  |
| $\mathbf{X}$ | X            | X            | X            | X            | $\mathbf X$  | $\mathbf X$  | X            |              |              | X            | X           |  |
|              |              |              |              |              |              |              |              |              |              |              |             |  |
|              |              |              |              |              |              |              |              |              |              |              |             |  |
|              |              |              |              |              |              |              |              |              |              |              |             |  |
|              |              |              |              |              |              |              |              |              |              |              |             |  |
| $\mathbf X$  |              | $\mathbf X$  | $\mathbf{X}$ | $\mathbf{X}$ | $\mathbf{X}$ | $\mathbf X$  | $\mathbf{X}$ | $\mathbf{X}$ | $\mathbf{X}$ | $\mathbf X$  | X           |  |
| $\mathbf X$  | P            | $\mathbf{X}$ | X            | P            |              | $\mathbf{X}$ | P            | X            | 1            | $\mathbf{P}$ | $\mathbf X$ |  |
| $\mathbf{X}$ | X            | X            | X            | X            | X            | X            |              | X            | X            | X            | X           |  |

**Figure 5. 3 :** Ensemble des configurations de points inessentiels.

# **V.6 Résultats et comparaisons**

L'objectif de cette partie est de caractériser les différences entre les algorithmes de squelettisation. Les algorithmes sont appliqués sur une image binaire afin de montrer lesquels sont les plus performants et dans quels cas de figure.

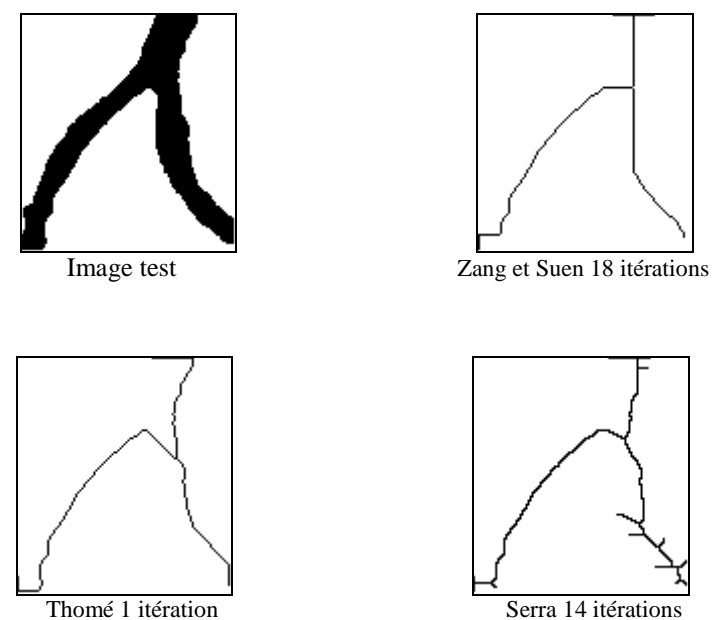

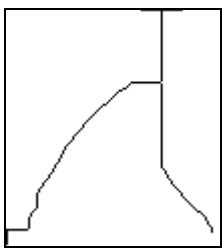

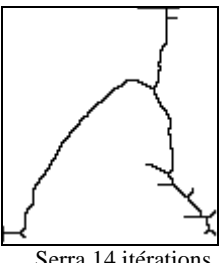

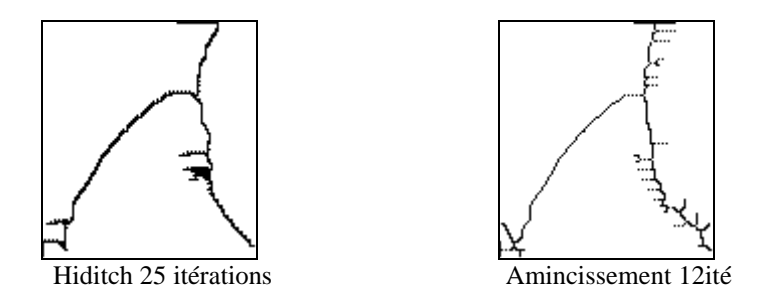

**Figure 5. 4 :** Résultat des différents algorithmes de squelettisation.

- Le squelette obtenu par l'algorithme de Serra, ne comporte pas de discontinuité, mais il comporte des barbules.
- Le squelette obtenu par l'algorithme de Thomé est plus fin que celui de Serra, mais il ne suit pas la bonne direction de l'objet initial.
- Le squelette obtenu par l'algorithme de Zhang et Suen ne présente aucune discontinuité et préserve la forme initiale.
- Le squelette obtenu par l'algorithme d'amincissement comporte beaucoup de barbelures.
- Le squelette obtenu par l'algorithme de Hilditch comporte des barbules et ne supprime pas tous les points innessentiels de l'image.

Nous remarquons par rapport aux résultats illustrés ci-dessous que le meilleur résultat obtenu est celui de l'algorithme de Zang et Suen.

### **V.7 Conclusion**

 Nous avons présenté dans ce chapitre quelques algorithmes de squelettisation ainsi que des définitions relatives au squelette. L'obtention du squelette est très importante pour la suite de notre travail, le chapitre qui va suivre est consacré au calcul des diamètres et éventuellement à la détection des anomalies.

# Chapitre VI

# Extraction de l'arbre coronaire et calcul du diamètre des vaisseaux

# **VI.1 Introduction**

Dans ce chapitre nous allons présenter deux méthodes d'extraction de l'arbre coronaire à partir de coronarographie ainsi qu'une méthode proposée de calcul du diamètre des vaisseaux.

## **VI.2 Description de la méthode utilisée pour notre application**

 Dans cette partie, nous allons exposer les deux parties essentielles à notre application qui sont :

- L'extraction de l'arbre coronaire : cette partie, s'occupe de l'extraction du réseau coronaire à partir de la coronarographie.
- Calcul du diamètre des vaisseaux : cette partie s'occupe du calcul du diamètre des vaisseaux, dans le but de détecter d'éventuelles sténoses.

### **VI 2.1 Extraction de l'arbre coronaire**

Nous avons utilisé dans cette partie deux méthodes différentes, l'une nécessite deux coronarographies de la séquence vidéo (avant et après injection du produit de contraste), et l'autre utilise une seule image coronarographique et exploite les propriétés de la morphologie mathématique pour extraire l'arbre coronaire.

#### **1. première méthode**

Nous avons besoin de la coronarographie avant l'injection du produit de contraste ; cette image représentera le fond.

Pour extraire l'arbre coronaire de la coronarographie, nous avons opté pour la démarche suivante :

# **1 ère étape**

Cette partie s'occupe de la soustraction du fond. Considérons les six images de la figure 6.1 :

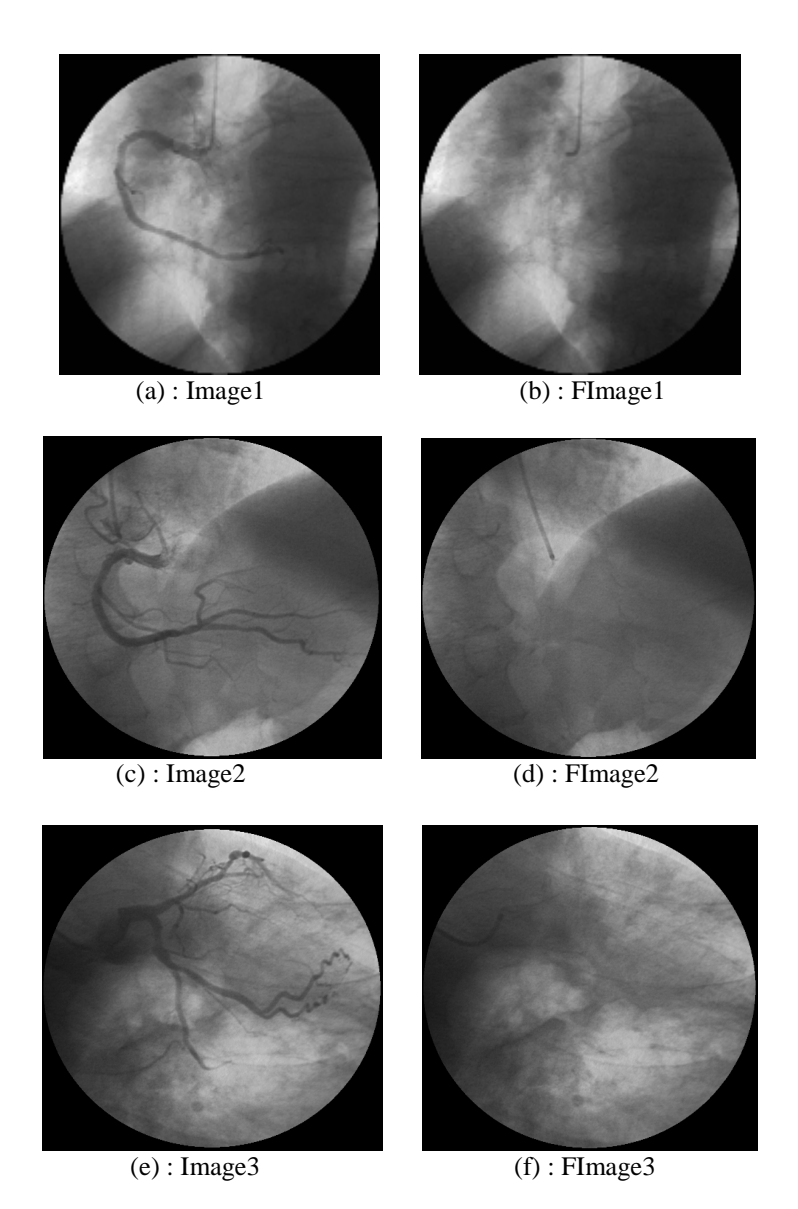

**Figure 6.1** : (a),(c),(e) : images tests après injection du produit de contraste (b),(d),(f) :images tests avant injection du produit de contraste

La soustraction du fond consiste à soustraire FImage1, FImage2 et FImage3 de Image1, Image2 et Image3 respectivement, les résultats obtenus sont illustrés dans la figure6.2

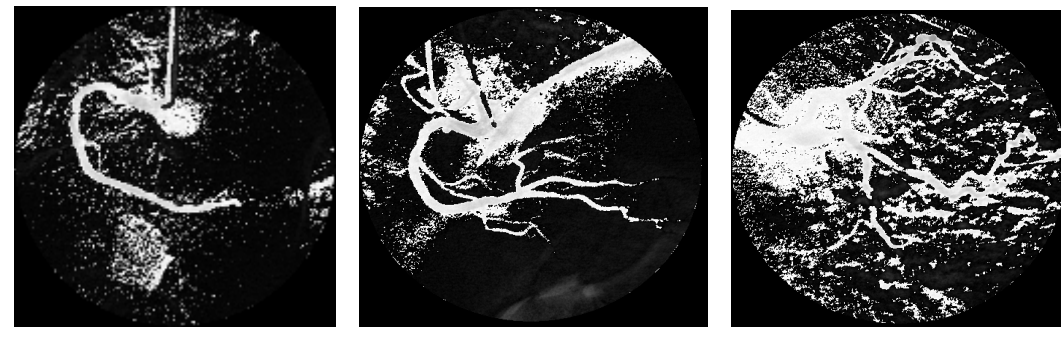

Figure 6.2 : Soustraction du fond.

 $Image4 = Image1-FImage1$ <br>Image5 = Image2-FImage2 Image6 = Image3-FImage3

# **2 ème étape**

La soustraction du fond (Figure 6.2) fait apparaître des zones noires au niveau de la coronarographie. Pour palier ce problème, il suffit de modifier le contraste.

Le contraste est une valeur qui tend à rendre l'image totalement grise (un gris moyen) lorsqu'il est au minimum. Au maximum, ce sont les composantes les plus élevées qui s'affirment. En conséquence, plus on diminue le contraste, plus les composantes tendent vers la valeur 128, et plus on l'augmente, plus elles tendent vers 255 (si originellement elles étaient supérieures à 128) ou vers 0 (si originellement elles étaient inférieures à 128), comme illustré en figure 6.4.

La valeur de réglage  $\alpha$  est un entier signé qui varie de -128 à +128.

- Diminuer le contraste revient à ôter α des composantes rouge, verte et bleue de chaque pixel.
- $\checkmark$  Augmenter le contraste revient à ajouter  $\alpha$  aux composantes rouge, verte et bleue de chaque pixel.

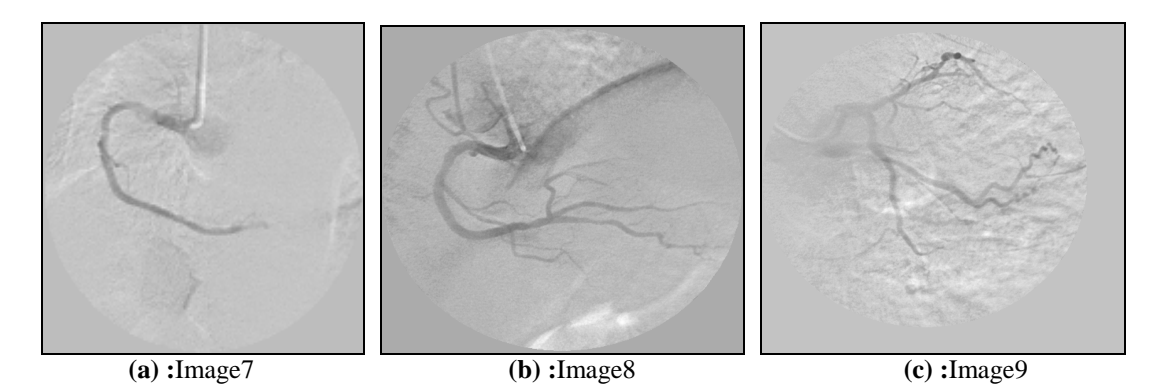

**Figure 6.3: (a)** Diminution du contraste de l'Image4 avec α=46  **(b)** Diminution du contraste de l'Image5 avec α=58  **(c)** Diminution du contraste de l'Image6 avec α=50

# **3 ème étape**

Après prétraitement des images Image7, Image8 et Image9, celles-ci sont binarisées par application d'un seuillage classique.

Nous avons obtenu les résultats présentés en figure 6.4.

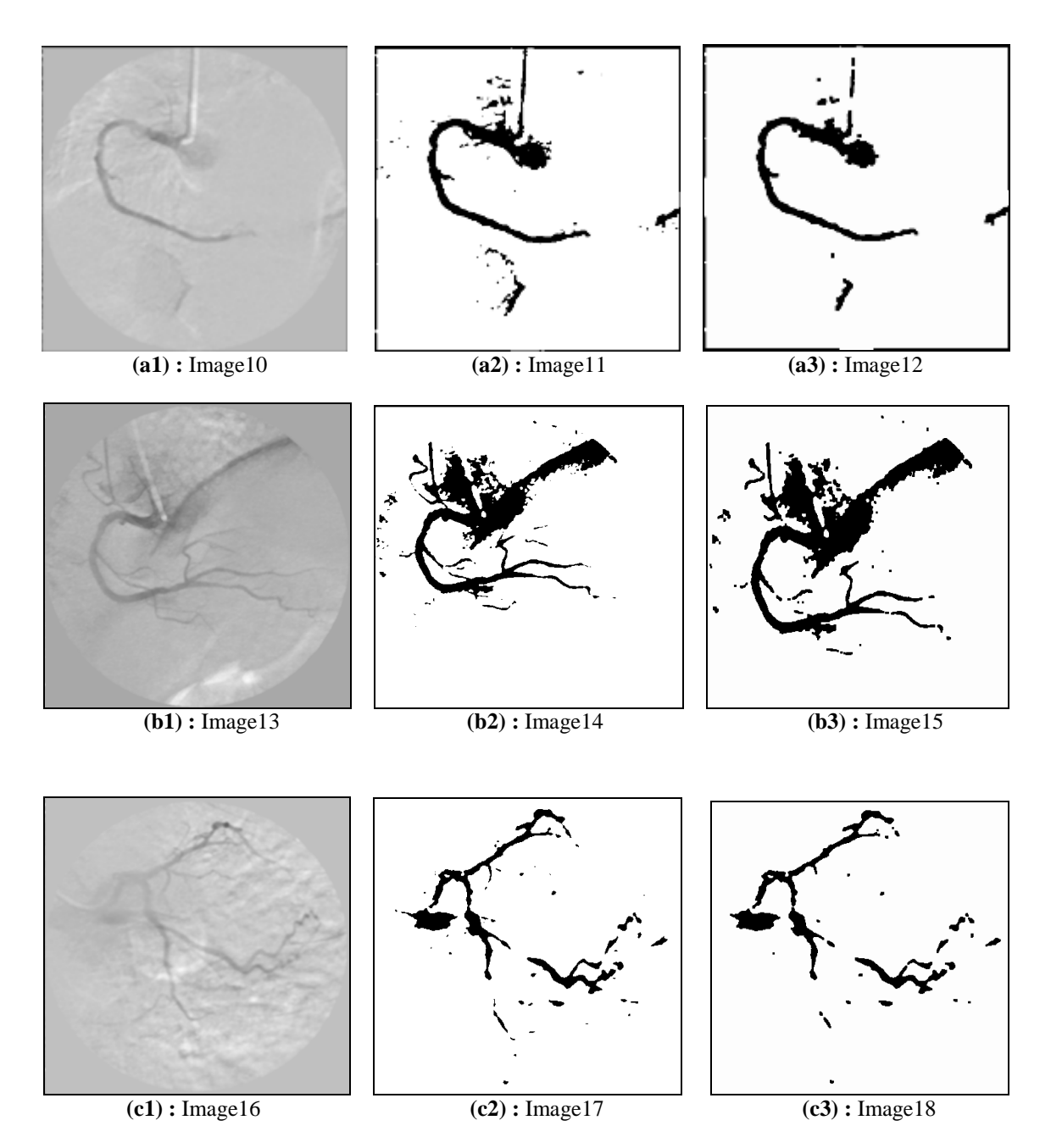

**Figure 6.4 :** Prétraitement et binarisation

- (a1) =application successive des filtres médian  $3x3$ ; moyen  $3x3$  et Gaussien ( $\sigma$  =1.42) à l'Image7.
- $(a2)$ = binarisation de l'Image10 avec un seuil= 185.
- (a3)= ouverture de L'image11**.**
- (b1) =application successive des filtres médian 3x3 ; moyen 3x3 et Gaussien ( $\sigma$  =1) à l'Image8.
- (b2)= binarisation de l'Image13 avec un seuil= 165.
- (b3)= ouverture de L'image14**.**
- (c1) =application successive des filtres médian 3x3 ; moyen 3x3 et Gaussien ( $\sigma$  =1.4) à l'Image9.
- (c2)= binarisation de l'Image16 avec un seuil=179.
- (c3)= ouverture de L'image17**.**

Cette méthode a donné de bons résultats mais elle a présenté quelques discontinuités dans les zones de faible contraste.

#### **2. Deuxième méthode**

C'est une approche combinée basée sur la séparation des vaisseaux du fond environnant en utilisant la morphologie mathématique.

L'idée fondamentale est de filtrer toutes les structures intéressantes dans la coronarographie (c-à-d l'arbre coronaire).

Dans la coronarographie, l'arbre coronaire apparaît comme une petite structure sombre. Ces zones sont extraites par un chapeau haut de forme noir (closing top-hat, parfois appelé black top-hat : BTH) :

$$
BTH(f) = \Phi(f) - f
$$

Où Φ est la fermeture de f. L'élément structurant choisi étant un disque de rayon **r**, Le résultat du black top-hat contient toutes les zones sombres dont la taille est inférieure à celle de l'élément structurant.

L'algorithme est comme suit :

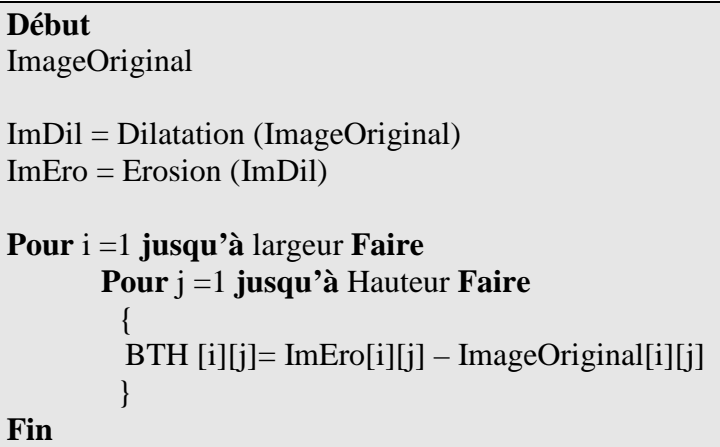

Nous avons appliqué le chapeau haut de forme noir sur des images coronarographiques ; pour une taille de r convenablement choisie, nous obtenons les résultats illustrés en figure 6.5.

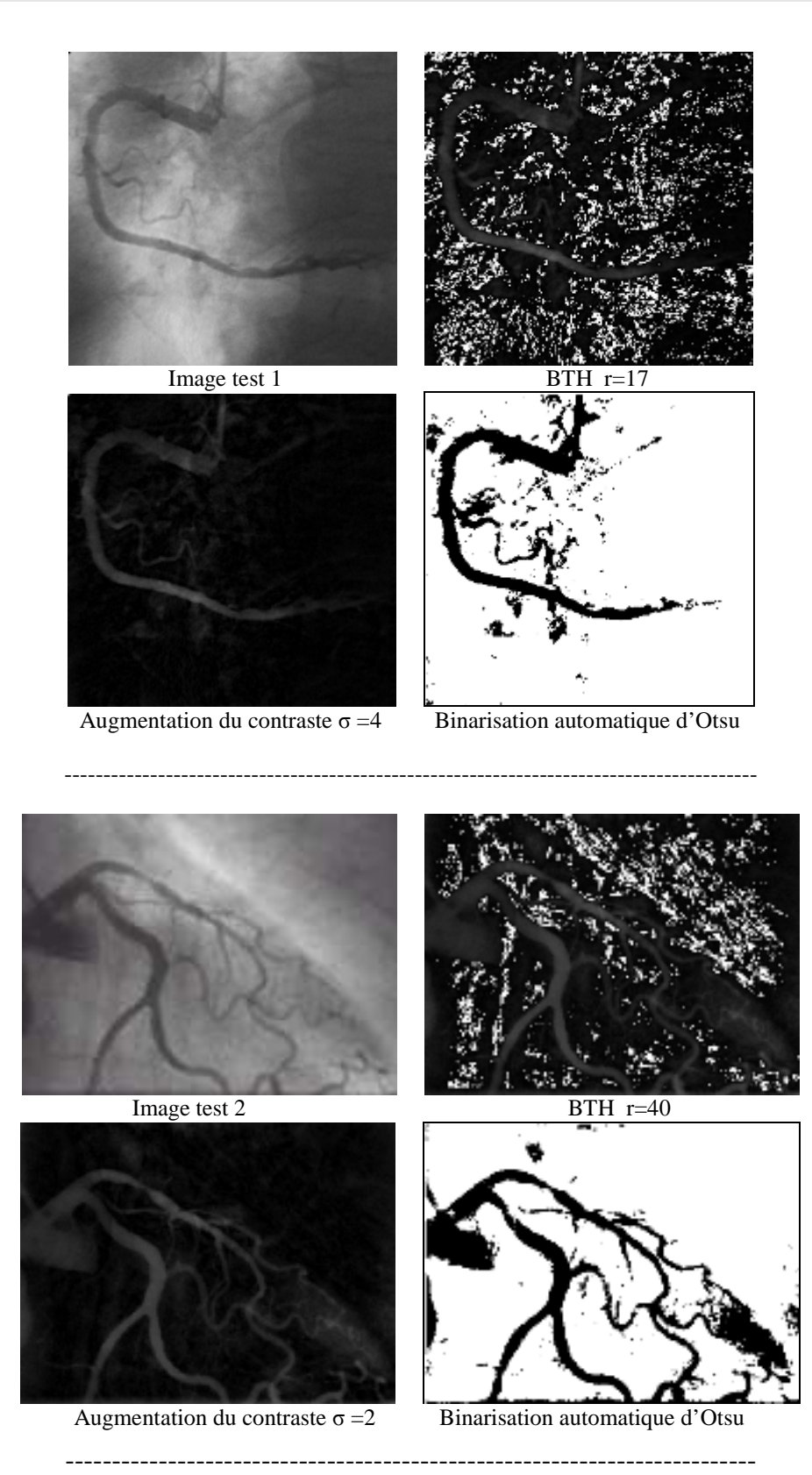

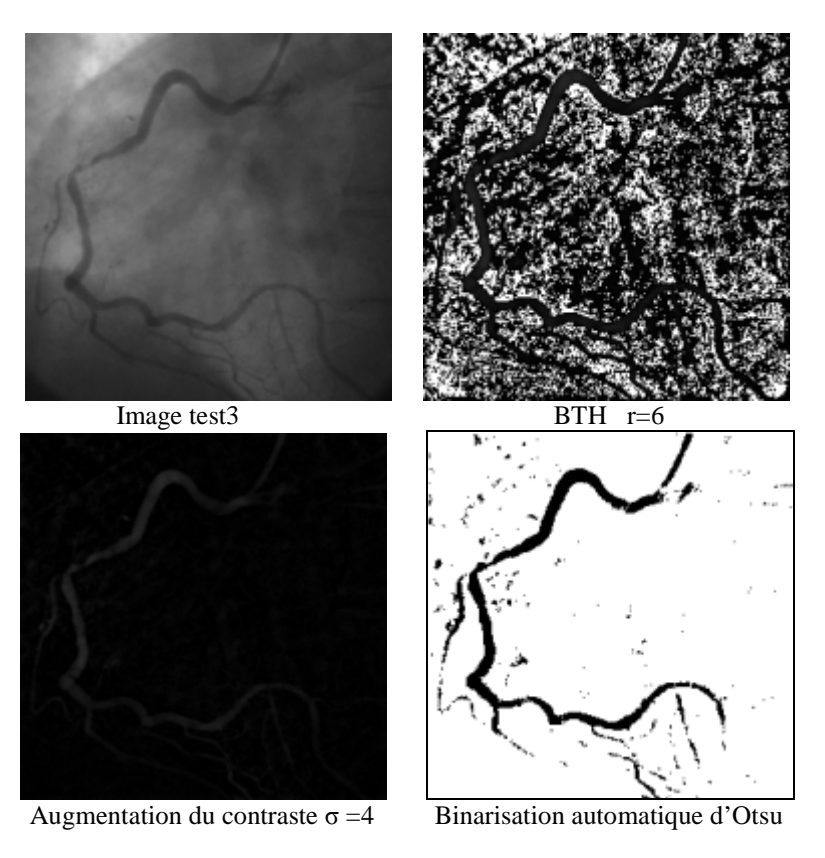

**Figure 6.5 :** Résultats de la deuxième méthode.

# **VI 2.2 Interprétation des deux méthodes**

Nous avons testé les deux méthodes sur une image coronarographique, les résultats obtenus sont illustrés dans la figure 6.6.

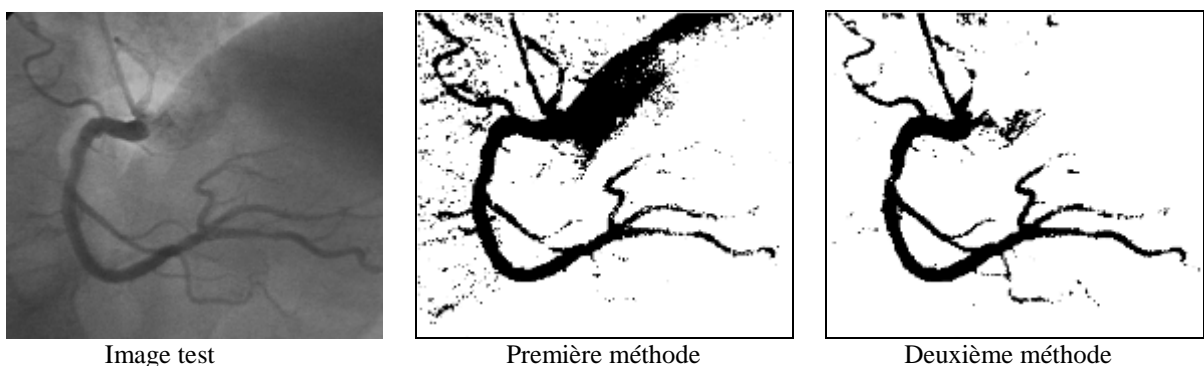

**Figure 6.6:** Comparaison des méthodes.

Le résultat obtenu par la deuxième méthode est meilleur que celui de la première méthode. En effet, on remarque que l'image obtenue par la première méthode est plus bruitée que celle de la deuxième méthode, cette dernière permet l'extraction des vaisseaux de faible diamètre que la première n'extrait pas.

### **VI.2.3 Calcul du diamètre des vaisseaux**

Vu la diversité des coronarographies, une recherche automatique des sténoses est quasiment impossible sans une intervention humaine.

Dans cette étude l'intervention humaine consiste à sélectionner dans l'image une zone où se trouve un éventuel rétrécissement de l'artère.

Considérons l'Image19 de la figure 6.7 :

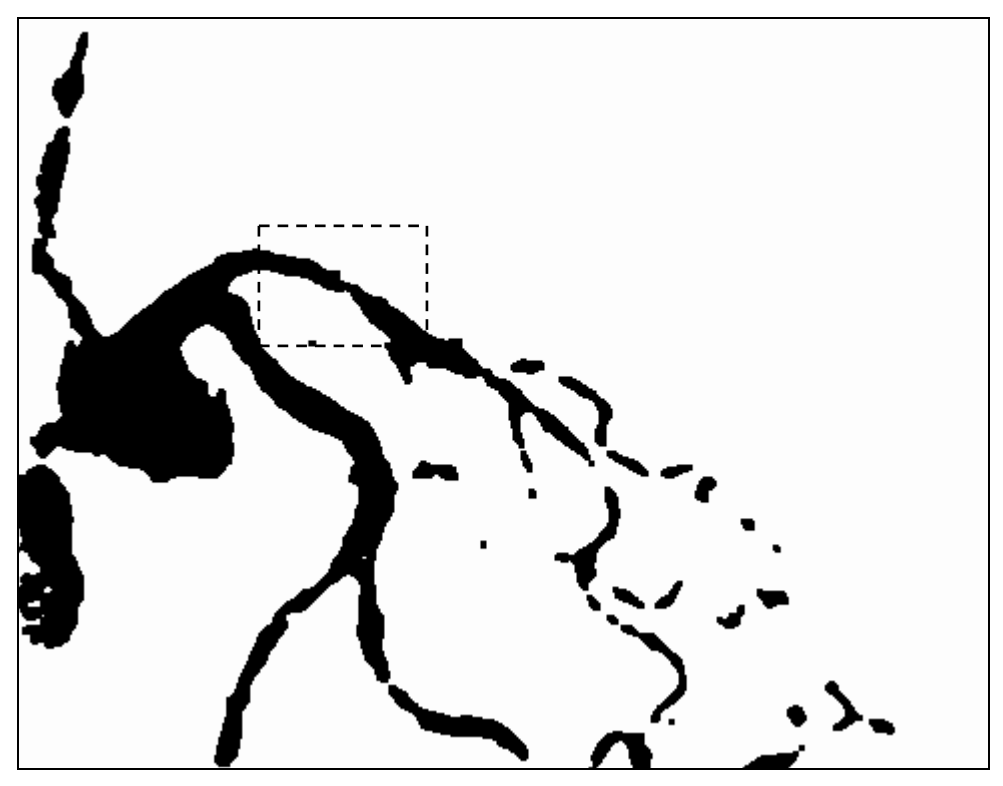

**Figure 6.7 :**Image19.

Nous n'allons maintenant garder sur l'Image19 de la figure 6.7, que la partie qui nous intéresse (partie délimitée par des pointillés) :

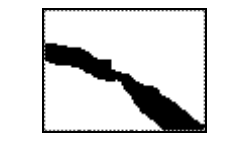

**Figure 6.8:** Image20 =Zone d'intérêt.

Pour calculer le diamètre du rétrécissement, il faut d'abord squelettiser l'Image20 de la figure 6.8, nous avons opté pour l'algorithme de Zang et Suen, ce choix est justifié dans le chapitre V.

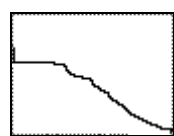

**Figure 6.9:** Image21 = Squelettisation de l'Image20.

Pour calculer le diamètre du rétrécissement, nous avons besoin de l'Image20 de la figure6.8 représentant l'image originale et de l'Image21 de la figure 6.9 donnant son squelette.

L'algorithme de calcul du diamètre est comme suit :

```
Début 
ImageOriginale 
Squelette 
i=0Tant que soustaction \ll Faire :
      Squelette = Dilatation(Squelette) d'une itération 
      soustraction = ImageOriginale - Squelette 
     i++fin tant que 
Diametre minimum = 2* i+1Fin
```
Cet algorithme permet de calculer la taille des vaisseaux ; ceci est réalisé de la façon suivante : à partir du squelette ayant une épaisseur de 1 pixel (figure 6.9), on le dilate une fois avec un élément structurant carré de taille (3x3), et on fait la soustraction avec l'image sélectionnée (figure 6.8), on itère cette opération jusqu'à ce que le squelette dilaté de X fois se superpose sur l'image de base. On aura ainsi la taille en pixels du vaisseau sanguin qui sera égale à :

Taille du vaisseau en pixels =  $2^*$  nombre d'itérations +1

 Nous avons appliqué cet algorithme aux images des figures 6.8 et 6.9 ; nous obtenons les résultats ci après :

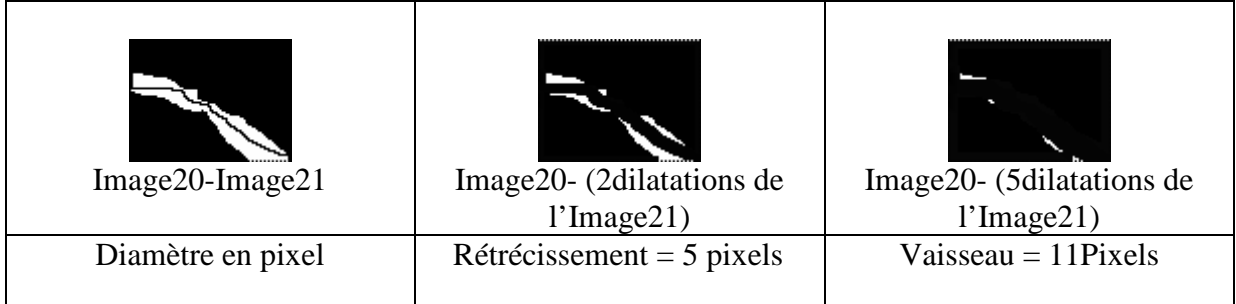

Dans l'interprétation médicale on s'intéresse à la diminution en % entre le diamètre du rétrécissement et le diamètre du vaisseau, car d'après les spécialistes, une sténose est dite :

- Non significative si la diminution est  $<$  30%.
- Moyenne si la diminution est entre 50% et 70%.
- Sévère si la diminution est entre70% et 90%.
- Très sévère si la diminution est supérieure à 90%.

Dans le cas étudié ci dessus nous obtenons :

La diminution  $= 6$  pixels

11 pixels correspondent à 100% du diamètre du vaisseau.

6 pixels correspondent à 54.54% du diamètre du vaisseau.

D'après ce résultat nous pouvons dire qu'il existe probablement une sténose moyenne.

# **VI.3 Conclusion**

Nous avons présenté dans ce chapitre nos premiers résultats de recherche en matière de segmentation de l'arbre coronaire et calcul du diamètre des vaisseaux, les résultats obtenus sont encourageants. Cependant un travail méthodologique supplémentaire est nécessaire afin d'augmenter la fiabilité des algorithmes utilisés.

# Chapitre VII

Présentation du logiciel

## **VII.1 Introduction**

Dans ce chapitre, nous allons présenter le logiciel que nous avons réalisé dans le but d'extraire l'arbre coronaire et calculer le diamètre des vaisseaux.

### **VII.1 Environnement de programmation**

Le C++ est un outil RAD, c'est à dire dédié au développement rapide d'applications (Rapid Application Development) sous Windows. En un mot, C++ Builder permet de réaliser de façon très simple l'interface des applications et de relier aisément le code utilisateur aux événements Windows, quelle que soit leur origine (souris, clavier, événement système, etc. ) Pour ce faire, C++ Builder repose sur un ensemble très complet de *composants visuels* prêts à l'emploi. La quasi totalité des contrôles de Windows (boutons, boîtes de saisies, listes déroulantes, menus et autres barres d'outils) y sont représentés et regroupés par famille. Leurs caractéristiques sont éditables directement dans une fenêtre spéciale intitulée *éditeur d'objets*. L'autre volet de cette même fenêtre permet d'associer du code au contrôle sélectionné.

Il est possible d'ajouter à l'environnement de base des composants fournis par des sociétés tierces et même d'en créer soit même.

Un outil RAD c'est également un ensemble de *squelettes* de projets qui permettent de créer plus facilement une application SDI ou MDI, une DLL, des objets OLE, etc. A chacun de ces squelettes est habituellement associé un *expert* qui par une série de boîtes de dialogues permet de fixer une partie des options essentielles à la réalisation du projet associé.

### **VII.2 Présentation du logiciel réalisé**

### **VII.2.1 La fenêtre principale**

Cette fenêtre est dite fenêtre mère parce qu'elle contient toutes les fenêtres utilisées lors de l'exécution du programme.

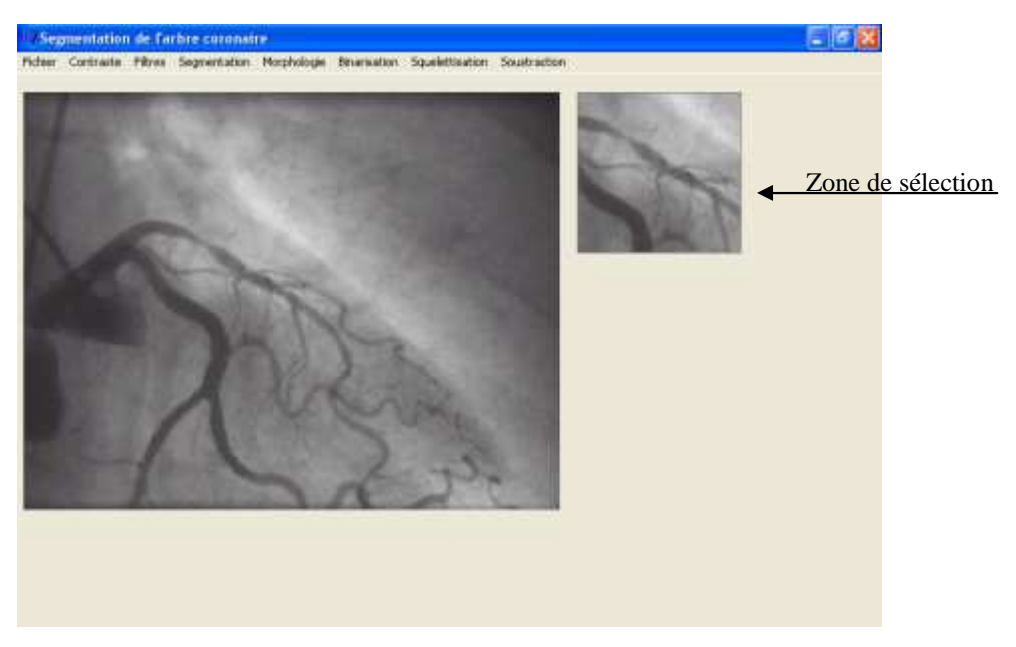

**Figure 7.1 :** Fenêtre principale

# **VII.2.2 La barre des menus**

C'est une barre contenant des articles qu'on peut sélectionner à partir de la souris. L'activation d'un article fait appel soit à une fonction, soit à une boîte de dialogue.

# **VII.2.2.1 Menu « File »**

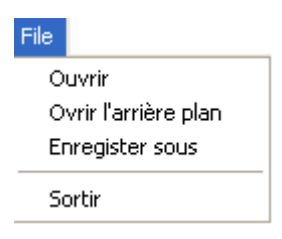

• Les Commandes ouvrir : à l'exécution de ces commandes une boîte de sélection apparaît permettant à l'utilisateur de choisir le nom du fichier image, d'extension (\*.bmp), à ouvrir.

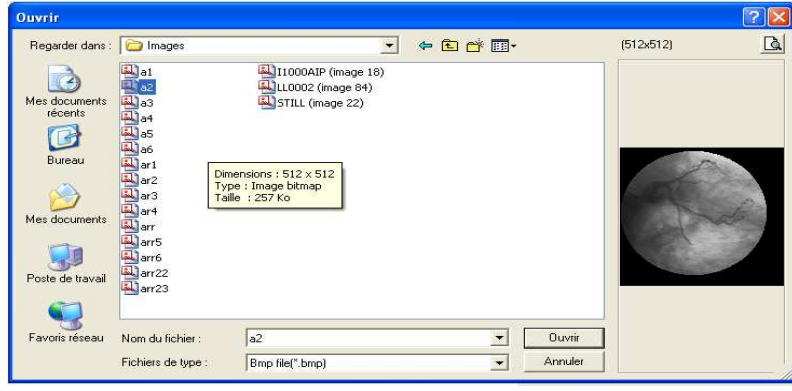

**Figure 7.2 :** la boite de dialogue « ouvrir »

- Commande Enregistrer sous : à l'exécution de cette commande une boîte de sélection apparaît permettant à l'utilisateur de sauvegarder l'image qui se trouve dans la fenêtre active, sous un autre nom de fichier.
- Commande Sortir : L'exécution de cette commande permet de fermer de façon partielle l'application, les deux zones d'images seront vidées de leurs contenus, c'est comme si nous avons affaire à une réinitialisation du processus d'exécution.

### **VII.2.2.2 Menu « Contraste »**

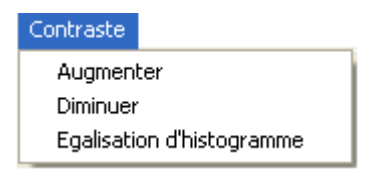

- La commande diminuer le contraste : permet de diminuer le contraste de l'image.
- La commande augmenter le contraste : permet d'augmenter le contraste de l'image.
- La commande Egalisation d'histogramme : permet de faire une égalisation d'histogramme de l'image.

### **VII.2.2.3 Menu « Filtre»**

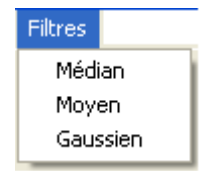

A partir du menu Filtres, nous pouvons choisir l'un des filtres proposés par un simple clic sur une de ces commandes.

Lorsqu'on clique sur la commande Gaussien, une boite de dialogue apparaît pour le choix de σ.

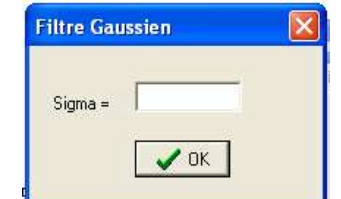

**Figure 7.3 :** la boite de dialogue « Filtre Gaussien ».

### **VII.2.2.4 Menu « Segmentation»**

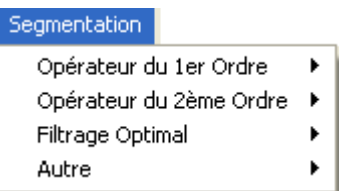

Ce menu permet de sélectionner un détecteur de contours pour extraire les contours de l'image. Ce détecteur peut être du 1 er ordre (Roberts, Prewitt, Sobel, Kirsh), du 2 ème ordre (Laplacien ), un détecteur optimal (Canny) ou d'autres détecteurs tels que l'opérateur homogène ou de soustraction.

### **VII.2.2.5 Menu « Binarisation»**

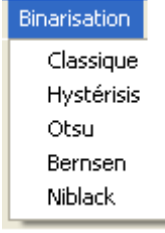

Ce menu permet de sélectionner une méthode de binarisation d'image parmi les cinq proposées.

Pour les deux méthodes où le(s) choix du (des) seuil(s) est (sont) nécessaire (simple seuil, hystérésis), une boite de dialogue apparaît :

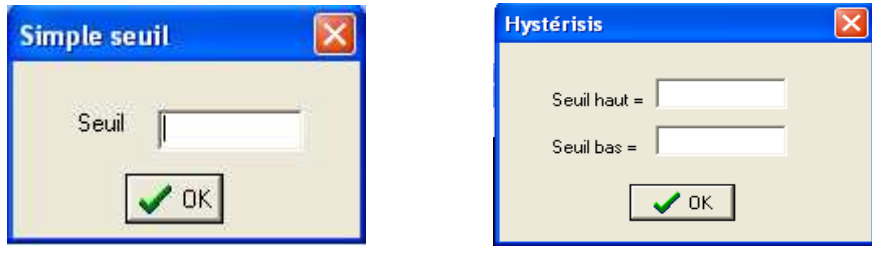

**Figure 7.4 :** les boites de dialogue «Binarisation»

### **VII.2.2.6 Menu « Squelettisation»**

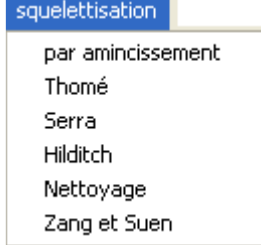

Ce menu permet de sélectionner un algorithme de squelettisation parmi les six proposés.

Un simple clic sur l'un des algorithmes fait apparaître une boite de dialogue où il est demandé d'introduire le nombre d'itérations à effectuer pour appliquer l'algorithme choisi.

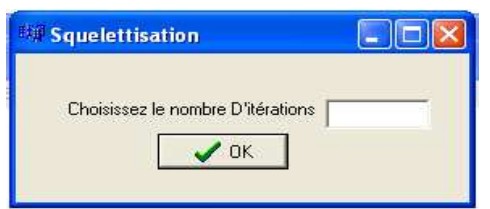

**Figure 7.5 :** la boite de dialogue «squelettisation »

# **VII.2.2.7 Menu « Morphologie»**

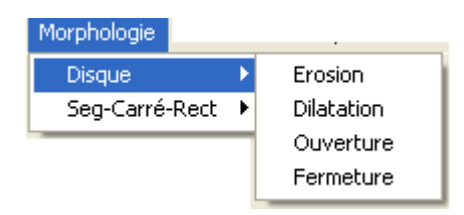

Ce menu permet de choisir l'un des opérateurs de morphologie mathématique avec différents éléments structurants (disque, segment, carré, rectangle).

## **VII.2.2.8 Menu «Soustraction»**

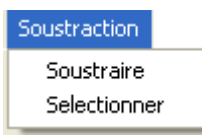

- La commande Sélectionner : permet de sélectionner une zone dans l'image.
- La commande Soustraire : fait la soustraction entre les images de la zones1 et 2.

# **VII.2.3 Les différentes étapes suivies par notre logiciel pour l'extraction de l'arbre coronaire**

On donne ci-dessous l'interface et le résultat de l'exécution de notre programme :

# **Visualisation de la première méthode**

Il faut tout d'abord charger l'image coronarographique après injection du produit de contraste dans la zone1, et l'image coronarographique avant injection du produit de contraste dans la zone2.

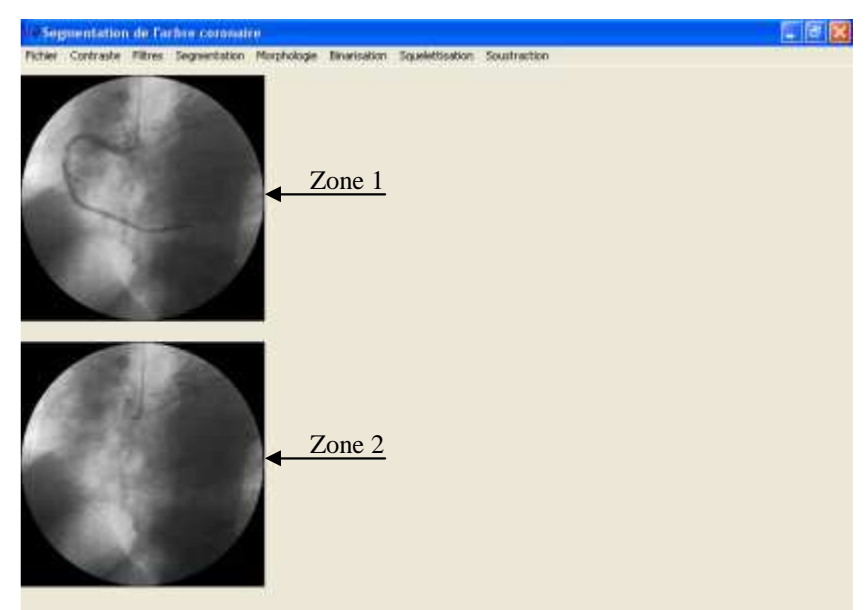

Figure 7.6 : Chargement des images.

Ensuite il faut soustraire le fond de l'image en cliquant sur la commande Soustraire du menu Soustraction.

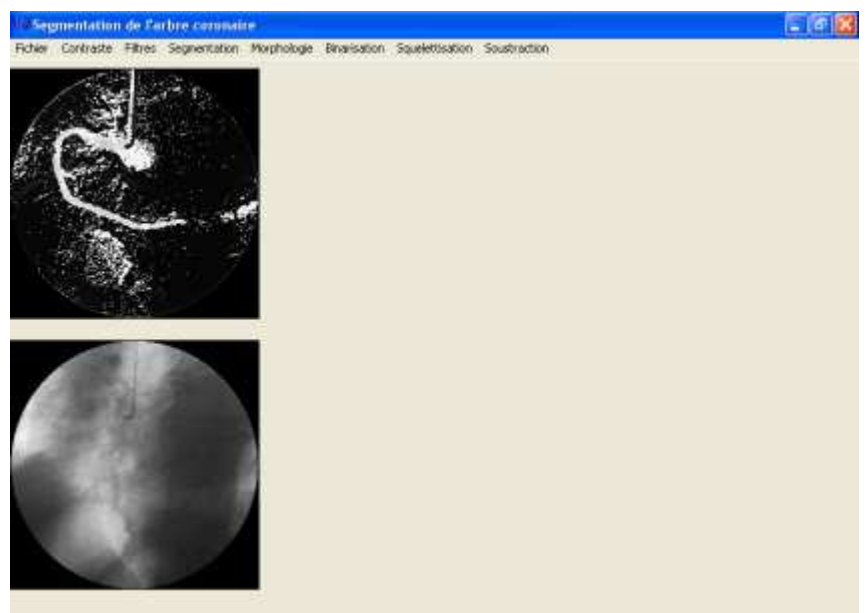

**Figure 7.7 : Soustraction du fond.** 

Pour modifier le contraste il suffit de cliquer sur l'une des commandes Augmenter ou Diminuer du menu Contraste.

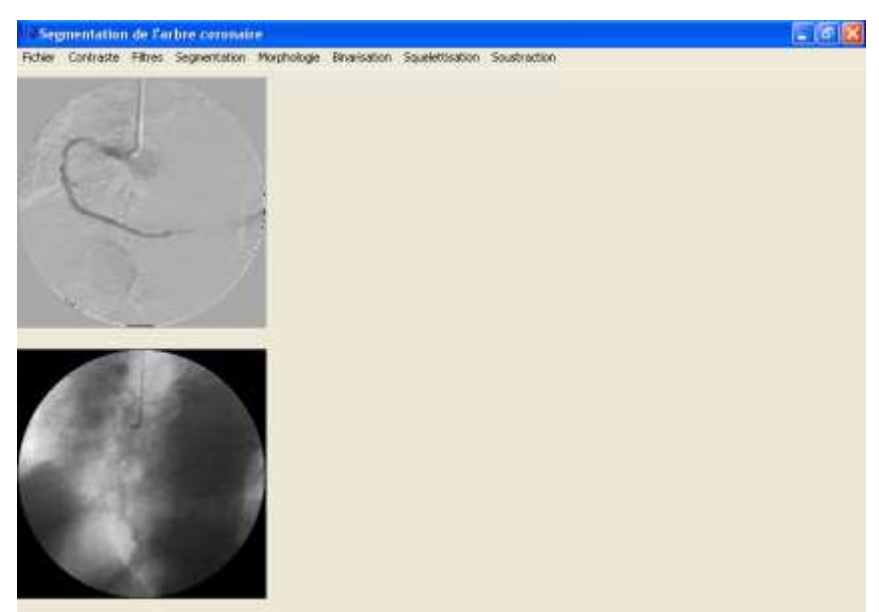

**Figure 7.8 :** Modification du contraste.

Afin de binariser l'image, il faut choisir l'un des algorithmes de binarisation disponibles dans le menu Binarisation.

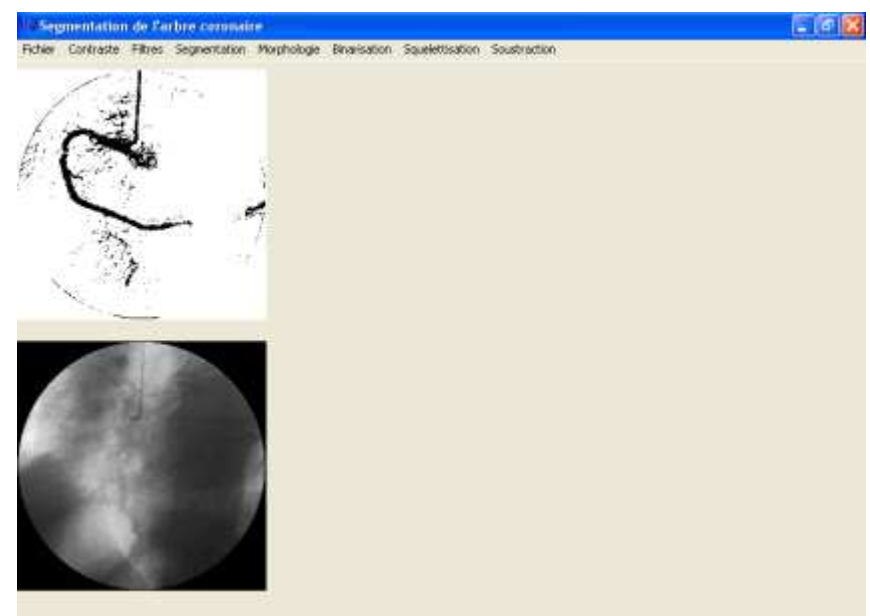

**Figure 7.9 :** Binarisation.

# **Visualisation de la deuxième méthode**

Il faut charger la même image dans les zones1 et 2.

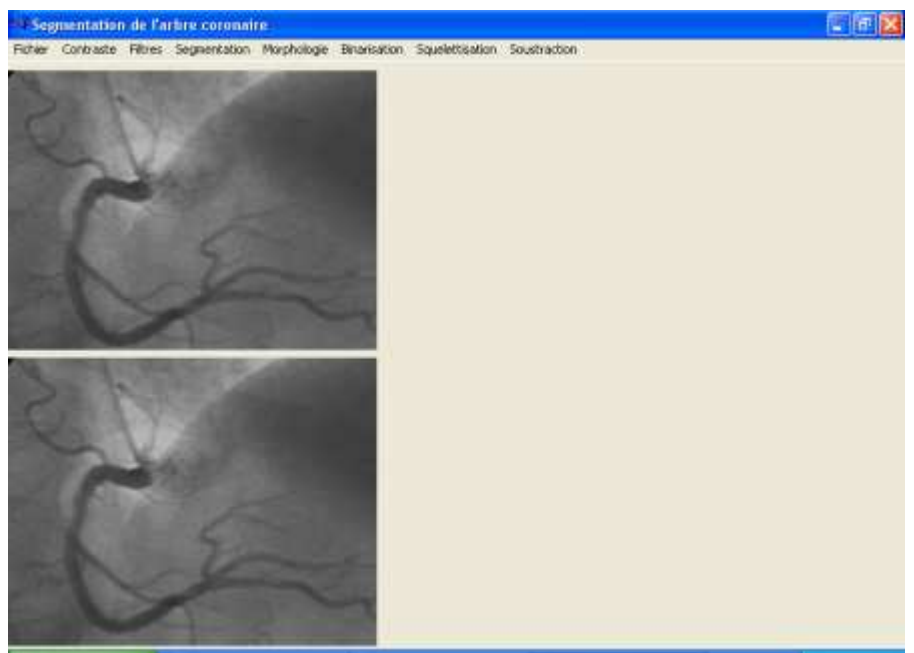

Figure 7.10 : Chargement des images.

Une fois que les images sont chargées, on applique une fermeture à l'image de la zone1 en choisissant l'élément structurant adéquat et en cliquant sur la commande Fermeture du menu Morphologie.

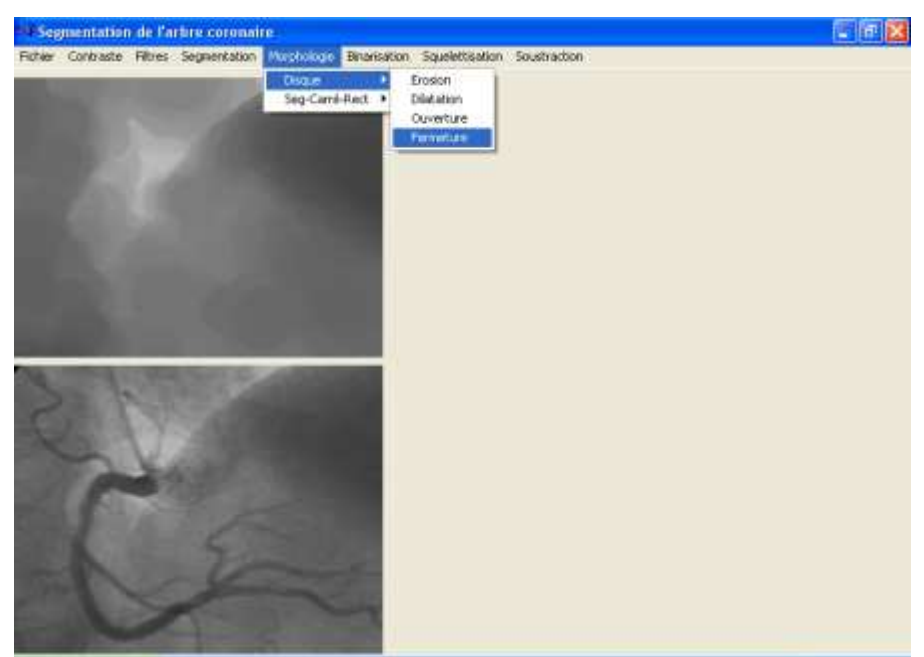

Figure 7.11 : Fermeture de l'image de la zone1.

Pour obtenir le chapeau haut de forme noir il suffit de cliquer sur la commande Soustraire du menu Soustraction.

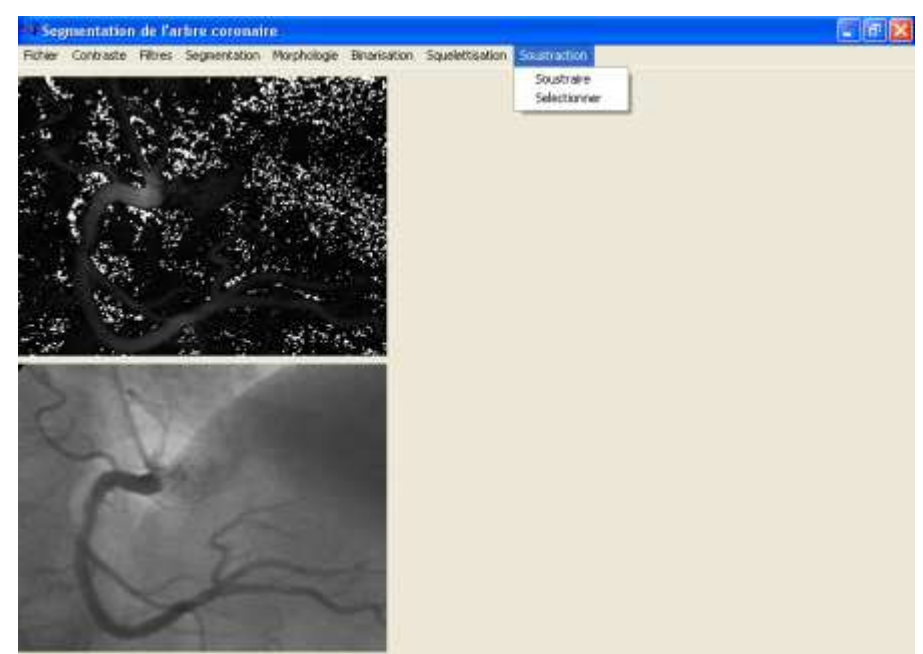

**Figure 7.12 :** Résultat du chapeau haut de forme noir dans la zone1.

Pour modifier le contraste il faut cliquer sur l'une des commandes Augmenter ou Diminuer du menu Contraste.

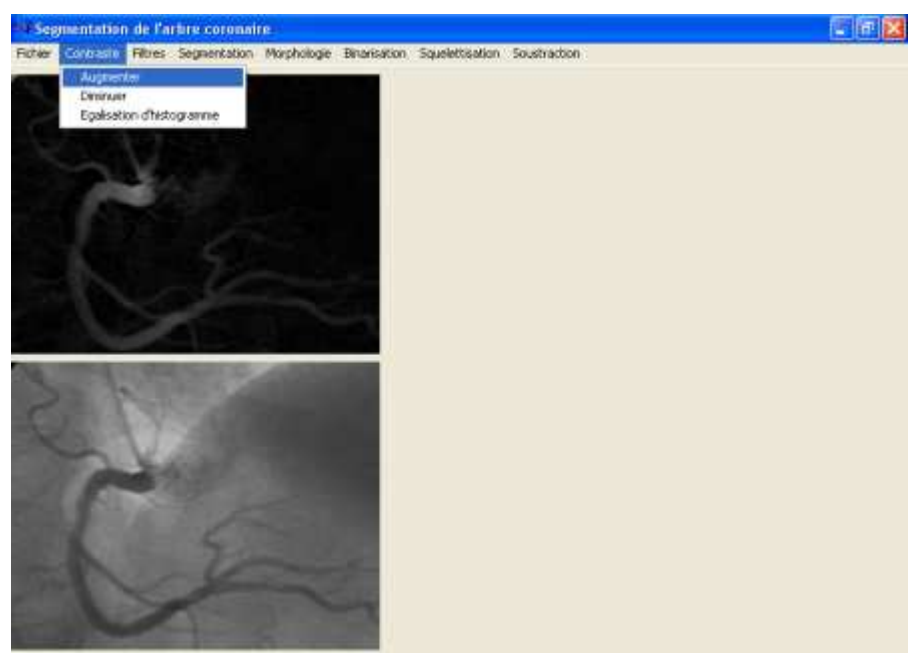

**Figure 7.13 :** Modification du contraste

Afin de binariser l'image, il faut choisir l'un des algorithmes de binarisation disponibles dans le menu Binarisation.

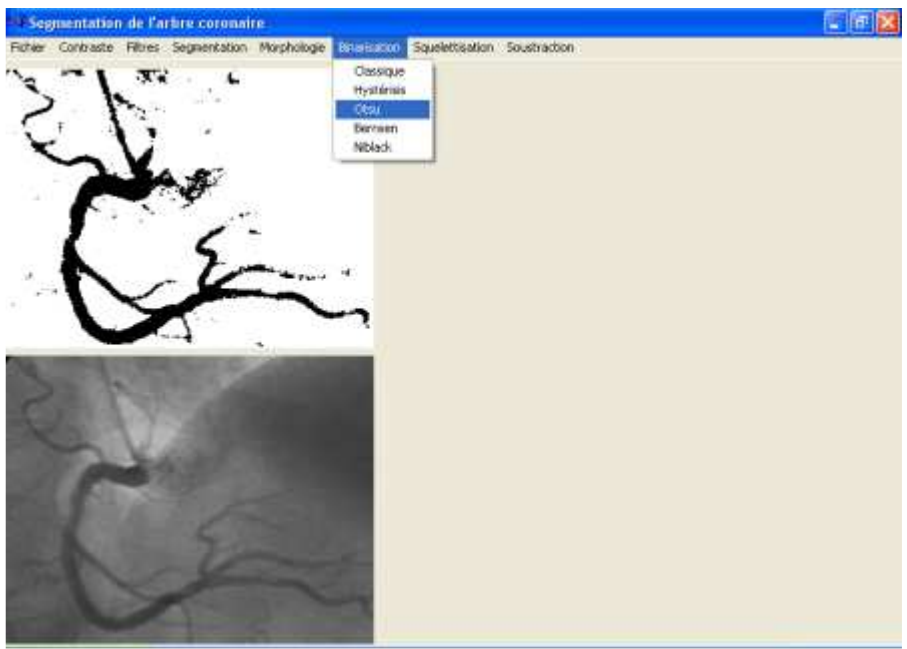

**Figure 7.14 :** Binarisation

# **Conclusions**

### **Conclusions**

Au cours de notre travail, nous nous sommes intéressés à la segmentation d'images, dans le but de contribuer à la résolution d'un problème d'ordre médical. Celuici consiste en la détection des rétrécissements dans le réseau coronarien.

L'angiographie permet d'obtenir des images coronarographiques riche en informations, le médecin s'en servira pour diagnostiquer puis juger de la nécessité d'un traitement médical adéquat.

Nous avons mis alors en application deux méthodes pour l'extraction de l'arbre coronaire à partir de coronarographies, la première basée sur la soustraction du fond et l'amélioration du contraste et l'autre sur la morphologie mathématique.

La première méthode réalisée a pour objectif la construction d'une image coronarographique homogène qui à une moyenne de niveau de gris égale à 128, ceci en appliquant les méthodes implémentées de prétraitement et d'amélioration de contraste, afin de procéder à l'extraction de l'arbre coronaire et ce, grâce à une simple opération de binarisation.

La deuxième méthode est une approche combinée basée sur la séparation des vaisseaux du fond environnant en utilisant l'opérateur chapeau haut de forme noir de la morphologie mathématique, cet opérateur permet de mettre en valeur les zones sombres de l'image qui correspondent aux structures intéressantes dans la coronarographie, celleci sont extraites par simple binarisation de l'image.

 L'obtention de l'artère nous amène à rendre cette artère sous forme de squelette, nous avons opté pour la méthode de squelettisation de Zang et Suen car elle a donné de bons résultats.

Nous avons proposé, à la fin, une méthode de calcul du diamètre des vaisseaux basée sur l'utilisation du squelette et l'arbre extrait, pour une éventuelle identification des sténoses (rétrécissements).

Mais il faut préciser que la segmentation de l'arbre coronaire à partir de coronarographies est loin d'être achevée de manière fiable, car le traitement dans les cas de petits diamètres donne de faible résultat. Aussi la précision des algorithmes voir leur capacité à suivre les artères sont diminuées dans les zones de faible contraste.

Enfin, nous avons présenté notre système ainsi réalisé, qui permet de faciliter la tache à l'utilisateur, vu son interface conviviale.

Nous souhaitons que ce travail contribue, un tant soit peu, à l'évolution de la recherche dans ce domaine.

### *Bibliographie*

[01] J.P Cocquerez et S. Philipp, Analyse d'images : filtrage et segmentation, Edition Masson, 1995.

[02] S. Nong, L. Heng, P. Weixue and Z. Tianxu, Knowledge-based adaptive thresholding segmentation of digital subtraction angiography images, Image and Vision Computing, pp. 1263-1270, Elsevier, July 2006.

[03] C. Bellemare and J. Meunier, Structural method for tracking coronary arteries in coronary cineangiograms, Proceedings of the First Canadian Conference on Computer and Robot Vision (CRV'04), IEEE, 2004.

[04] R. Khenneth, D. Kunio, C. Heang-Ping, L. Fencil, F. Hiroshi and A. Muraki, Automated tracking of the vascular tree in DSA images using a double-square-box region-ofsearch algorithm, SPIE Vol. 626 Medicine XIV/PACS IV, pp. 326-333, 1986.

[05] K. Haris, S.N. Efstratiadis, N. Maglaveras, J. Gourassas, C. Pappas and G. Louridas, Coronary Arterial Tree Extraction based on Artery Tracking and Mathematical Morphology, Computers in Cardiology, IEEE, Vol. 25, pp. 769-772, 1998.

[06] Y. Qian, S. Eiho, N. Sugimoto and M. Fujita, Automatic Extraction of Coronary Artery Tree on Coronary Angiograms by Morphological Operators, Computers in Cardiology, IEEE, Vol. 25, pp. 765-768, 1998.

[07] Y. Qian and S. Eiho, Detection of Coronary Artery Tree Using Morphological Operator, Computers in Cardiology, IEEE, Vol. 24, pp. 525-528, 1998.

[08] K. Hildegard, M.Couprie, S. Bouattour and P. Dietrich, Extraction and Analysis of Coronary-tree from single X-ray Angiographies, Proceedings of the 26th Annual International Conference of the IEEE EMBS San Francisco, CA, USA , September 2004.

[09] R. Stanley, Biomedical Image Processing, CytoSystems Corporation, Computer, IEEE, pp.22-33, 1998.

[10] M.E. Hyche and Ezquerra, Spatiotemporal detection of arterial structure using active contours, Proceedings of SPIE, Vol. 1808, pp. 52-62, 1992.

[11] L. Cuvillon, Compensation du battement cardiaque en chirurgie robotisée : Asservissement visuel d'un robot médical avec flexibilité, Thèse de doctorat, l'Université Louis Pasteur Strasbourg I, décembre 2006.

[12] F. Philippe, Coronarographie et angioplastie coronaire, Collection Cardiologie pratique, Editions Masson, avril 2002.

[13] A. Cohen et N. Belmatoug, Cœur et médecine interne, Tome1, édition Estem, juin 2002.

[14] O. Vignaux, ,Imagerie cardiaque : scanner et IRM, Collection Imagerie médicale diagnostic, édition Masson, mai 2005.

[15] A. Vacheron, C. Le Feuvre et J. Di Matteo, Cardiologie, Troisième édition, Elsevier, août 2004.

[16] M. Mignotte, traitement d'images opérations ponctuelles, Université de Montréal : Département d'Informatique et de Recherche Opérationnelle. URL :http://www.iro.umontreal.ca/ janvier 2006.

[17] D. Barba , P. Callet , B. Parrein et V. Ricordel, Fondamentaux du traitement d'image , Polytech'Nantes et UNIT. 2006.

[18] J. Bernd, Digital image processing, 5<sup>th</sup> revised and extended edition, Springer 2002.

[19] W. Pratt, Digital image processing, Piks inside, Third edition, Wiley-Interscience Publication, 2001.

[20] M. Mingotte, Traitement d'image filtrage spatiale, Université de Montréal : Département d'Informatique et de Recherche Opérationnelle. URL : http://www.iro.umontreal.ca/ .Janvier 2006.

[21] N. Khang Pham , Détection de contours d'images, Rapport pour Travaux d'intérêt personnel encadrés, l'institut de la francophonie pour l'informatique, 2003.

[22] C. Fernandez-Maloigne , Introduction aux techniques de traitement et d'analyse d'images, Notes de cours, Université de Poitier, Janvier 2004.

[23] V. Minh-Toan , Détection de contours de l'image, étude des généralités de l'approche par filtre optimal, Institut de la Francophonie pour l'Informatique, travail d'intérêt personnel encadré, 2004.

[24] J. Desachy, Analyse d'images , Notes de cours - version 1.3, Université des Antilles et de la Guyane, Pointe à Pitre, janvier 2001.

[25] J.M. Salotti, Gestion des informations dans les premières étapes de la vision par ordinateur, Thèse de doctorat de l'institut national polytechnique de Grenoble, spécialité informatique, mars 1992.

[26] R.C. Gonzalez, Digital Image Processing, Second edition, Addison Wesley, 1987.

[27] R. Gonzalez and R. Woods, Digital image processing, second edition, Prentice hall.

[28] J. Canny , A computational approach to edge detection, IEEE Transactions on Pattern Analysis and Machine Intelligence, Vol. 8, N°6, pp :679-698, november 1986.

[29] R. Deriche, Fast Algorithms for Low-Level Vision, IEEE Transactions on Pattern Analysis and Machine Intelligence, Vol. 12**,** N°1, January 1990.

[30] D. Phillips, Image Processing in C, Second edition, R & D Publications, April 2000.

[31] M. Passat, Contribution à la segmentation des réseaux vasculaires cérébraux obtenus en IRM. Intégration de connaissance anatomique pour le guidage d'outils de morphologie mathématique, Thèse de doctorat, Université Louis Pasteur de Strasbourg - École Doctorale MSII Laboratoire de Sciences de l'Image, de l'Informatique et de la Télédétection, septembre 2005.

[32] A. Kieffer, Travail d'étude et de recherche caractérisation de textures dans les images satellites, Master 1 Informatique fondamentale, Université Louis Pasteur Strasbourg, Année 2005-2006.

[33] N. Serafini, Implantation d'une librairie de morphologie mathématique sur un processeur DSP , Travail de diplôme, Ecole d'ingénieurs de Genève HES, décembre 2001.

[34] J. Goutsias, L. Vincent and S. Bloomberg, Mathematecal morphology and its applications to image and signal processing, Kluwer academic publishers, 2002.

[35] D. Lingrand, Cours de traitement d'image, Projet RAINBOW. Rapport de recherche ISRN I3/RR-2004-05-FR, Janvier 2004.

[36] G. Hanbury et J. Serra, Morphological Operators on the Unit Circle, IEEE Transactions on image processing, Vol. 10, N°12, pp : 1942-1850, December 2001.

[37] J. Lamy, C.Ronse et L. Soler, Segmentation automatique de polypes dans les images IRM du Côlon, ESAIM PROCEEDINGS, Vol.12, 98-101, novembre 2002.

[38] D. Merad, Reconnaissance 2D/2D et 2D/3D d'objets à partir de leurs squelettes, Thèses de doctorat, Robotique,Université d'Evry-Val d'Essonne, décembre 2004.

[39] C. Lohou, Contribution à l'analyse topologique des images : étude d'algorithmes de squelettisation pour images 2D et 3D, selon une approche topologie digitale ou topologie discrète, Thèses de doctorat, Informatique Fondamentale et Applications Université de Marne-la Valée, décembre 2001.
[40] J. Jan, Medical Image Processing Reconstruction and Restoration. Concepts and Methods, by Taylor & Francis Group, LLC, 2006.

[41] M. J LAMY, Calcul du chemin central du côlon pour une analyse locale des pathologie, Thèses de doctorat, Informatique, l'Université Strasbourg I – Louis Pasteur – École doctorale MSII, novembre 2005.

[42] A.Belaid et Y.Belaid, Reconnaissance des formes méthodes et applications, InterEditions, Paris, 1992.